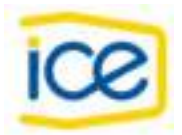

## <span id="page-0-136"></span><span id="page-0-88"></span><span id="page-0-73"></span><span id="page-0-69"></span><span id="page-0-58"></span><span id="page-0-50"></span><span id="page-0-45"></span><span id="page-0-43"></span><span id="page-0-39"></span><span id="page-0-38"></span><span id="page-0-32"></span><span id="page-0-25"></span><span id="page-0-13"></span><span id="page-0-11"></span><span id="page-0-10"></span><span id="page-0-3"></span><span id="page-0-2"></span><span id="page-0-1"></span><span id="page-0-0"></span>**Informe de Responsabilidad Ambiental**

Informe de Responsabilidad N° LI-2020

<span id="page-0-116"></span><span id="page-0-97"></span>Período del Informe: Octubre 2019 – Junio 2020

# <span id="page-0-102"></span>**Proyecto Geotérmico Pailas**

<span id="page-0-138"></span><span id="page-0-137"></span><span id="page-0-135"></span><span id="page-0-133"></span><span id="page-0-128"></span><span id="page-0-127"></span><span id="page-0-120"></span><span id="page-0-118"></span><span id="page-0-115"></span><span id="page-0-113"></span><span id="page-0-111"></span><span id="page-0-110"></span><span id="page-0-108"></span><span id="page-0-107"></span><span id="page-0-104"></span><span id="page-0-100"></span><span id="page-0-94"></span><span id="page-0-92"></span><span id="page-0-90"></span><span id="page-0-86"></span><span id="page-0-83"></span><span id="page-0-82"></span><span id="page-0-80"></span><span id="page-0-78"></span><span id="page-0-71"></span><span id="page-0-66"></span><span id="page-0-65"></span><span id="page-0-64"></span><span id="page-0-63"></span><span id="page-0-57"></span><span id="page-0-40"></span><span id="page-0-34"></span><span id="page-0-33"></span><span id="page-0-31"></span><span id="page-0-30"></span><span id="page-0-29"></span><span id="page-0-28"></span><span id="page-0-26"></span><span id="page-0-24"></span><span id="page-0-18"></span><span id="page-0-16"></span><span id="page-0-15"></span><span id="page-0-14"></span><span id="page-0-12"></span><span id="page-0-5"></span><span id="page-0-4"></span>Ubicación: Provincia: Guanacaste, Cantón: Liberia, Distrito: Curubandé

Expediente N° 0788-2004-SETENA

## **Responsable Ambiental**

Lic. Carlos Alvarez Morales

## CI-329-16

Resolución 3276-2018, Vencimiento 17-12-20

<span id="page-0-131"></span><span id="page-0-124"></span><span id="page-0-117"></span><span id="page-0-114"></span><span id="page-0-112"></span><span id="page-0-109"></span><span id="page-0-105"></span><span id="page-0-98"></span><span id="page-0-89"></span><span id="page-0-87"></span><span id="page-0-85"></span><span id="page-0-68"></span><span id="page-0-67"></span><span id="page-0-62"></span><span id="page-0-61"></span><span id="page-0-60"></span><span id="page-0-55"></span><span id="page-0-53"></span><span id="page-0-51"></span><span id="page-0-49"></span><span id="page-0-48"></span><span id="page-0-41"></span><span id="page-0-36"></span><span id="page-0-35"></span><span id="page-0-27"></span><span id="page-0-21"></span><span id="page-0-20"></span><span id="page-0-19"></span><span id="page-0-17"></span><span id="page-0-7"></span><span id="page-0-6"></span>Teléfono: 2000-3201, email: calvarezmo@ice.go.cr

\_\_\_\_\_\_\_\_\_\_\_\_\_\_\_\_\_\_\_\_\_\_\_\_\_\_ Responsable Ambiental

Ing. Luis Fernando Barrantes Prado Representante Legal Instituto Costarricense de Electricidad

<span id="page-0-134"></span><span id="page-0-132"></span><span id="page-0-130"></span><span id="page-0-129"></span><span id="page-0-126"></span><span id="page-0-125"></span><span id="page-0-123"></span><span id="page-0-122"></span><span id="page-0-121"></span><span id="page-0-119"></span><span id="page-0-106"></span><span id="page-0-103"></span><span id="page-0-101"></span><span id="page-0-99"></span><span id="page-0-96"></span><span id="page-0-95"></span><span id="page-0-93"></span><span id="page-0-91"></span><span id="page-0-84"></span><span id="page-0-81"></span><span id="page-0-79"></span><span id="page-0-77"></span><span id="page-0-76"></span><span id="page-0-75"></span><span id="page-0-74"></span><span id="page-0-72"></span><span id="page-0-70"></span><span id="page-0-59"></span><span id="page-0-56"></span><span id="page-0-54"></span><span id="page-0-52"></span><span id="page-0-47"></span><span id="page-0-46"></span><span id="page-0-44"></span><span id="page-0-42"></span><span id="page-0-37"></span><span id="page-0-23"></span><span id="page-0-22"></span><span id="page-0-9"></span><span id="page-0-8"></span>\_\_\_\_\_\_\_\_\_\_\_\_\_\_\_\_\_\_\_\_\_\_\_\_\_\_\_\_\_\_\_\_\_\_\_

julio, 2020

## **ÍNDICE DE CONTENIDO**

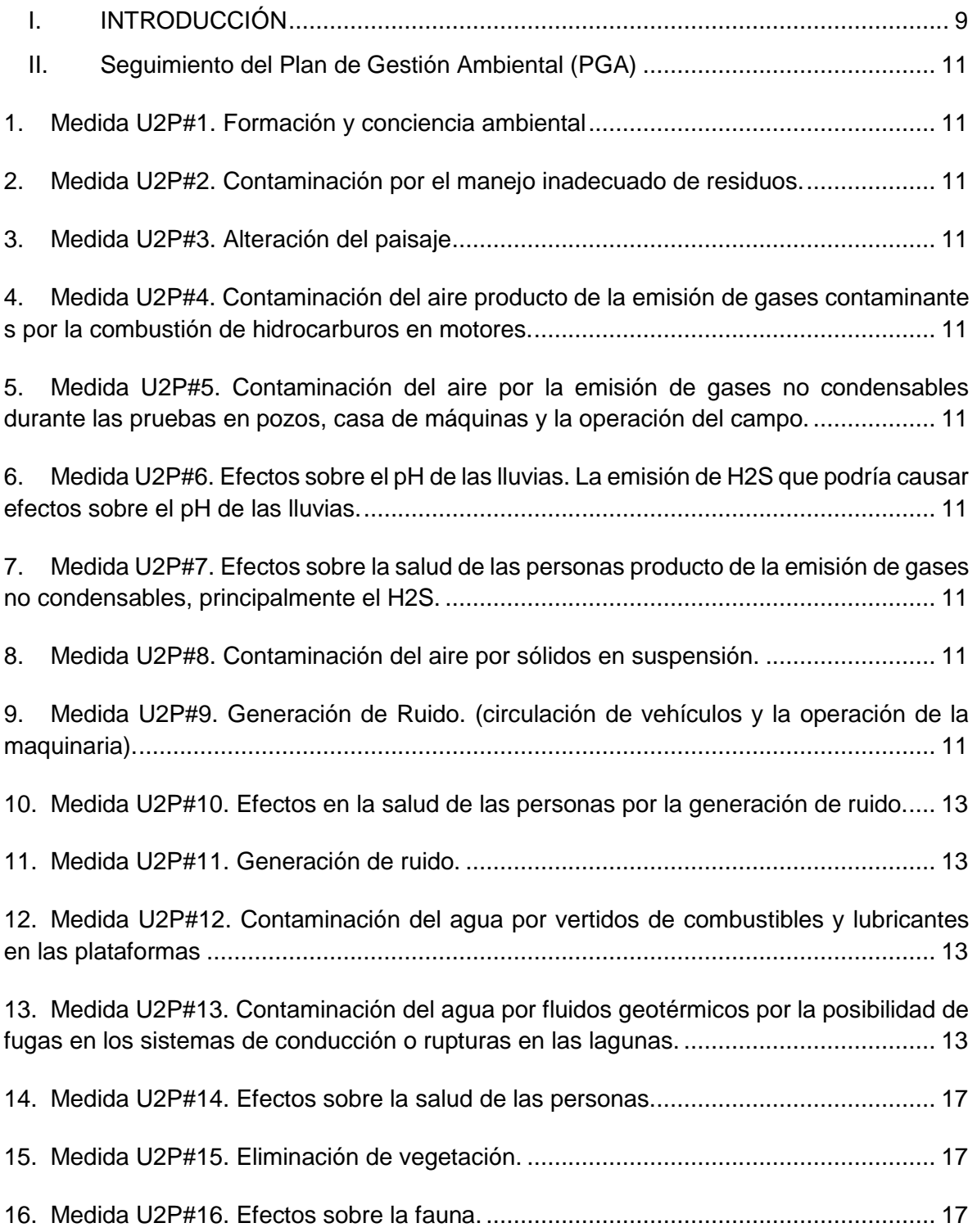

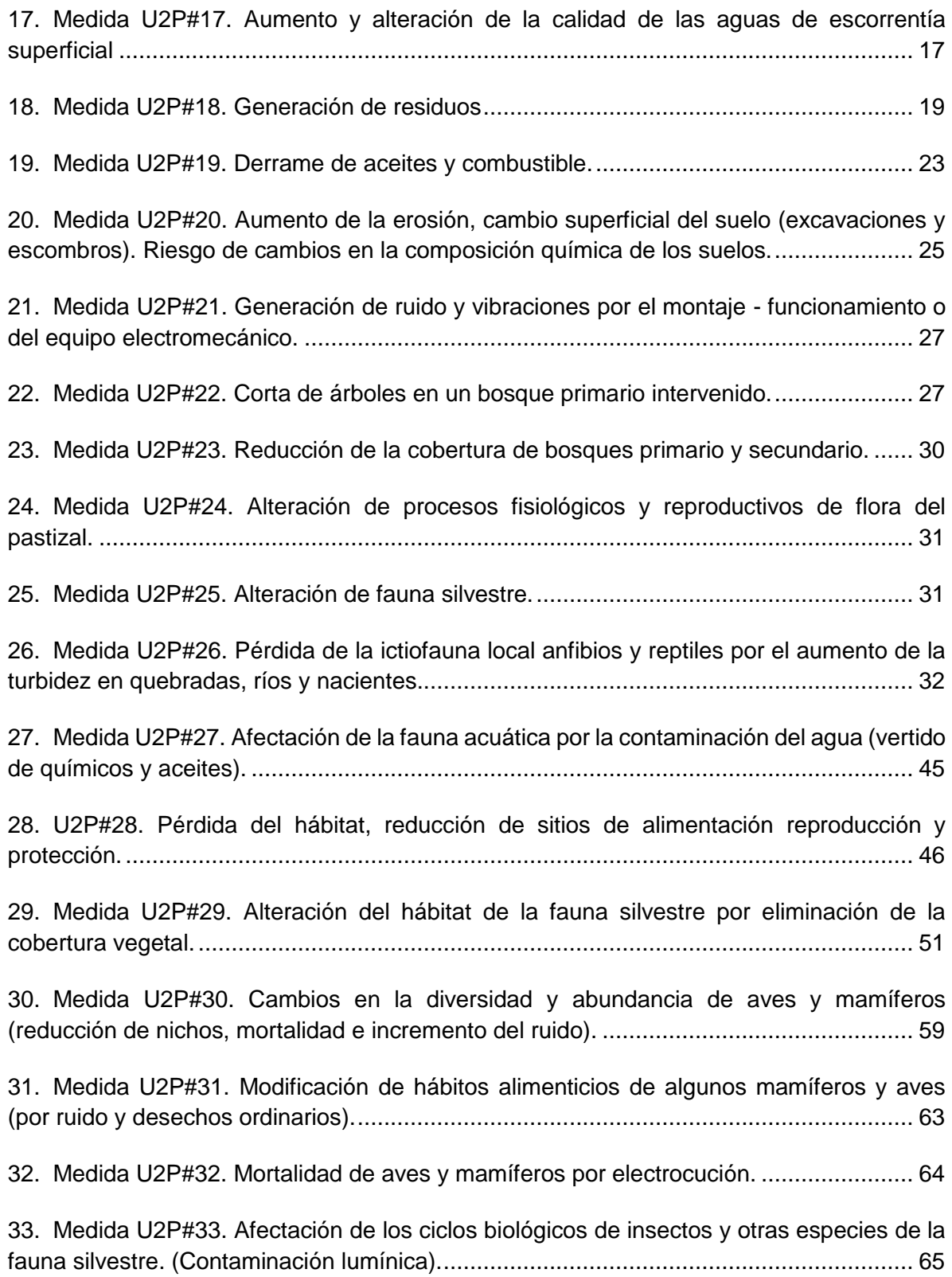

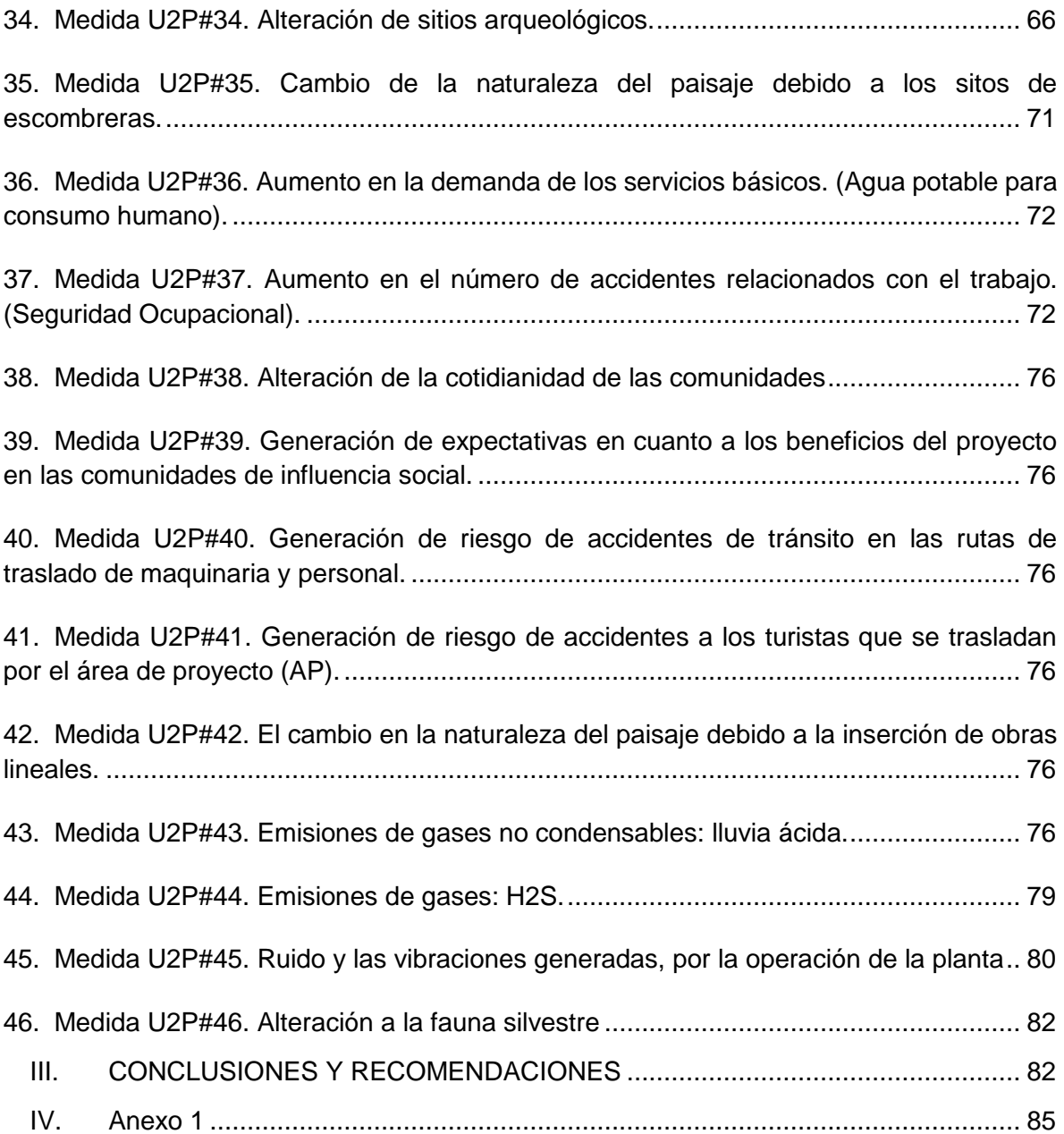

## **ÍNDICE DE FIGURAS**

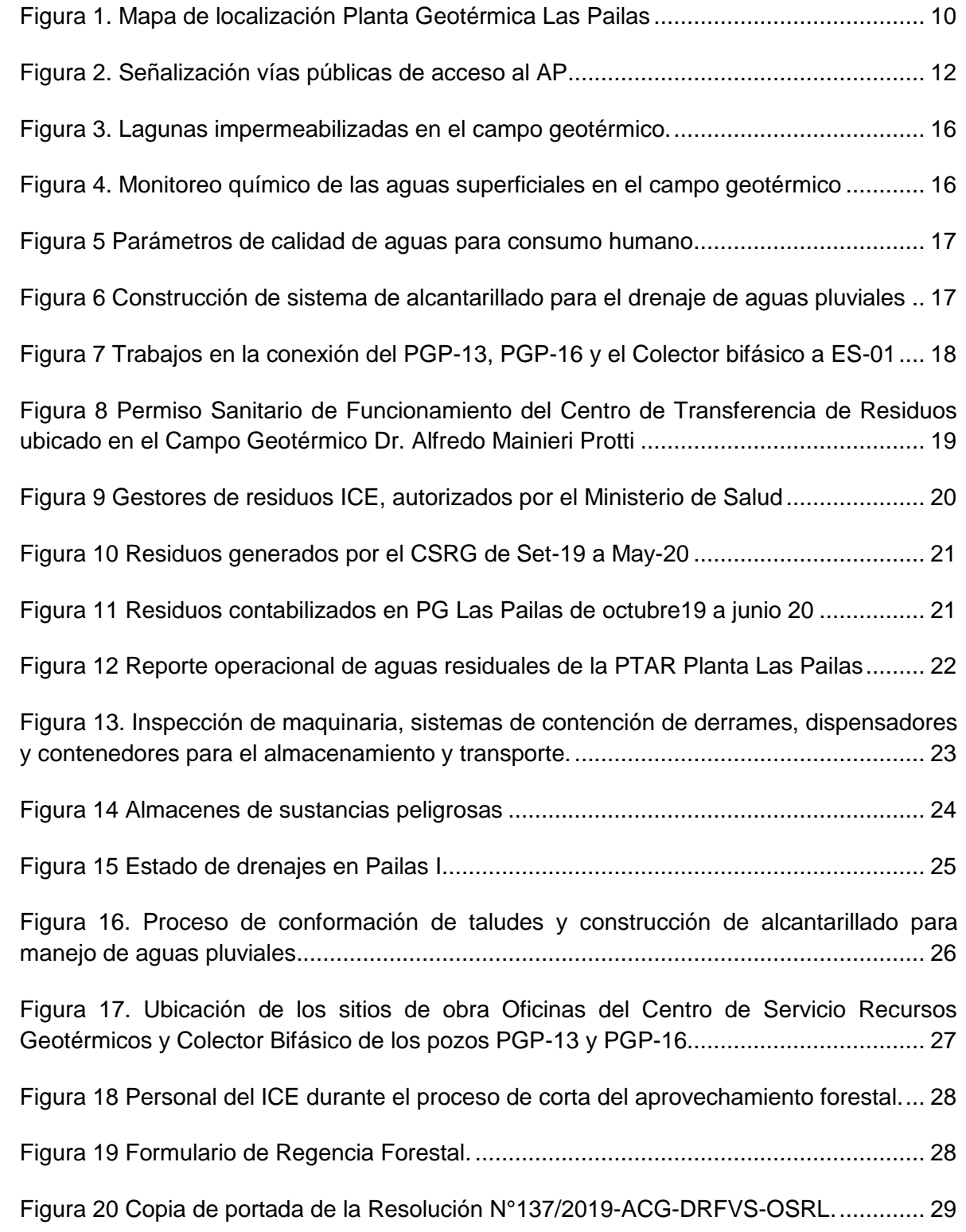

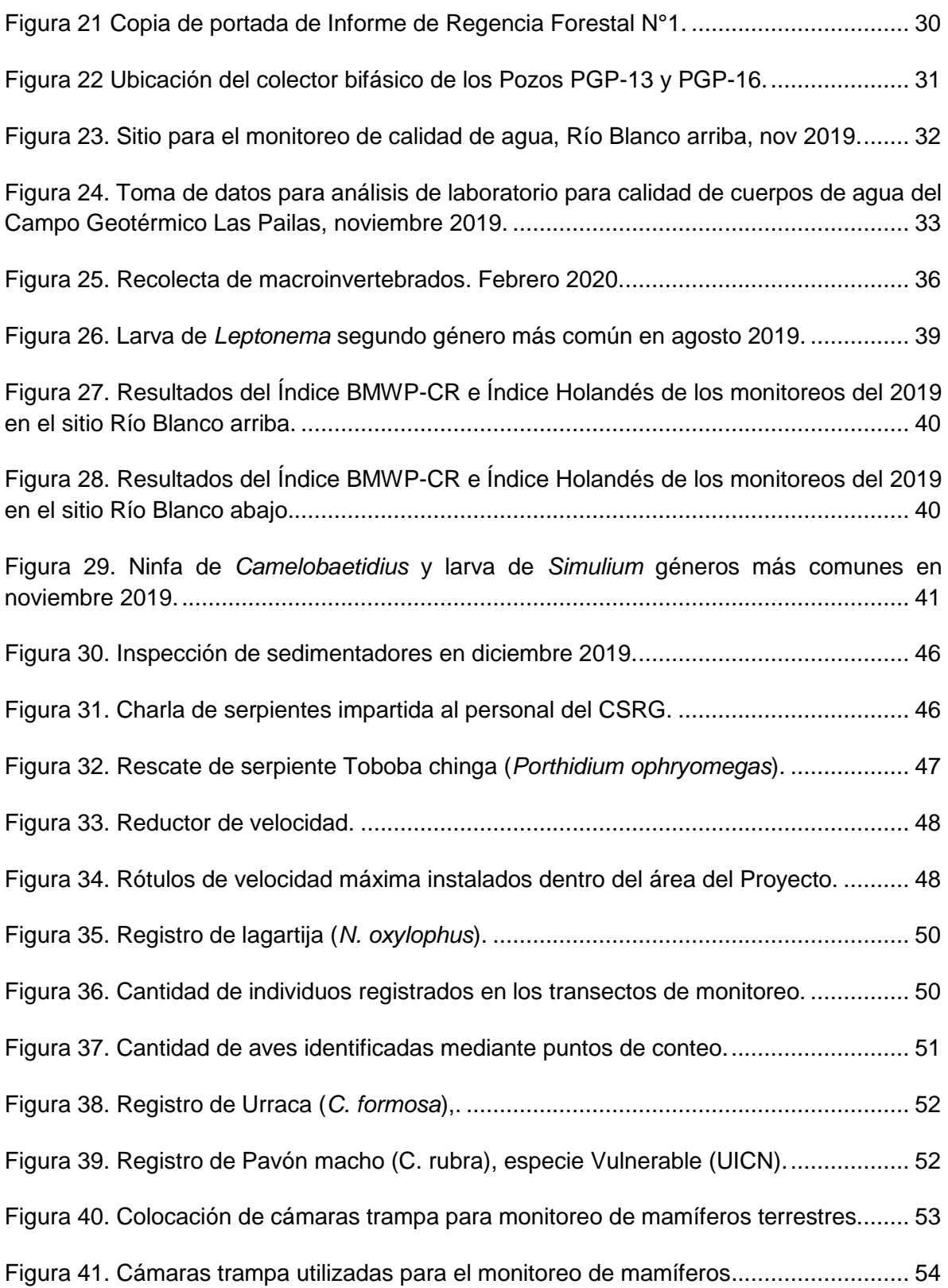

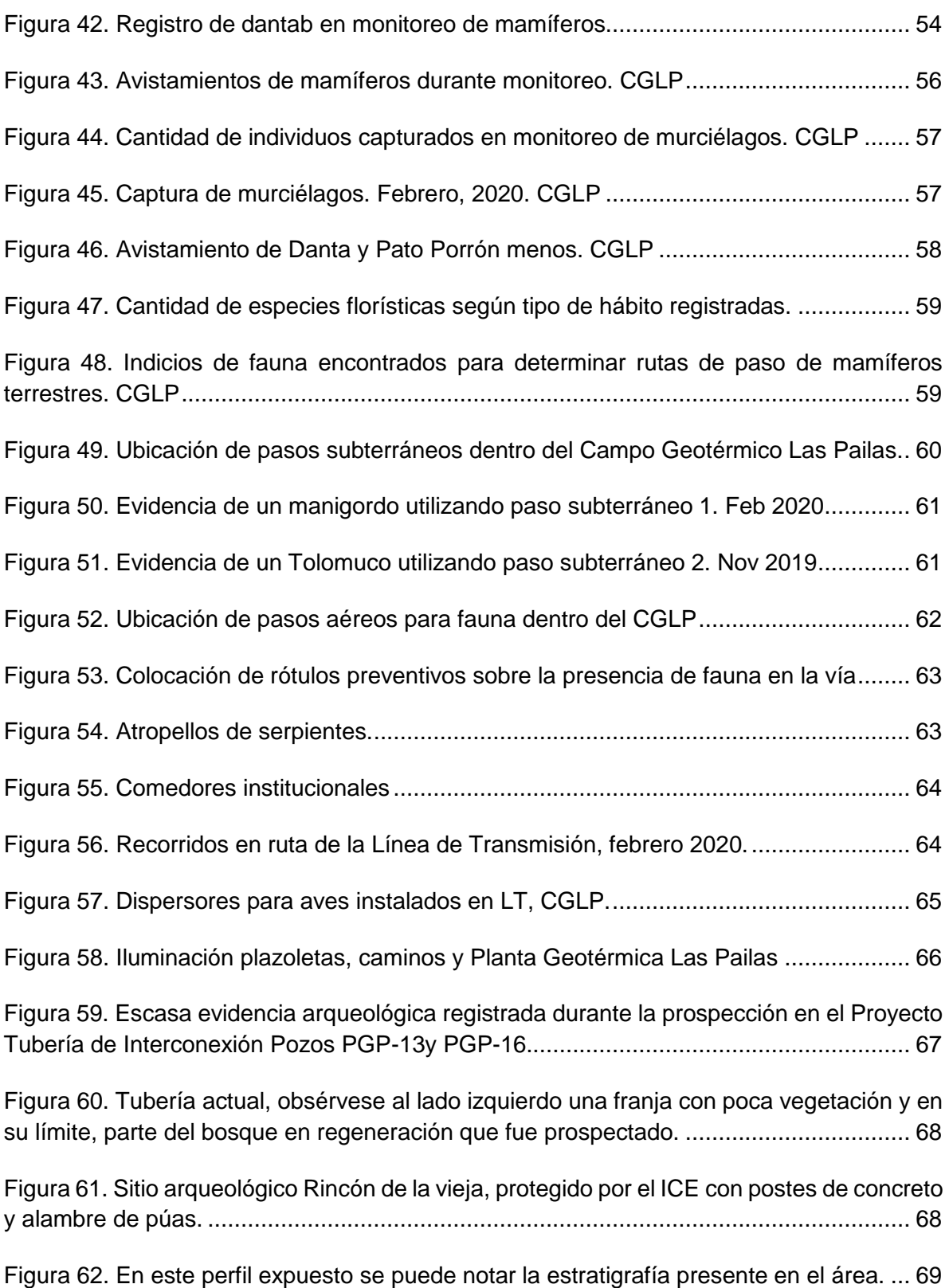

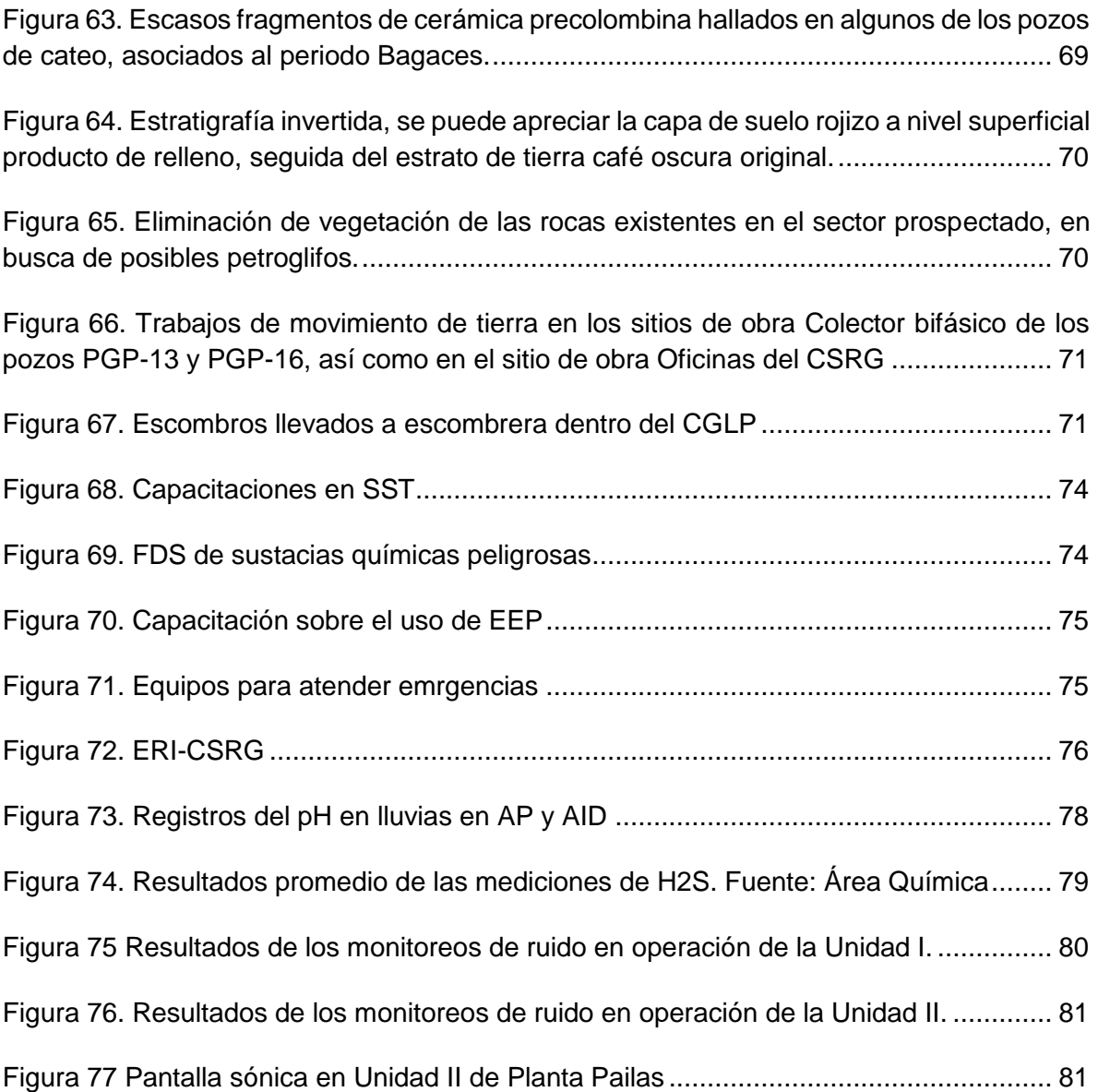

## **ÍNDICE DE CUADROS**

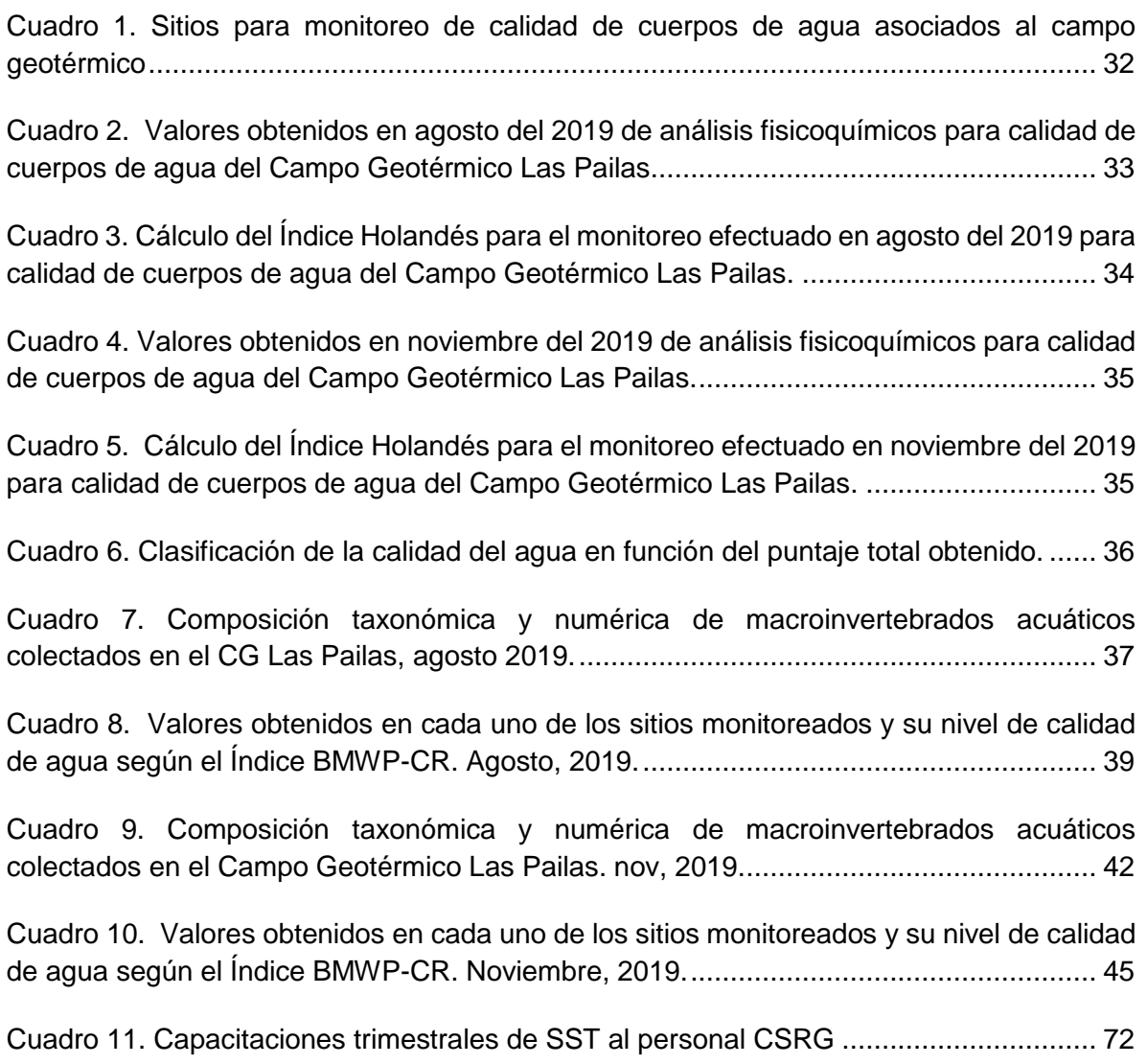

## **I. INTRODUCCIÓN**

El Instituto Costarricense de Electricidad (ICE) presenta a la Secretaría Técnica Nacional Ambiental (SETENA), el Informe de Regencia Ambiental "LI" del Proyecto Geotérmico Las Pailas (Expediente Administrativo N° 0788-2004-SETENA), correspondiente a los meses de octubre 2019 a junio 2020.

Según la resolución Nº 3180-2019-SETENA, se concluye con la etapa constructiva del proyecto a partir del 16 de octubre del 2019, dando inicio al seguimiento ambiental de la etapa operativa, donde la periodicidad de los IRAS se establece semestralmente. Mediante oficio SETENA-DT-ASA-0356-2020 se define la periodicidad de enero a junio y de julio a diciembre. Como el último informe de regencia ambiental presentado (10 de octubre 2019) cubre los meses de julio a setiembre 2019, este informe abarca el seguimiento ambiental de octubre 2019 a junio 2020.

El informe incluye el seguimiento y control ambiental realizado por el Centro de Servicio Recursos Geotérmicos en los procesos de Operación y Mantenimiento del Campo Geotérmico, Gestión Ambiental de Ingeniería y Construcción, y el Negocio de Generación (NG), en correspondencia a la operación de la Planta.

La dinámica que implica la operación y mantenimiento del campo geotérmico para este periodo, requirió la activación de medidas relacionadas a movimientos de tierra y construcción de obras en superficie, además, es importante recalcar que para este periodo no se realizaron actividades asociadas a la perforación o mantenimiento de pozos profundos.

Resultado de la situación actual a nivel mundial por el COVID-19, las restricciones de la institución para evitar la exposición de los colaboradores de la institución, han limitado las visitas a Planta. Esto porque, a partir de la declaratoria de estado emergencia nacional en todo el país (Decreto Ejecutivo 42227-MPS), se definieron medidas sanitarias preventivas por parte del Ministerio de Salud, y el ICE ha mantenido hasta la fecha la responsabilidad para continuar con la operación de las Plantas sin exponer al personal y ciudadanía. Por esto, se envía a todos los colaboradores los lineamientos para el uso de áreas comunes en centros de trabajo, vehículos de transporte, medidas administrativas de higiene y distanciamiento social.

Lo anterior ha generado cambiar las formas para verificación del cumplimiento de los compromisos ambientales de la Planta. Por ejemplo, el personal necesario en Planta realiza reportes y registros fotográficos de las situaciones en Planta, incluso se realizan video llamadas que permiten verificar el estado y cumplimiento.

Otro de los métodos que ha funcionado es la asistencia virtual a las reuniones de la Revisión Interna del Sistema que se realiza todos los meses y que involucra temas no solo ambientales y de seguridad, sino ingenieriles y de mantenimiento de Planta, por lo que se aprovecha para conocer y enterarse de procedimientos, ejecución de mantenimientos, soluciones y atención general del sistema.

#### **Ubicación y aspectos generales de la Planta**

La Planta Geotérmica Las Pailas se ubica 9 km al noreste de Curubandé de Liberia, provincia de Guanacaste, en la hoja cartográfica 3148 III Curubandé del Instituto Geográfica Nacional (IGN), en las coordenadas 1 190 200 m FN / 353 000 m FE (Proyección CRTM05) [\(Figura 1\)](#page-0-117).

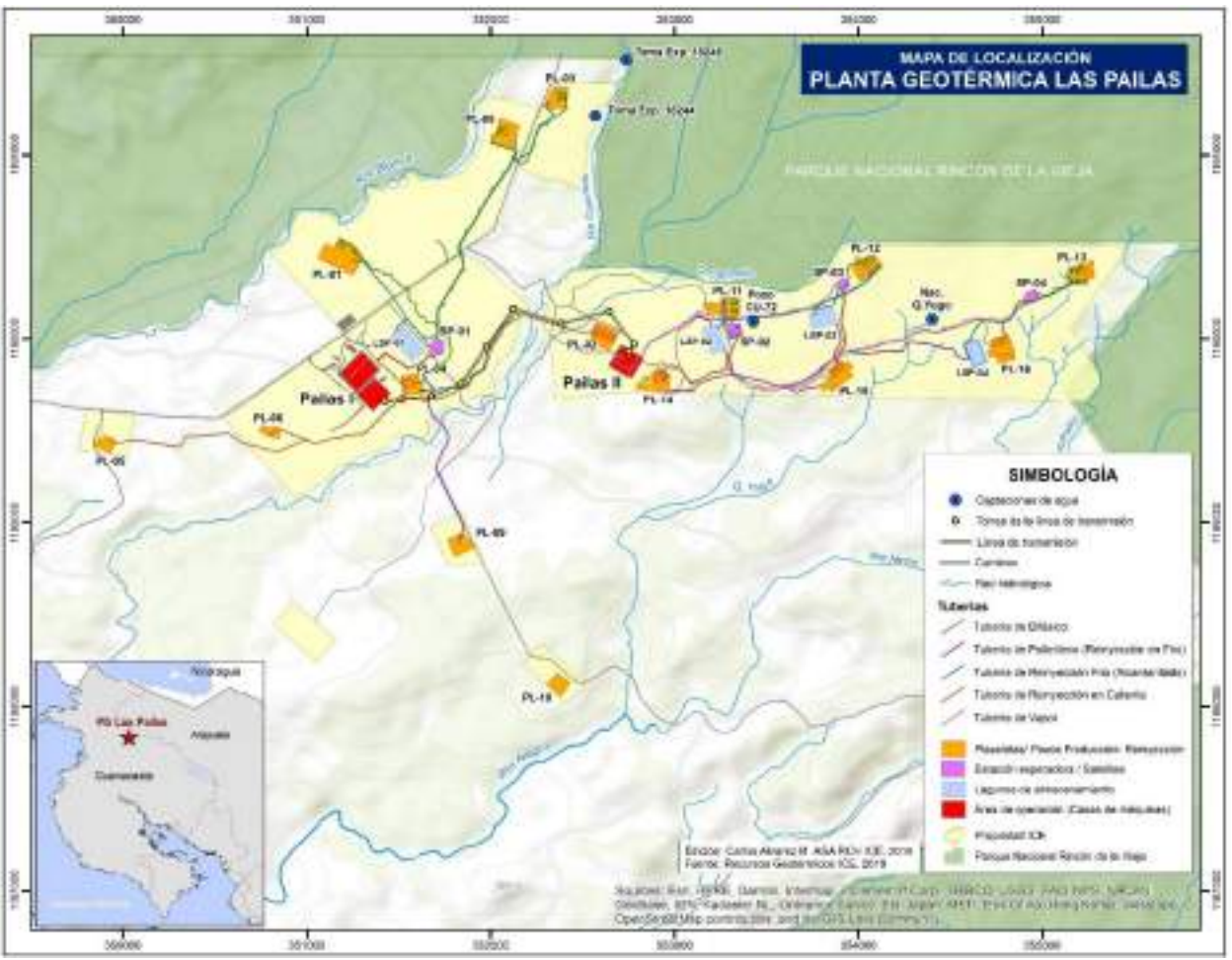

Figura 1. Mapa de localización Planta Geotérmica Las Pailas

La Planta está conformada por dos unidades denominadas Pailas I y Pailas II. La primera de ellas con una capacidad instalada de 35 MW entró en operación el 24 de junio del 2011. Pailas II alcanza 55 MW, e inició el 23 de julio del 2019, para un total de 90 MW de energía renovable, que viene a fortalecer la matriz eléctrica del país.

## **II. Seguimiento del Plan de Gestión Ambiental (PGA)**

## **1. Medida U2P#1. Formación y conciencia ambiental**

No aplica, debido a que durante este periodo no se desarrollaron actividades de perforación de pozos profundos.

## **2. Medida U2P#2. Contaminación por el manejo inadecuado de residuos.**

No aplica, debido a que durante este periodo no se desarrollaron actividades de perforación de pozos profundos.

## **3. Medida U2P#3. Alteración del paisaje**

No aplica, debido a que durante este periodo no se desarrollaron actividades de perforación de pozos profundos.

**4. Medida U2P#4. Contaminación del aire producto de la emisión de gases contaminante s por la combustión de hidrocarburos en motores.**

No aplica, debido a que durante este periodo no se desarrollaron actividades de perforación de pozos profundos.

## **5. Medida U2P#5. Contaminación del aire por la emisión de gases no condensables durante las pruebas en pozos, casa de máquinas y la operación del campo.**

No aplica, debido a que durante este periodo no se desarrollaron actividades de perforación de pozos profundos.

## **6. Medida U2P#6. Efectos sobre el pH de las lluvias. La emisión de H2S que podría causar efectos sobre el pH de las lluvias.**

Medida completada en la etapa constructiva.

## **7. Medida U2P#7. Efectos sobre la salud de las personas producto de la emisión de gases no condensables, principalmente el H2S.**

No aplica, debido a que durante este periodo no se desarrollaron actividades de perforación de pozos profundos.

## **8. Medida U2P#8. Contaminación del aire por sólidos en suspensión.**

Medida completada en la etapa constructiva.

## **9. Medida U2P#9. Generación de Ruido. (circulación de vehículos y la operación de la maquinaria).**

Los conductores están informados sobre restricciones vehiculares, así mismo, las rutas de acceso al PG Las Pailas están debidamente rotuladas con límites máximos de velocidad definidos por el MOPT. De forma complementaria, el ICE cuenta con dos canales de

comunicación a disposición de las comunidades para recibir quejas de vehículos que circulen a velocidad alta y se indican a continuación:

- Correo electrónico (inforecursosgeotermicos@ice.go.cr)
- Línea telefónica gratuita (800-GEOTERMIA).

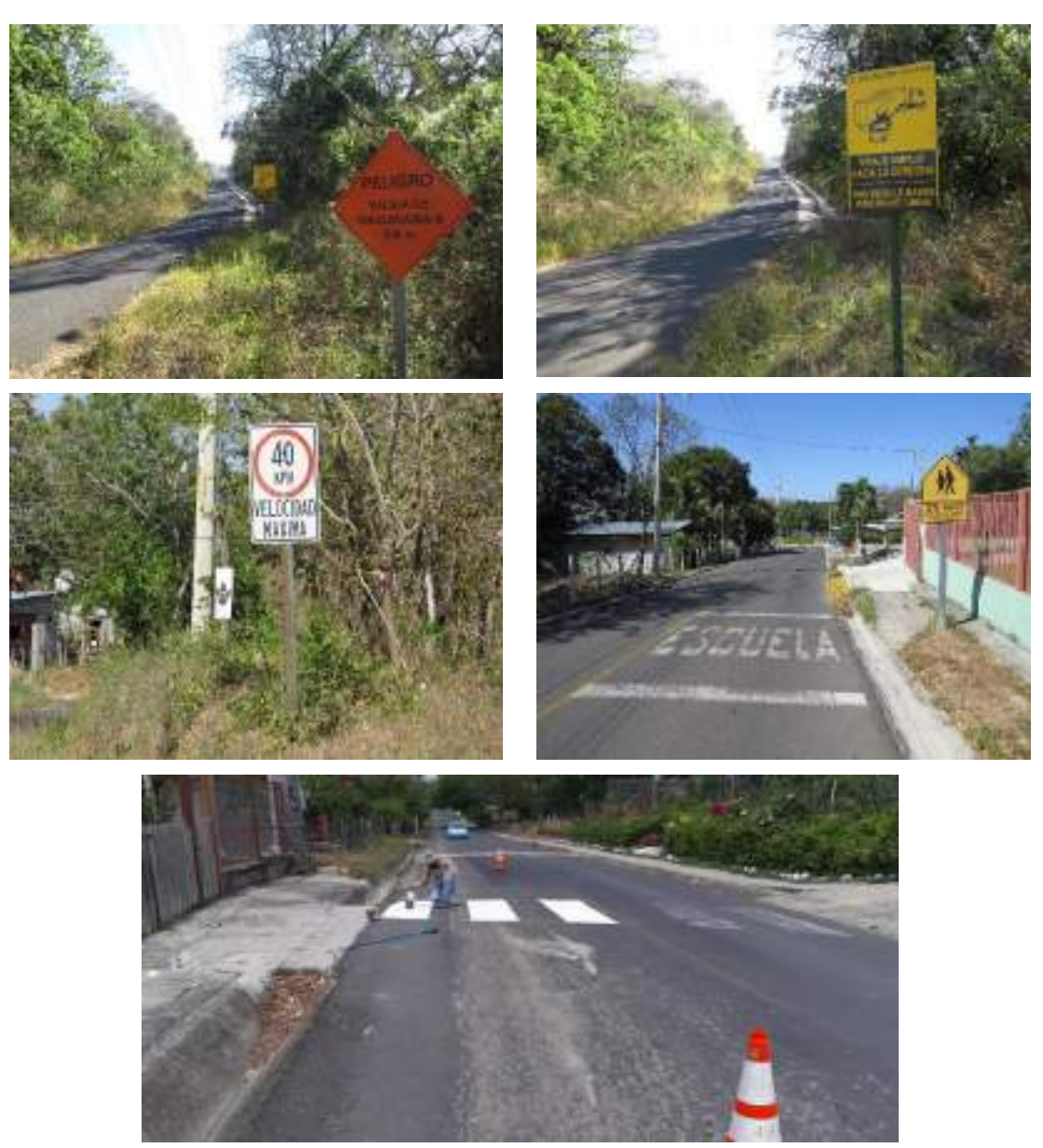

Figura 2. Señalización vías públicas de acceso al AP

Es importante mencionar que las quejas recibidas por las comunidades de influencia directa, por alta velocidad de los vehículos, pueden ser corroboradas, ya que toda la flota vehicular del ICE cuenta con sistema de posicionamiento global (GPS).

Complementariamente, se mantienen recordatorios con medidas internas para evitar afectaciones a las comunidades por el paso de vehículos, mediante correos institucionales y pizarras informativas sobre estas medidas.

## **10. Medida U2P#10. Efectos en la salud de las personas por la generación de ruido.**

No aplica, debido a que durante este periodo no se desarrollaron actividades de perforación de pozos profundos.

#### **11. Medida U2P#11. Generación de ruido.**

No aplica, debido a que durante este periodo no se desarrollaron actividades de perforación de pozos profundos.

## **12. Medida U2P#12. Contaminación del agua por vertidos de combustibles y lubricantes en las plataformas**

No aplica, debido a que durante este periodo no se desarrollaron actividades de perforación de pozos profundos.

## **13. Medida U2P#13. Contaminación del agua por fluidos geotérmicos por la posibilidad de fugas en los sistemas de conducción o rupturas en las lagunas.**

Todas las lagunas dentro del área de proyecto cuentan con sistemas de impermeabilización. Complementariamente el personal realiza inspecciones visuales para verificar el adecuado funcionamiento de los sistemas de impermeabilización en las lagunas y para detectar oportunamente la presencia de fugas potenciales según se detalla en las siguientes fotografías [\(Figura 3\)](#page-0-118).

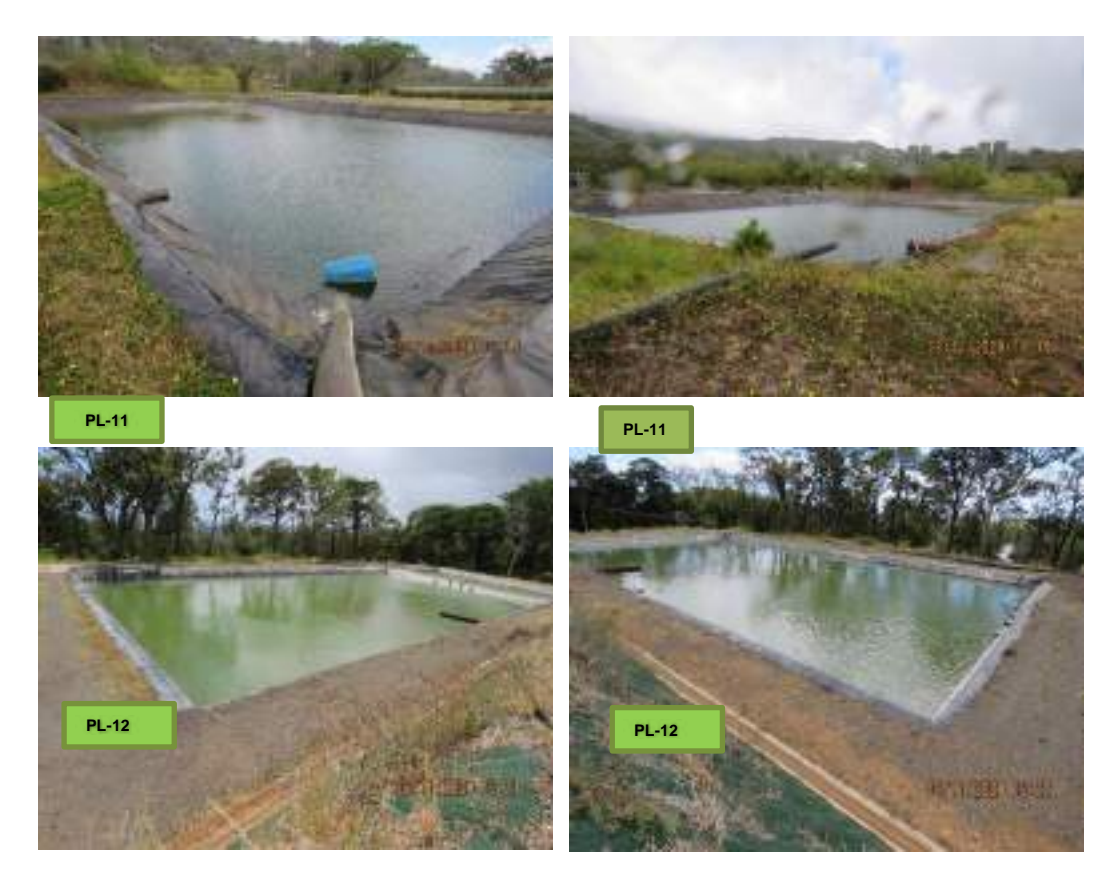

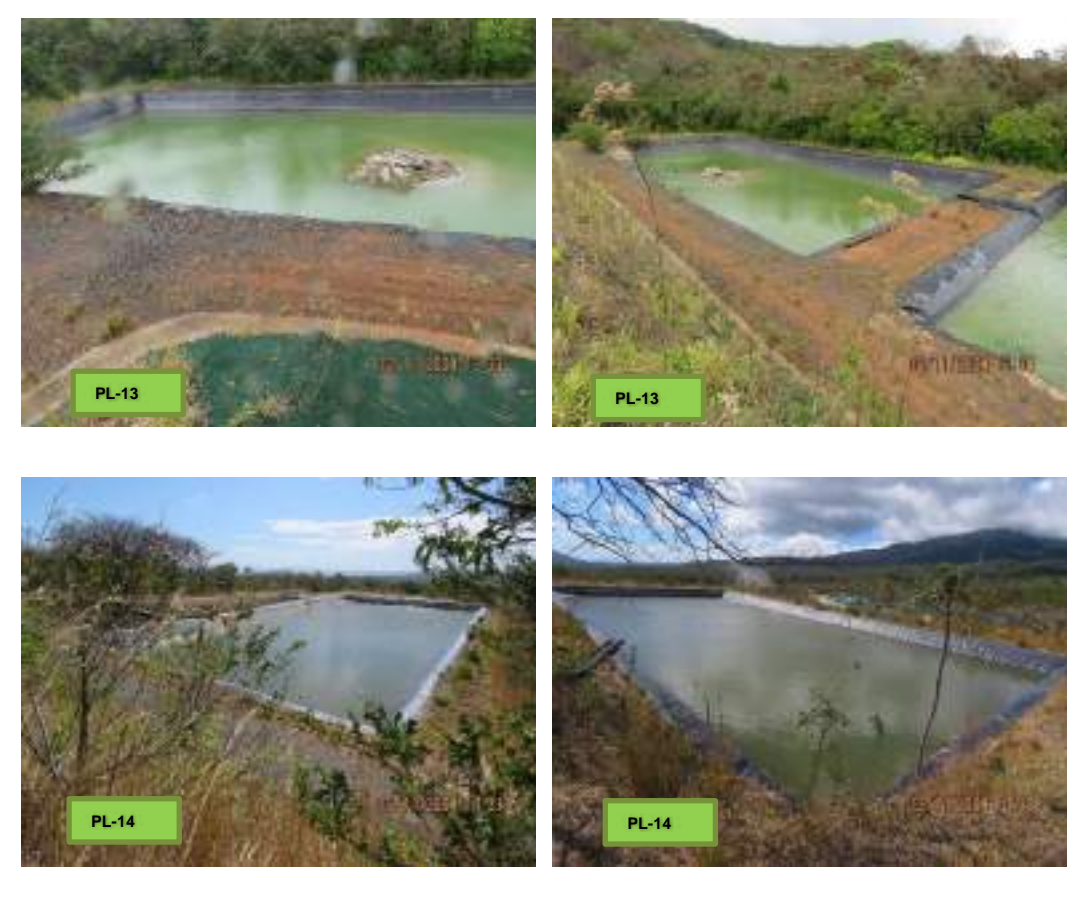

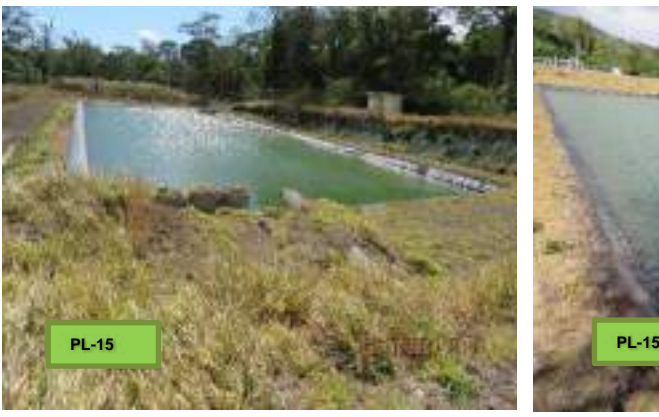

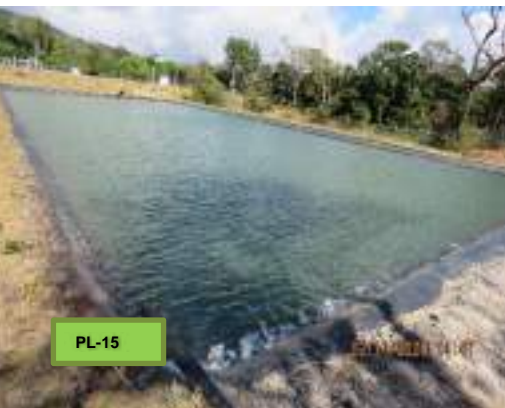

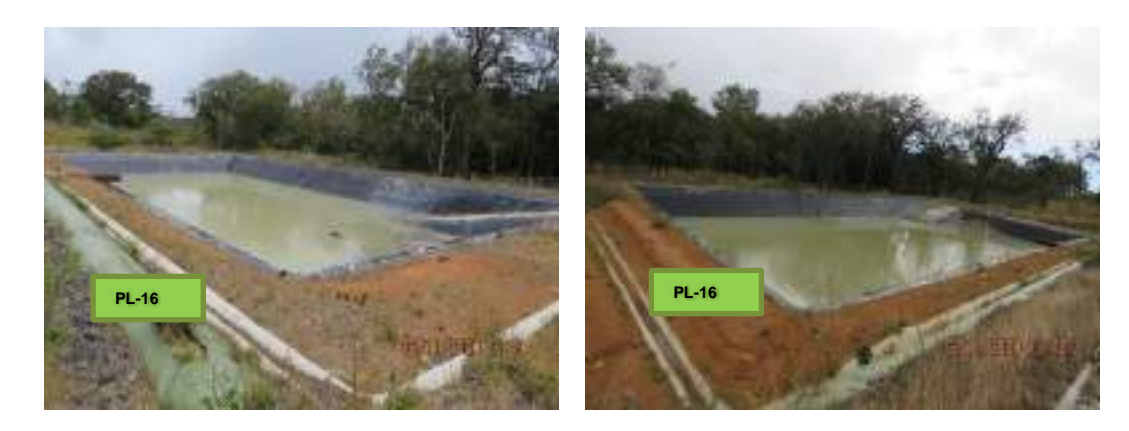

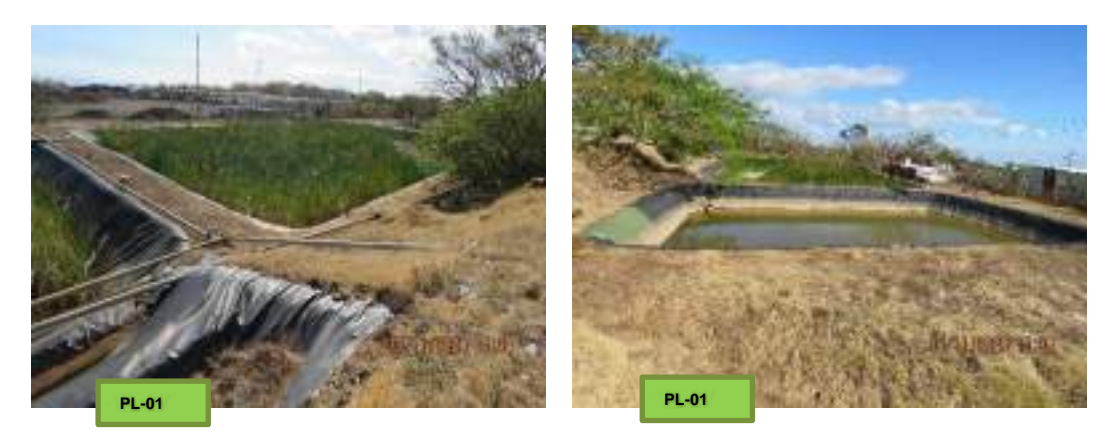

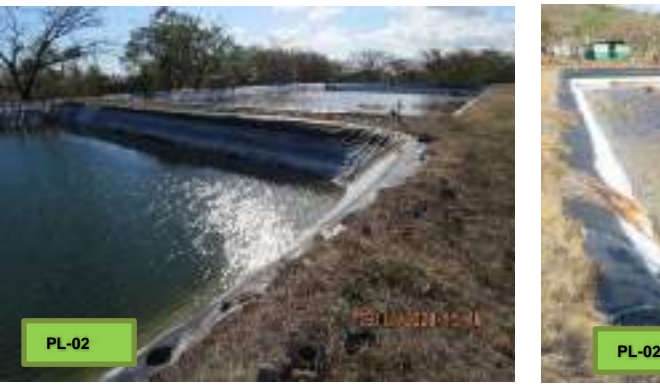

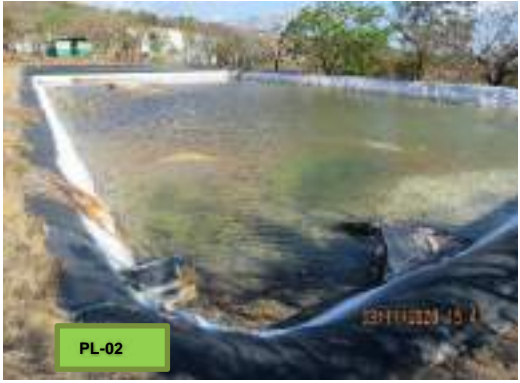

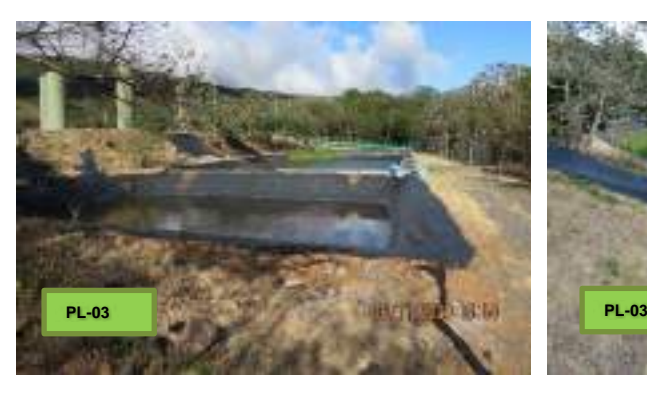

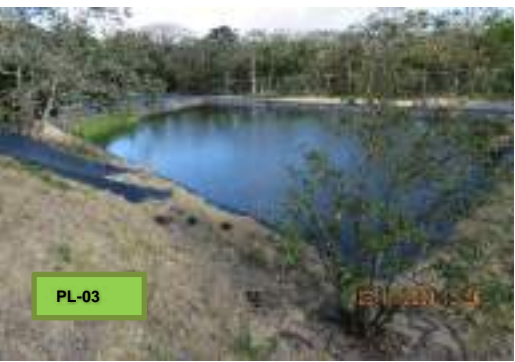

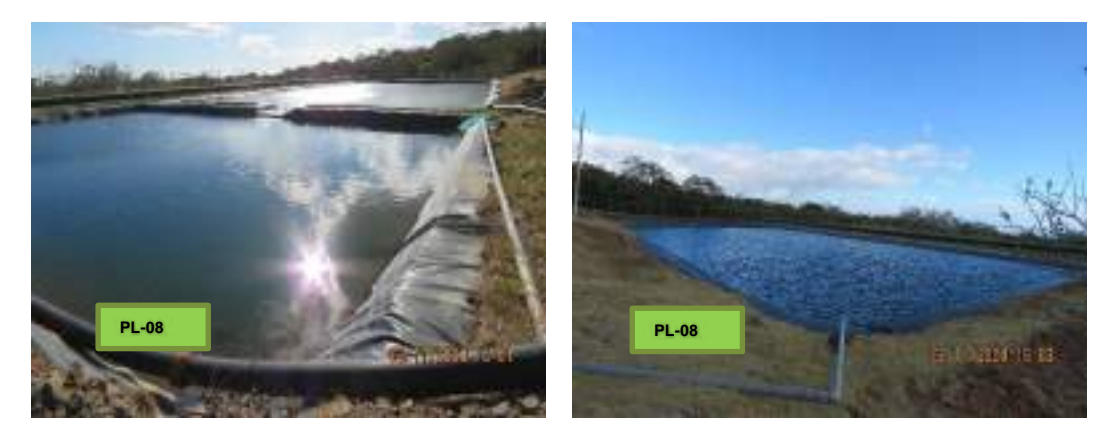

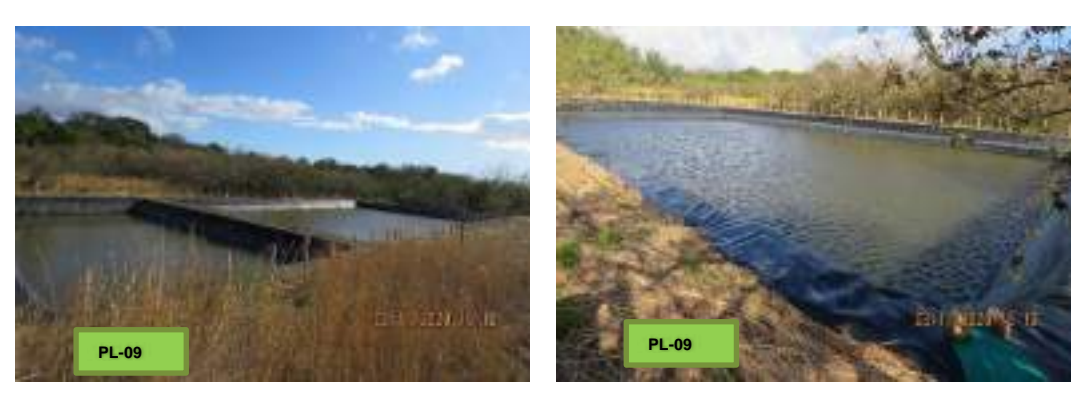

Figura 3. Lagunas impermeabilizadas en el campo geotérmico.

Durante todas las etapas del proyecto se ha implementado un programa para el monitoreo del pH, cloruros y conductividad de las aguas superficiales dentro del área de proyecto. Los resultados de dichos análisis se detallan en la [Figura 4.](#page-0-119)

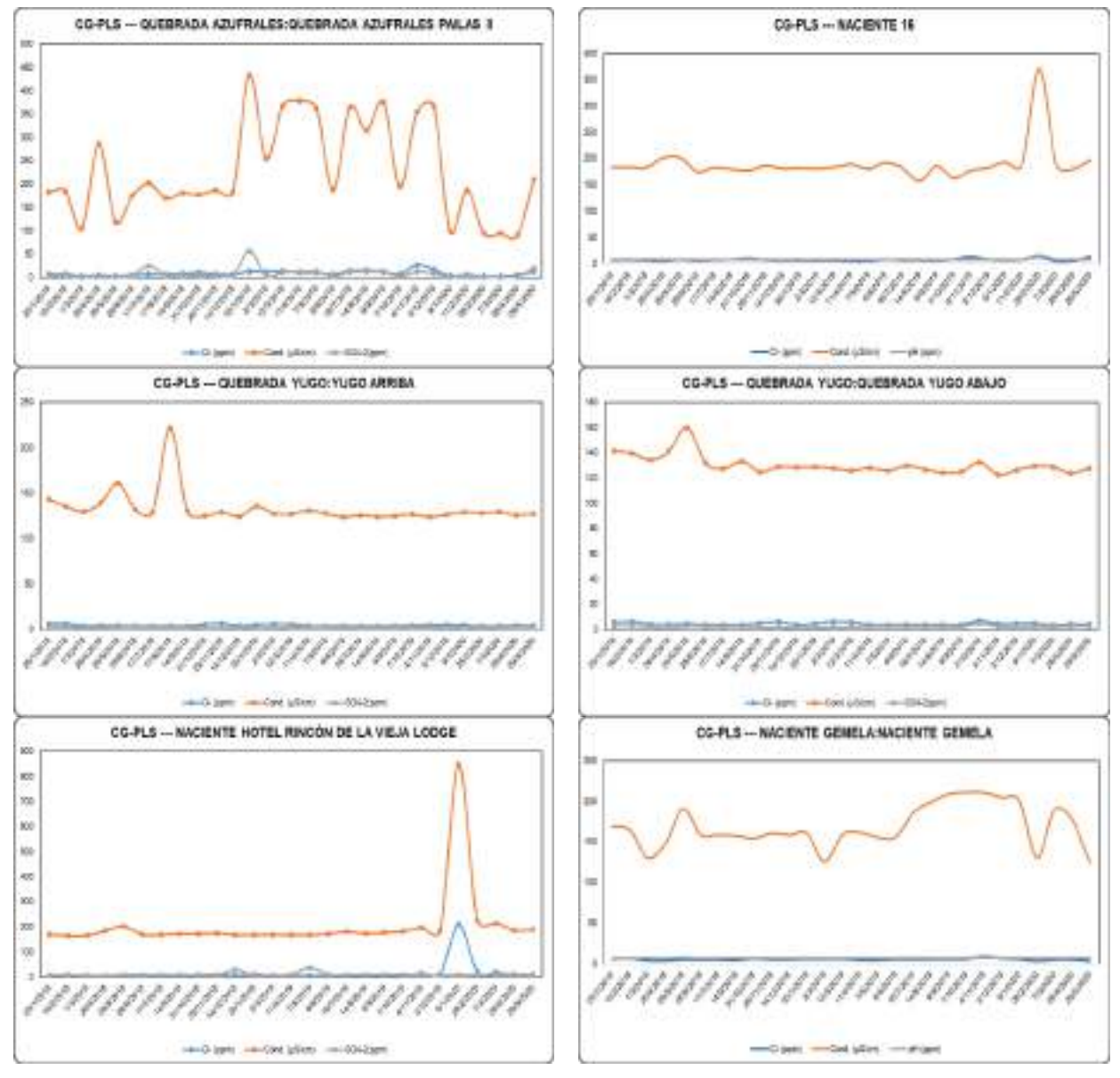

Figura 4. Monitoreo químico de las aguas superficiales en el campo geotérmico

De acuerdo a la información suministrada anteriormente se evidencia que las aguas superficiales en el área de proyecto muestran valores fisicoquímicos muy estables en el tiempo, inclusive los valores obtenidos no superan los límites del Decreto N°32327-S, Reglamento para la Calidad del Agua Potable [\(Figura 5\)](#page-0-120). Lo anterior, como referencia, ya que las aguas analizadas no son utilizadas para consumo humano.

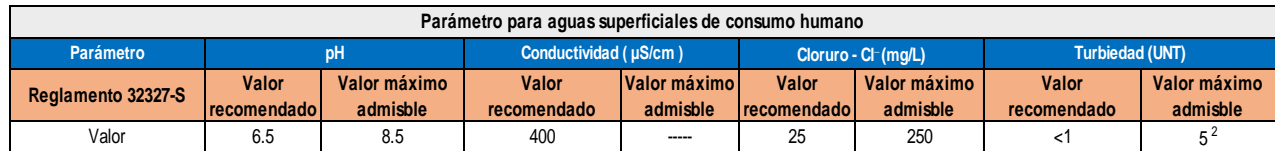

Figura 5 Parámetros de calidad de aguas para consumo humano

#### **14. Medida U2P#14. Efectos sobre la salud de las personas.**

Medida completada en la etapa constructiva.

#### **15. Medida U2P#15. Eliminación de vegetación.**

Medida completada en la etapa constructiva. Durante el presente periodo de informe no se construyeron nuevas plazoletas.

#### **16. Medida U2P#16. Efectos sobre la fauna.**

No aplica, debido a que durante este periodo no se desarrollaron actividades de perforación de pozos profundos.

## **17. Medida U2P#17. Aumento y alteración de la calidad de las aguas de escorrentía superficial**

Las actividades de movimientos de tierra ejecutadas durante el presente periodo de informe fueron realizadas en época seca.

Como parte del proceso constructivo del sitio de obra "Oficinas del Centro de Servicio Recursos Geotérmicos", durante el presente periodo de informe se trabaja en la construcción del sistema de alcantarillado para las aguas pluviales del sitio de obra [\(Figura](#page-0-121)  [6\)](#page-0-121).

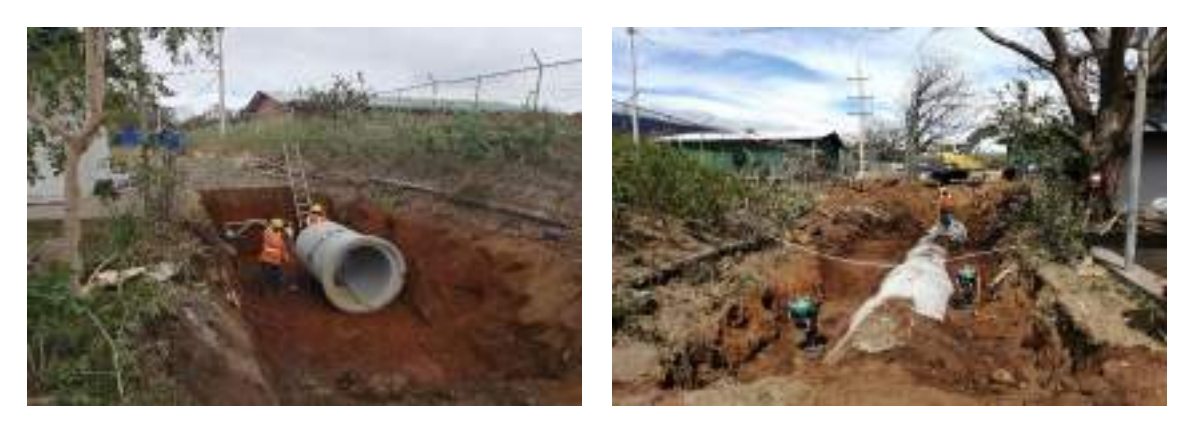

Figura 6 Construcción de sistema de alcantarillado para el drenaje de aguas pluviales

Como parte del mejoramiento y aprovechamiento del recurso geotérmico, actualmente se trabaja en la conexión del PGP-13, PGP-16 y el Colector bifásico a ES-01, de los cuales se concluyó con las actividades de limpieza de la ruta (desmonte), replanteo topográfico, cimentación de silenciadores y canal de descarga de silenciadores. Adicionalmente, se están prefabricando los pasos de tuberías que contiene la ruta.

Actualmente se avanza en la construcción del sistema de aguas pluviales, construcción de las cimentaciones y losa de piso del edificio de instrumentación, y en la fabricación de estructura metálica. Además, se finalizó la construcción de casetas y las obras de plazoleta correspondientes (colocación de tuberías, cableado, luminarias, tomas especiales, etc.).

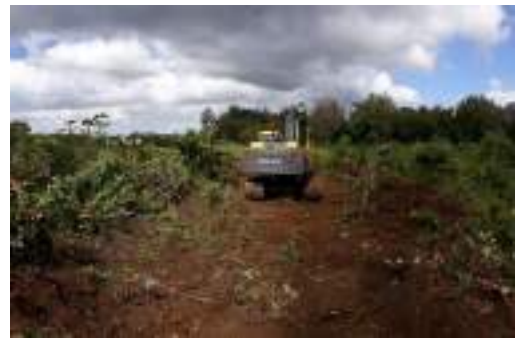

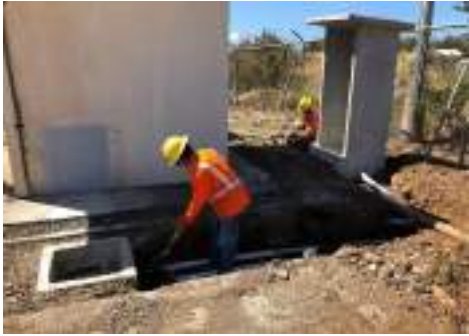

Limpieza de ruta de tuberías Colocación de tubería y caja de registro para automatización de pozos

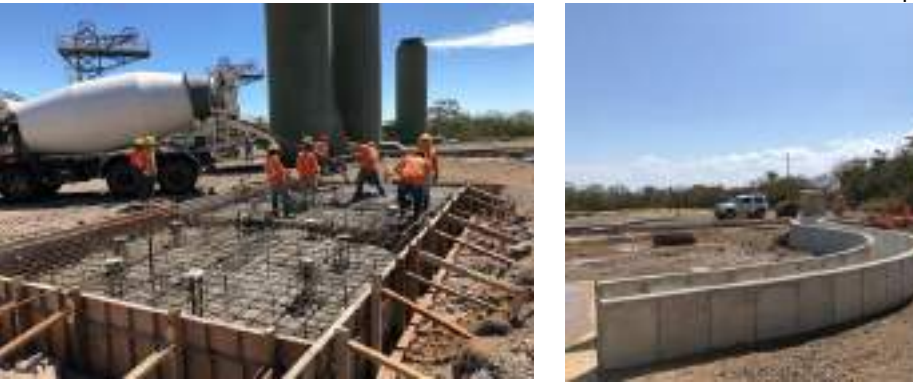

Construcción de cimiento de silenciador y canal de descarga en el PGP-13

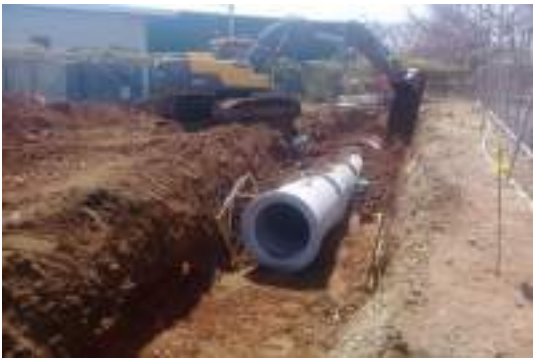

Construcción de sistema de recolección de aguas pluviales.

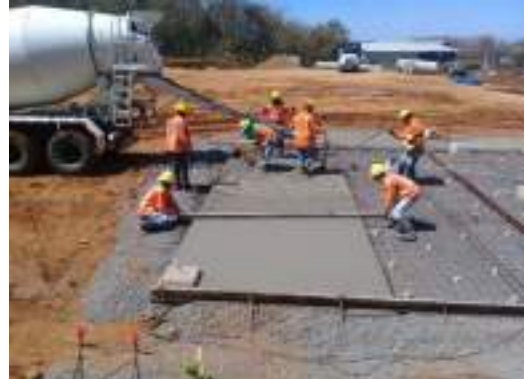

Construcción de fundación y losa de piso del edificio de Instrumentación y Control

Figura 7 Trabajos en la conexión del PGP-13, PGP-16 y el Colector bifásico a ES-01

El monitoreo en cuerpos de agua superficiales de parámetros como DBO y DQO y el mantenimiento de sedimentadores se presenta en la Medida U2P#26.

### **18. Medida U2P#18. Generación de residuos**

#### **Residuos sólidos**

Los residuos generados por el Centro de Servicio de Recursos Geotérmicos (CSRG) son retirados semanalmente de las instalaciones o puntos de separación, posteriormente son transportados y almacenados temporalmente en el Centro de Transferencia de Residuos ubicado en el Campo Geotérmico Dr. Alfredo Mainieri Protti. Este edificio cuenta con el permiso sanitario de funcionamiento [\(Figura 8\)](#page-0-122).

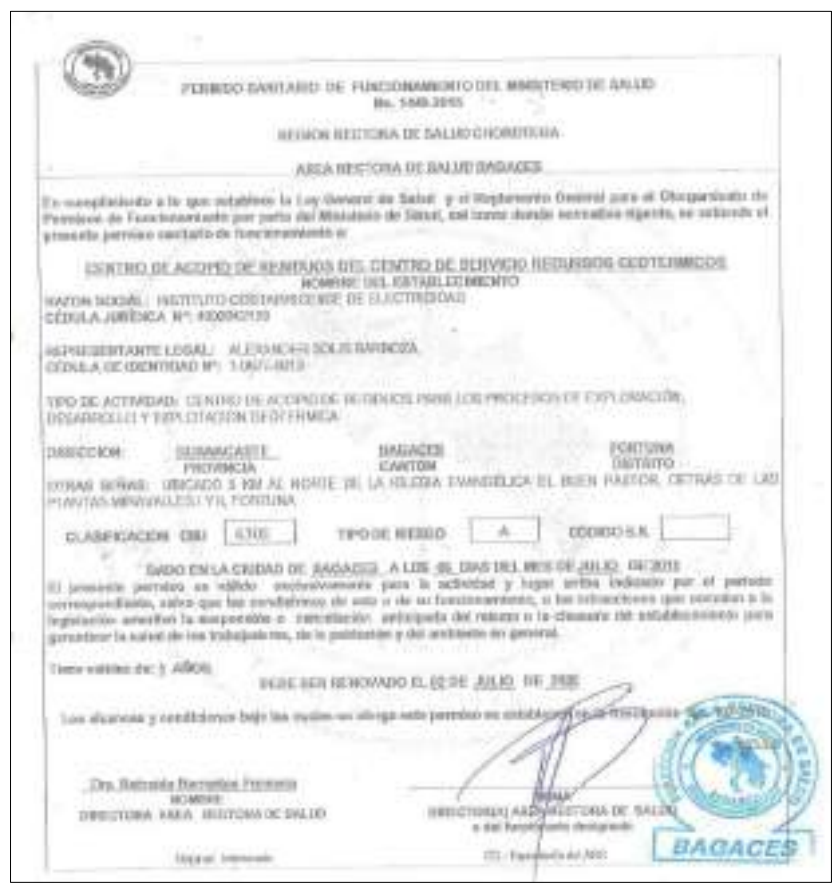

Figura 8 Permiso Sanitario de Funcionamiento del Centro de Transferencia de Residuos ubicado en el Campo Geotérmico Dr. Alfredo Mainieri Protti

Durante el año se capacita al personal sobre la correcta disposición de los residuos, sin embargo, para este periodo, no se realizaron capacitaciones.

Todos los residuos se manejan según lo establecido en la legislación del país, para ello se lleva una trazabilidad de los residuos generados y los residuos despachados a gestores autorizados por el Ministerio de Salud [\(Figura 9\)](#page-0-123).

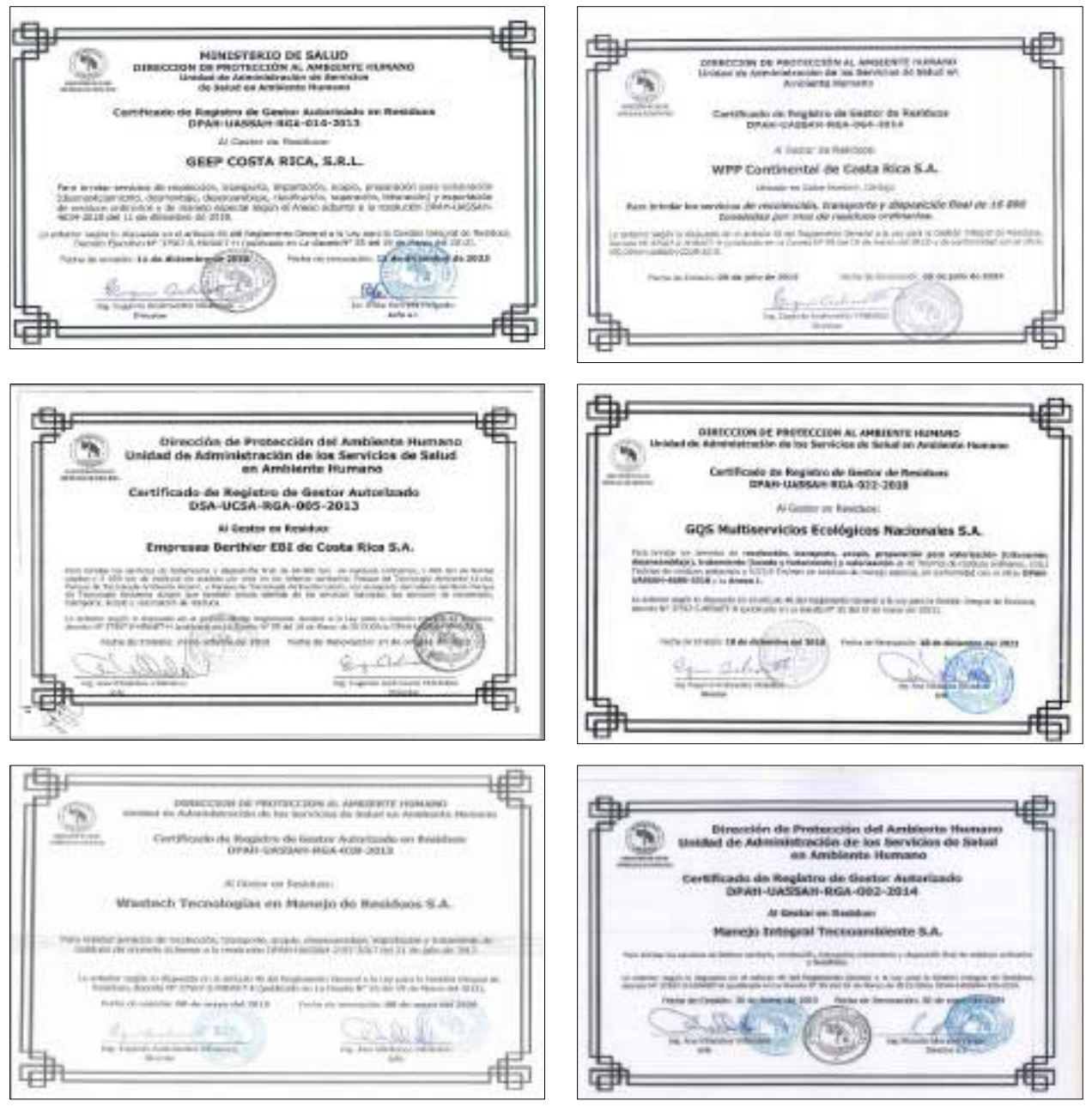

Figura 9 Gestores de residuos ICE, autorizados por el Ministerio de Salud

En operación de la Planta, los residuos ordinarios son gestionados por la Municipalidad de Liberia, los especiales y peligrosos son trasladados al Centro de Transferencia de Residuos ubicado en las instalaciones de la Unidad I, el cual se encontraba en orden y con separación de residuos por tipo. En el lugar se separan para ser entregados al gestor de Residuos Autorizado para su debido tratamiento. De octubre 2019 a junio 2020 se contabilizaron 690.5 kilos de residuos ordinarios, 1456.4 kilos de peligrosos, y 83 kilos de residuos especiales (Figura 11).

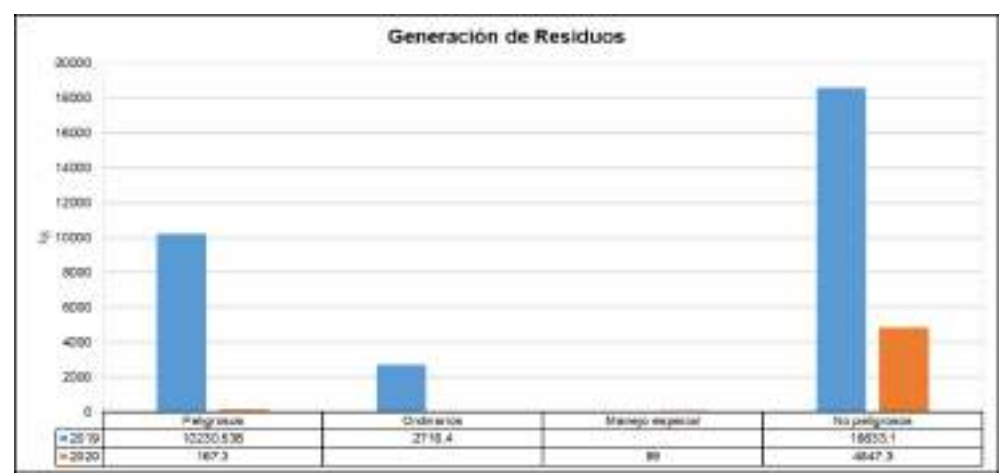

Figura 10 Residuos generados por el CSRG de Set-19 a May-20

Nota: Los reportes mensuales pueden variar en caso de realizarse despachos de residuos que están pendientes de obtener el peso por parte de la empresa gestora.

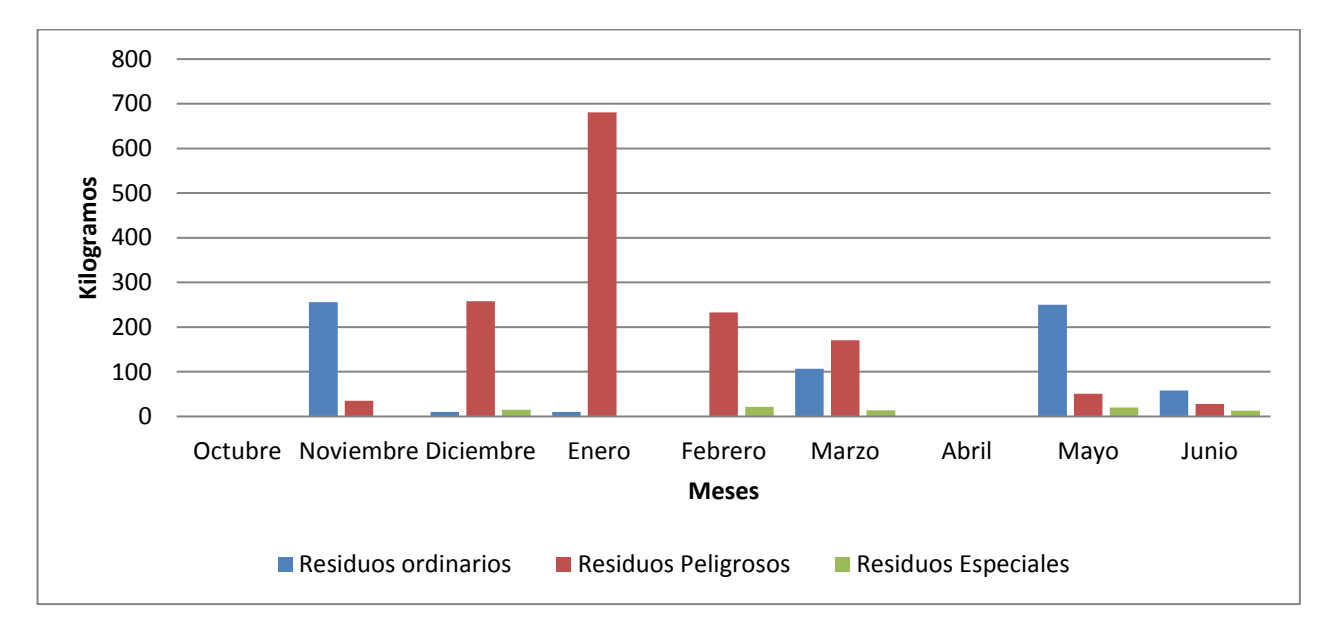

Figura 11 Residuos contabilizados en PG Las Pailas de octubre19 a junio 20

#### **Planta de Tratamiento de Aguas Residuales**

Durante el periodo de seguimiento se ha presentado una disminución muy importante del caudal de agua de la Planta de Tratamiento de Aguas Residuales (PTAR) cayendo entre 0.0 y 2.4 m<sup>3</sup>/día, lo que representa un 5 a 2% de capacidad. Lo anterior genera que casi no llegue agua al tanque homogenizador.

Para continuar manteniendo las condiciones del proceso, se han aumentado los tiempos de residencia y los reciclos de las piletas, esto ha hecho que el flujo en el tanque de sedimentación ya no sea constante, sino esporádico, lo que dificulta realizar los muestreos, ya que no siempre hay flujo, dado que las piletas tienen bajo nivel.

El comportamiento de los equipos es normal, no se han tenido fallas, el agua tiene un color café claro, sin olor, pero siempre con bajos niveles en las piletas. Es positivo que ya no llega grasa a las parrillas, lo que baja la carga orgánica.

El homogenizador tiene un pH de 6.80, una conductividad de 1023 uS, un contenido de O2 de 3.5 a 5 mg/l, no se han tenido problemas con la aireación.

En el caso del reactor bilógico, normalmente tiene nivel bajo, lo que afecta el tiempo de llenado, el color del agua es café paja, no hay malos olores, no se observa grasa, el comportamiento de las bombas de sumidero es satisfactorio, no se han tenido fallas de aireación, sin embargo, es necesario cambiar los filtros de aire. El contenido de solidos sedimentables del reactor tiene un promedio de 146 mg/l, lo que representa un registro bajo. El agua de reactor tiene un pH promedio de 6.8, el promedio del oxígeno de 4 mg/l, el agua tiene un color café claro sin olores.

El sedimentador normalmente está con un nivel bajo, ya que el reactor tarda semanas en llenarse y vierte poco, esto afecta el muestreo. Cuando se ha podido efectuar tiene un pH de 7.0 en promedio, con un contenido de oxigeno de 4 en promedio. El sensor de flujo no puede mostrar el valor por estar muy bajo el valor.

El lecho de secado no se está usando dado el bajo flujo de agua residual y poco lodo que actualmente está ingresando a la planta.

En términos generales la planta ha logrado tratar la carga orgánica entrante, pero con dificultades por los bajos niveles y flujos poco constantes.

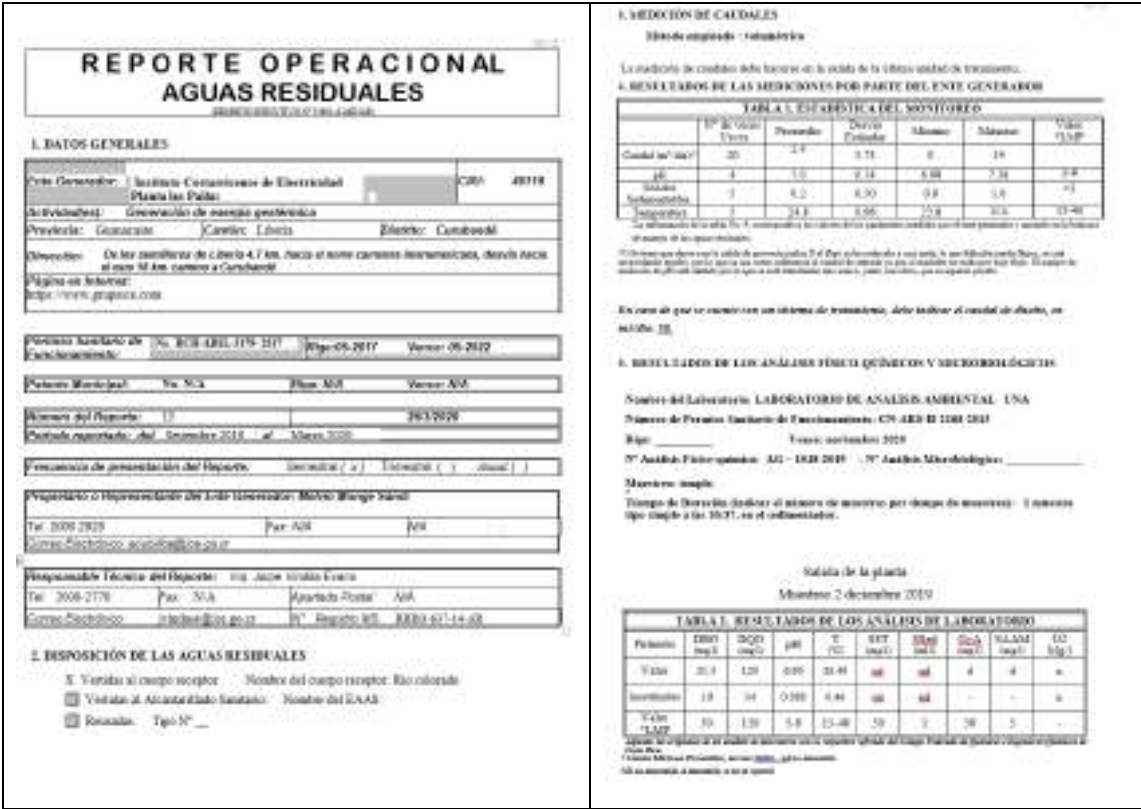

Figura 12 Reporte operacional de aguas residuales de la PTAR Planta Las Pailas

#### **19. Medida U2P#19. Derrame de aceites y combustible.**

Durante el presente periodo de informe no se registraron derrames de hidrocarburos en ninguno de los sitios de obra y se verificó el uso de sistemas contenedores adecuados para el transporte y almacenamiento de combustibles, así como el uso de sistemas de contención y absorbentes para ser utilizados en caso de que se presente un derrame [\(Figura 13\)](#page-0-124).

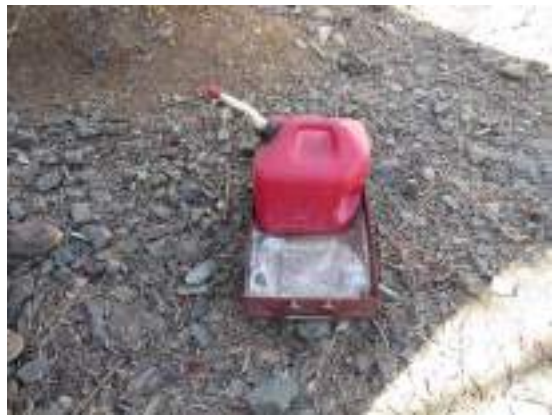

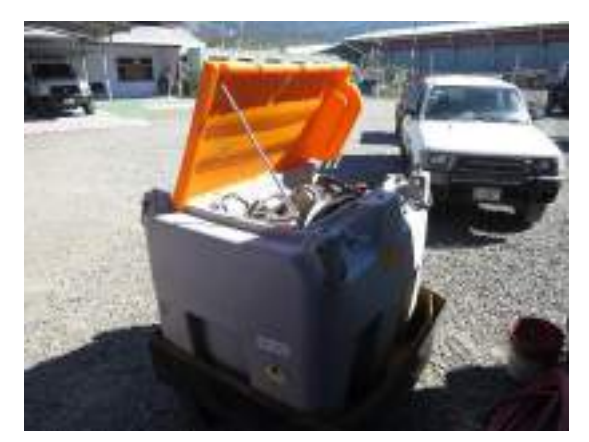

Recipiente para transporte en campo dentro de bandeja de contención con absorvente en la base.

Dispensador de diésel dentro de bandeja de contención.

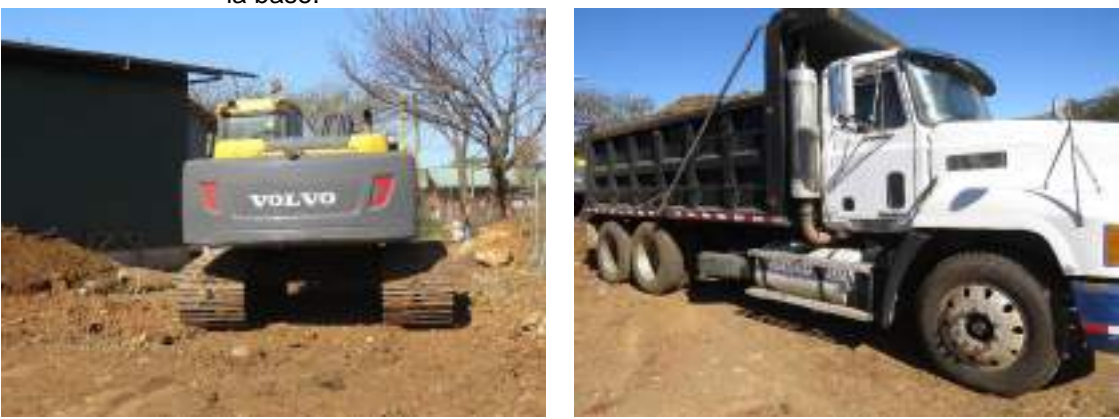

Inspección de maquinaria que labora en sitios de obra.

Figura 13. Inspección de maquinaria, sistemas de contención de derrames, dispensadores y contenedores para el almacenamiento y transporte.

- $\checkmark$  Se verificaron que los aceites, disolventes, pinturas y demás sustancias peligrosas se disponen en los Almacenes de Sustancias Peligrosas, las cuales tienen sistema de contención de derrames dirigido por medio de canales al tanque de contención de derrames.
- $\checkmark$  Los aceites están en un área de uso exclusivo para materiales inflamables. En estos sitios no se almacenan combustibles.
- $\checkmark$  Se verificaron las hojas de seguridad, limpieza de las bodegas, drenajes y tanque de contención, accesos controlados, disponibilidad de kits de control de derrames, estado y carga de los extintores, funcionamiento de las duchas y estado de la rotulación e información correspondiente a almacenamiento, transporte y manejo de materiales y sustancias peligrosas.
- $\checkmark$  No se observaron derrames en superficie y/o drenajes y el tanque estaba limpio
- $\checkmark$  Los almacenes se encuentran ordenados de acuerdo al diseño y recomendaciones del regente químico [\(Figura 14\)](#page-0-125).

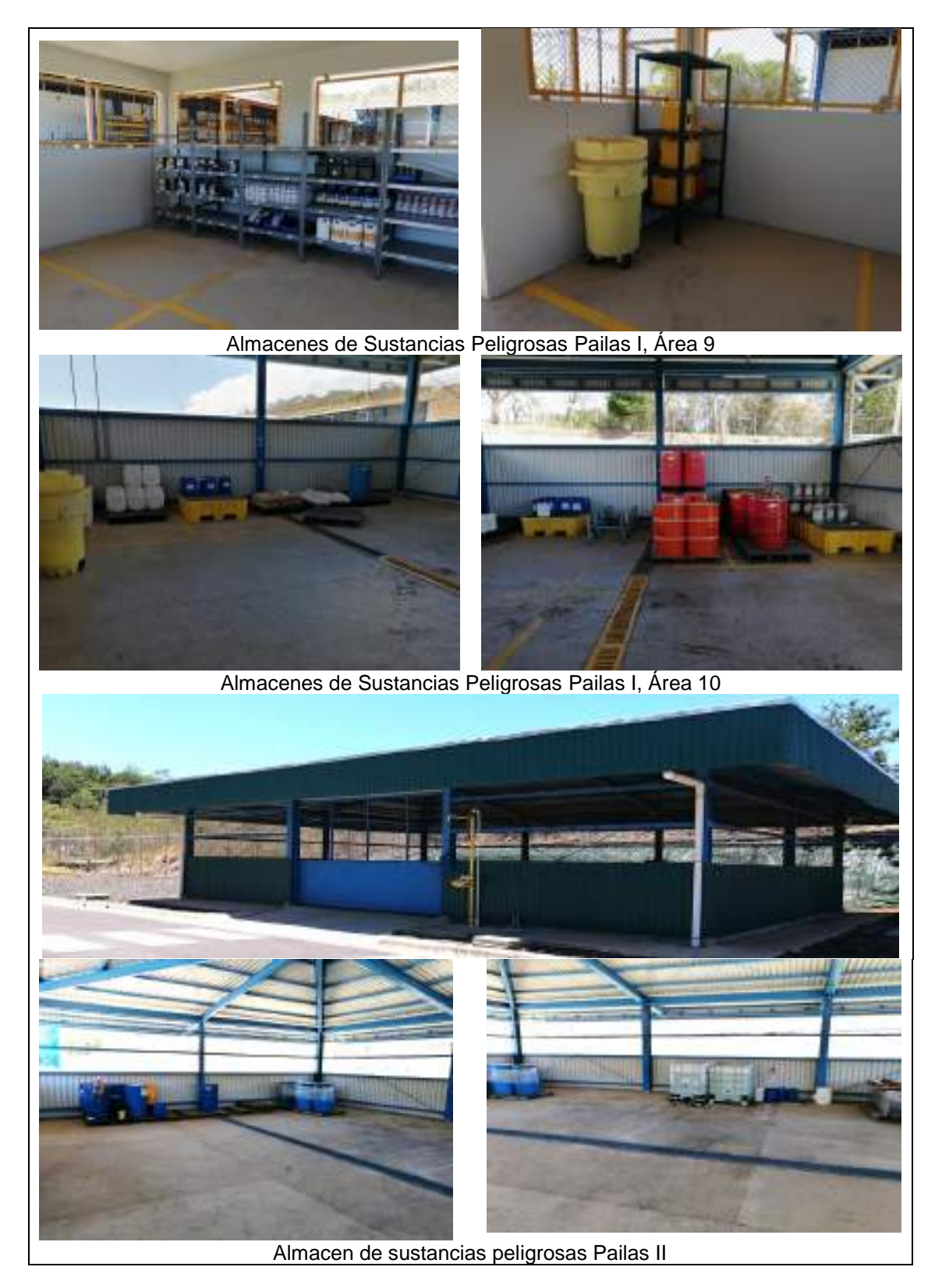

Figura 14 Almacenes de sustancias peligrosas

- $\checkmark$  Los mantenimientos electromecánicos de unidades y equipos se realizan solamente en la zona de talleres. Se verifica el estado de los talleres, almacenamiento de productos, limpieza y disposición de materiales.
- $\checkmark$  La trampa de aceites del taller se limpia una vez al mes por parte del área civil de la Planta. Esta acción se realiza para evitar un posible rebalse o afectación al tanque. Estos aceites se envían al centro de trasferencia donde un Gestor de Residuos recoge para su debido tratamiento.
- $\checkmark$  El sistema de soda cáustica se encuentra en estado óptimo con el debido sistema de contención de derrames.
- $\checkmark$  No se hacen cambios de aceite de vehículos dentro de la Planta. Todos los trabajos de mantenimiento vehicular se realizan en talleres proveedores del ICE y que cumplen con las normativas de manejo de residuos.
- $\checkmark$  La planta cuenta con un sistema de recolección de drenajes en todos los sistemas principales del proceso, los cuales son llevados a través de una red de tuberías hasta llegar al tanque de neutralización donde se ajusta su pH y se bombea a la laguna de enfriamiento, para posteriormente ser pasado al pozo de reinyección. Se verifica el estado de los drenajes.

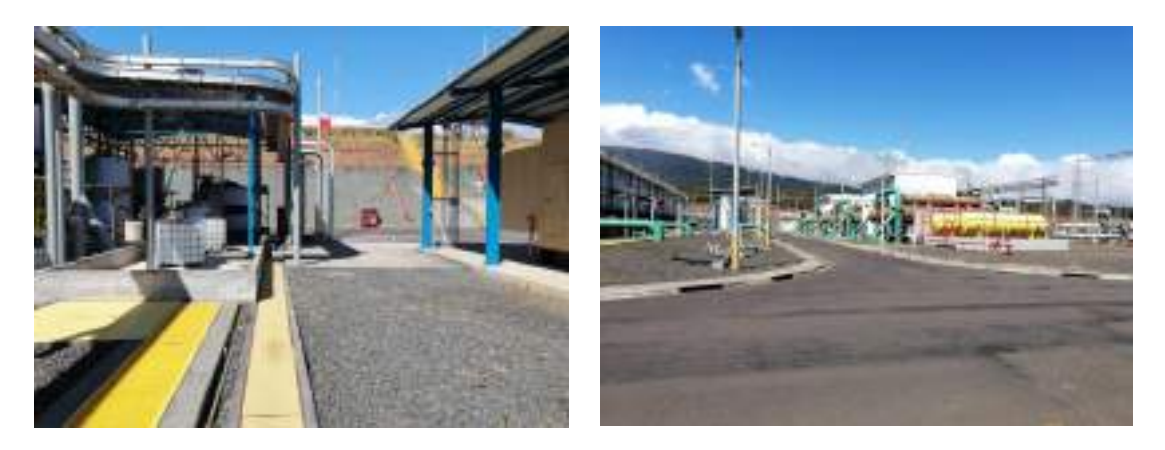

Figura 15 Estado de los drenajes en Pailas I, no se observaron obstrucciones, ni derrames

## **20. Medida U2P#20. Aumento de la erosión, cambio superficial del suelo (excavaciones y escombros). Riesgo de cambios en la composición química de los suelos.**

El diseño constructivo del sitio de obra Oficinas del Centro de Servicio Recursos Geotérmicos [\(Figura 16\)](#page-0-126) considera la conformación de taludes de baja altura, a los que se conforma y compacta para estabilizar la superficie de estos. Posteriormente, estos taludes serán tratados mediante la colocación de geotextil.

Así mismo, el sitio de obra considera la construcción de un sistema de cunetas y alcantarillado para el manejo de las aguas pluviales del sitio. En el presente periodo de informe se trabajó en la conformación de taludes y en la construcción del alcantarillado para el manejo de aguas pluviales [\(Figura 17\)](#page-0-127).

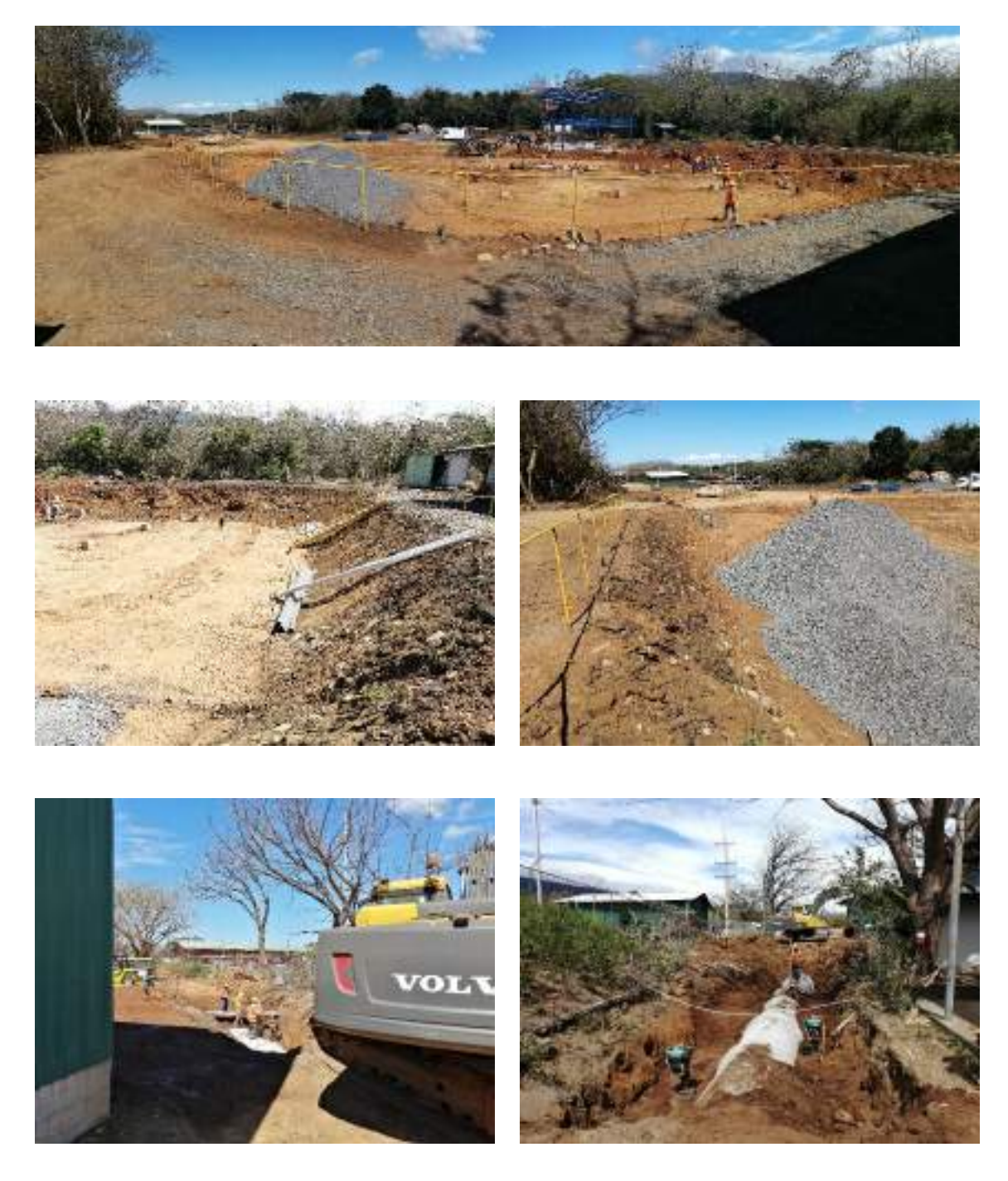

Figura 16. Proceso de conformación de taludes y construcción de alcantarillado para manejo de aguas pluviales.

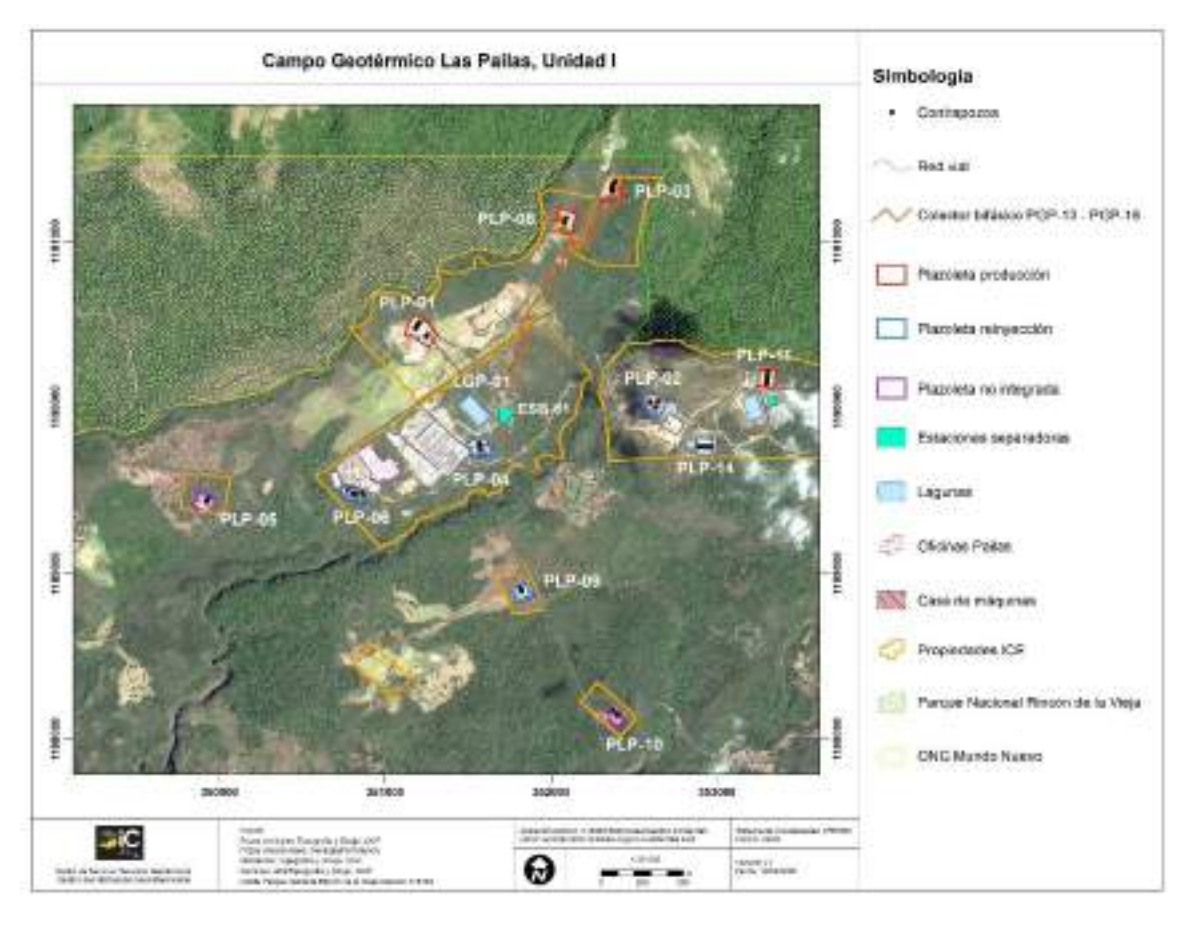

Figura 17. Ubicación de los sitios de obra Oficinas del Centro de Servicio Recursos Geotérmicos y Colector Bifásico de los pozos PGP-13 y PGP-16.

## **21. Medida U2P#21. Generación de ruido y vibraciones por el montaje funcionamiento o del equipo electromecánico.**

No aplica, debido a que durante este periodo no se desarrollaron actividades constructivas asociadas a movimientos de tierra.

#### **22. Medida U2P#22. Corta de árboles en un bosque primario intervenido.**

Durante el presente periodo de informe se tramitó un permiso de aprovechamiento forestal para la construcción de la tubería bifásica de los pozos productores PGP-13 y PGP-16 del Campo Geotérmico Las Pailas, ubicados en las plazoletas PLP-03 y PLP-08, respectivamente (sector Pailas I). Este permiso de aprovechamiento forestal corresponde a un total de 539 árboles en un área total de 3,6 ha [\(Figura 18\)](#page-0-128).

Este permiso fue tramitado mediante el contrato de Regencia Forestal N° 016288 G, con Expediente GU-GU01-PCE-CN-00151-2019 y fue aprobado mediante Resolución N°137/2019-ACG-DRFVS-OSRL [\(Figura 19,](#page-0-129) [Figura 20\)](#page-0-130).

Durante el presente periodo de informe se realizó la corta de 229 árboles, lo cual fue reportado al MINAE mediante Informe de Regencia Forestal N°1. Conforme avance el proceso constructivo se determinará la necesidad de cortar más árboles asociados a este permiso de aprovechamiento forestal, lo cual será evidenciado en los siguientes informes [\(Figura 21\)](#page-0-130).

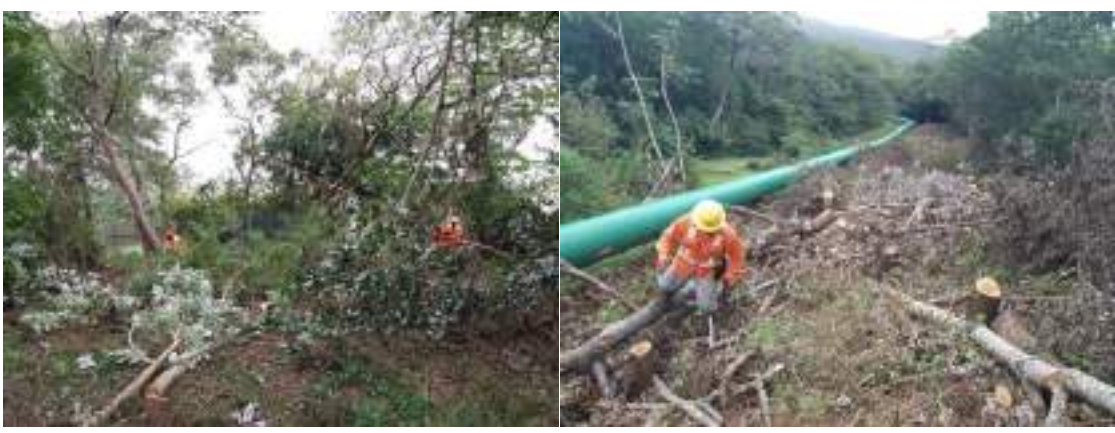

Figura 18 Personal del ICE durante el proceso de corta del aprovechamiento forestal.

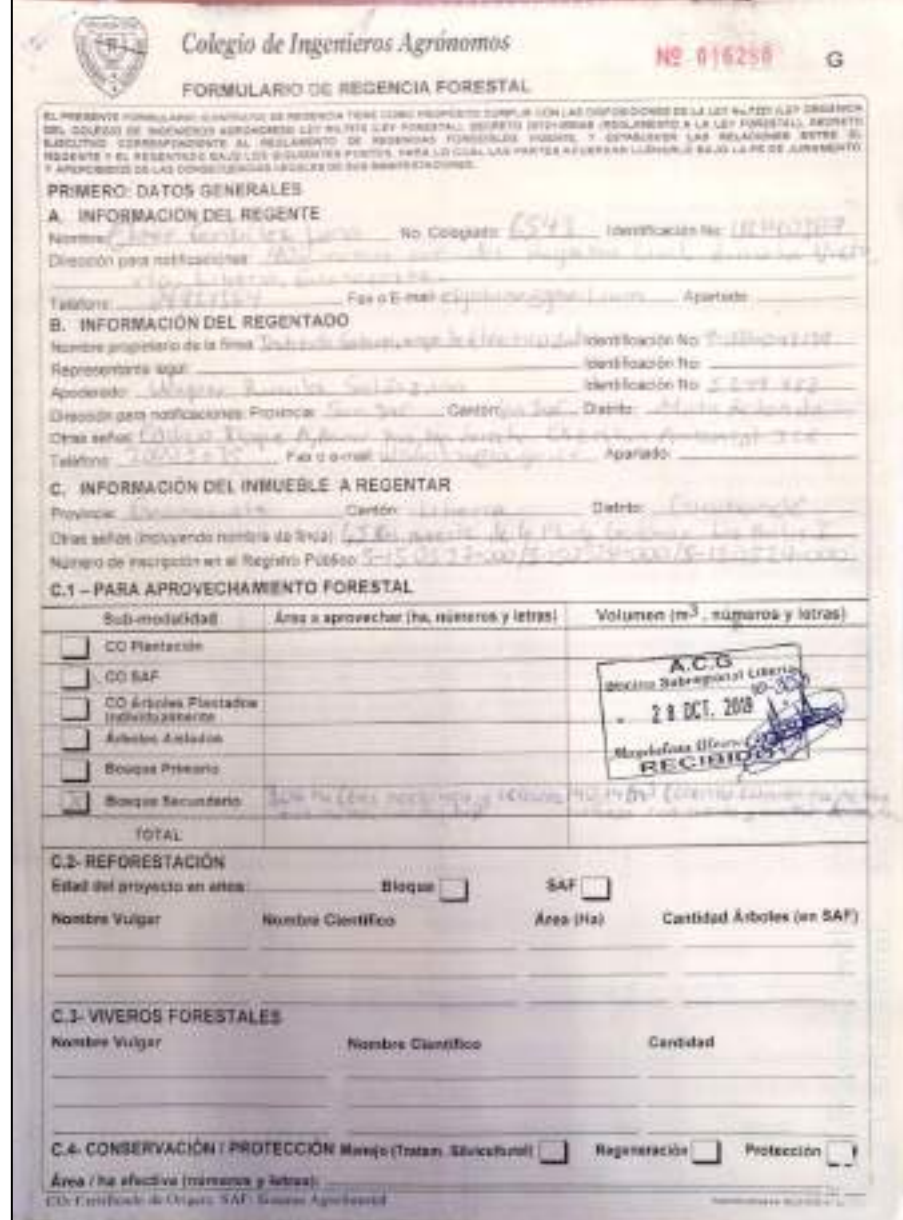

Figura 19 Formulario de Regencia Forestal

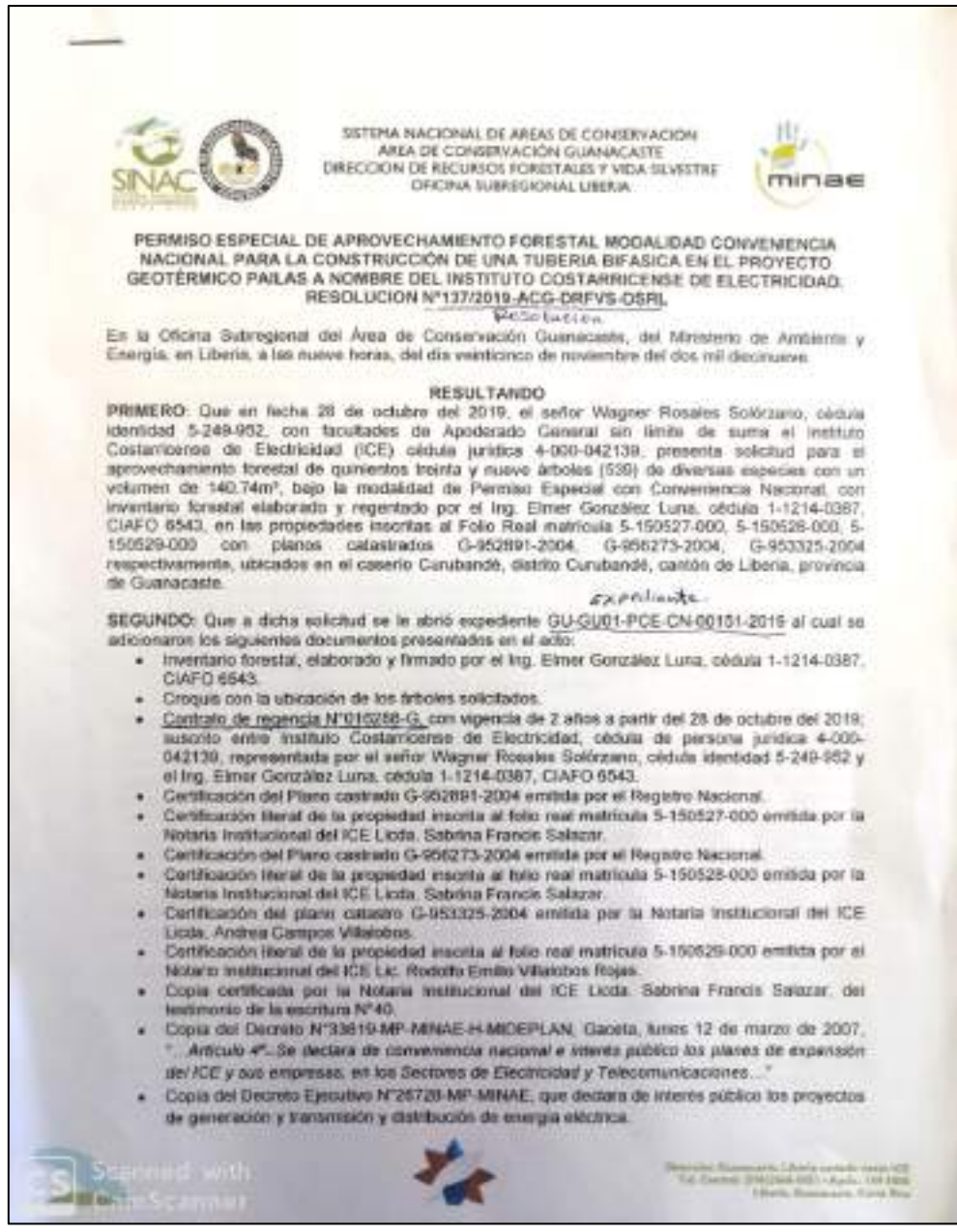

Figura 20 Copia de portada de la Resolución N°137/2019-ACG-DRFVS-OSRL.

| L. WELLBAREDE CENTRAL<br>No: pagel (M imparably, DOBBALX, SURDAUR) 30" SPACING IN Provincing (SPAC) is M' common (HPIMATOS)<br><b>NOUTDRESS AND DRIVE DWI.</b><br>ă<br>Ballaneous Avenues (2022)?<br>Garriere ed : Gil Sull Pil Di Blian Hill<br>B<br>Factor de utilité : 11170172011.<br>N Fernáld in Nigmbi (Henrico Video ISEEBEL)<br><b>Control</b><br>1.1. Reporter<br>NEWPOW, LETTE SUBJECTION NY AURORAN STACK<br>ENKIN, SSISMIN /<br><b>But as a control</b><br>地名<br>Getss electronic plasticistichature.<br><b>No. Tuesday RNU KBIA</b><br><b>Choronic</b><br><b>LE</b> Reportedy<br>EAAN 5:249 FM  NYEFH DEMAN RAVING DIRIUM (AVENUE DE RESERVANT AR CO)<br>.<br>nellablook 3330-9833.<br>懢<br>LE brucht.<br>Marinia 14 5:182619.000, 5:130128.099.x 1:130511.000.<br><b>CHINE CAUGUIN</b><br>Even Libros.<br>Preventilli, Statzatutori,<br>NAMED IN CONTRACTOR CONTRACTOR OF STREET PRODUCTS AND THE RESIDENT CONTRACTOR OF A STATE OF<br>334<br>1.4. Pragmeratio (Fiscar o partition)<br>NF-16MNY= 2003-3535/3000-0123<br>CAAAA 4.003.052133 AWAYAA TULIUS EEEDHEINDA IN ÜHDOCHUI<br><b>IA: INFORMATION TECHNOL</b><br>three artist four agent weething at the 1. 2000 free<br>2.1. Area elective autorizate (NA) 3.6.10.<br>2.2. Adjustments de la faix de nomero de la forma esporta actata en la participaza costa. Esta tata se presenta<br>ana imica vel vies el tellerem de aportira.<br>وزم<br>٠<br><b>JINEES</b><br><b>HURST</b><br>٠<br>131<br>1,230,000<br><b><i>COMMERCIAL</i></b><br><b>MA</b><br>٠<br>×<br><b>Server</b><br>-<br>Single<br>×<br><b>SUP</b><br><b>Visital</b><br><b>TREDE</b><br>n.<br><b>VLR</b><br><b>ABLICA BETWEEN FURN</b><br>٠<br><b>James Pr</b><br>TERRITO<br><b>Euterpr</b><br>и<br>٠<br>1.16<br>TITELE<br>11.1<br>×<br><b>University</b><br><b>More advergent</b><br>m<br>11500<br>110000<br>312000<br>12<br>٠<br>5.76<br>34.3<br>×<br><b>Banner</b><br><b>Government</b><br>×<br><b>TIME</b><br><b>TERRAS</b><br><b>KB</b><br>312925<br>×<br>×<br>364<br>٠<br><b>Business</b><br><b><i><u>ISLUANCEMENT</u></i></b><br>×<br>1130.00<br>312403<br><b>TIMES</b><br>$\ddot{x}$<br>×<br>$\Rightarrow$<br>114<br><b>W. Elizabeth</b><br><b>Seventhall</b><br>۰<br><b>FEMILE</b><br><b>COUNTER</b><br><b>STARTE</b><br>エス<br><b>Dear Process</b><br>٠<br>٠<br>36.8<br>٠<br><b>There</b><br>×<br>---<br>LUICHE<br>154.4<br><b>HARR</b><br>×<br>$\frac{1}{2}$<br>٠<br><b>California Grad</b><br><b>BER</b><br>٠<br><b>ISSN</b><br><b>The Contract</b><br><b><i><u>SHERRING</u></i></b><br>119/141<br><b>Harry</b><br>111903<br>٠<br><b>ER</b><br>⊷<br>ш<br>×<br>113<br><b>State</b><br>m<br><b>Children Scott Area</b><br>HALIN<br>\$12,000<br><b>School Co.</b><br>19<br>$\frac{1}{2}$<br>부화<br>ш<br>۰<br><b>Dental Attack</b><br><b>Stationary</b><br>無<br>Liveren<br><b>Listas</b><br>44<br><b>MIRT</b><br>٠<br>u<br>65.3<br><b>SET PRANO MI HOM</b><br><b>Services Andrews</b><br>m<br>Lituat.<br><b>NHE</b><br>1196<br>33<br>×<br>٠<br><b>HA</b><br>22   Hope at Hill<br><b>Department</b><br>Distribuyeria information and with an adaptive potential provided a health of the first face and opportunity and face of the of- |  | INFORME DE REGENCIA FORESTAL PARA PLANES DE MANEJO: <= (1)* | ichera se O Ajartus; |  |  |  | Il Superiorio MC  E. Clinical |
|----------------------------------------------------------------------------------------------------|--|-------------------------------------------------------------|----------------------|--|--|--|-------------------------------|
|                                                                                                    |  |                                                             |                      |  |  |  |                               |
|                                                                                                    |  |                                                             |                      |  |  |  |                               |
|                                                                                                    |  |                                                             |                      |  |  |  |                               |
|                                                                                                    |  |                                                             |                      |  |  |  |                               |
|                                                                                                    |  |                                                             |                      |  |  |  |                               |
|                                                                                                    |  |                                                             |                      |  |  |  |                               |
|                                                                                                    |  |                                                             |                      |  |  |  |                               |
|                                                                                                    |  |                                                             |                      |  |  |  |                               |
|                                                                                                    |  |                                                             |                      |  |  |  |                               |
|                                                                                                    |  |                                                             |                      |  |  |  |                               |
|                                                                                                    |  |                                                             |                      |  |  |  |                               |
|                                                                                                    |  |                                                             |                      |  |  |  |                               |
|                                                                                                    |  |                                                             |                      |  |  |  |                               |
|                                                                                                    |  |                                                             |                      |  |  |  |                               |
|                                                                                                    |  |                                                             |                      |  |  |  |                               |
|                                                                                                    |  |                                                             |                      |  |  |  |                               |
|                                                                                                    |  |                                                             |                      |  |  |  |                               |
|                                                                                                    |  |                                                             |                      |  |  |  |                               |
|                                                                                                    |  |                                                             |                      |  |  |  |                               |
|                                                                                                    |  |                                                             |                      |  |  |  |                               |
|                                                                                                    |  |                                                             |                      |  |  |  |                               |
|                                                                                                    |  |                                                             |                      |  |  |  |                               |
|                                                                                                    |  |                                                             |                      |  |  |  |                               |
|                                                                                                    |  |                                                             |                      |  |  |  |                               |
|                                                                                                    |  |                                                             |                      |  |  |  |                               |

Figura 21 Copia de portada de Informe de Regencia Forestal N°1.

## **23. Medida U2P#23. Reducción de la cobertura de bosques primario y secundario.**

Como se indica en la medida U2P#22, durante el presente periodo de informe se tramitó el permiso y se llevó a cabo el aprovechamiento forestal en el sitio de obra Colector bifásico de los pozos PGP-13 y PGP-16, para un área total de aprovechamiento forestal aprobada de 3,6 ha [\(Figura 22\)](#page-0-131).

El sitio de obra donde se realizó el aprovechamiento forestal está cubierto por un bosque secundario temprano (10-15 años) y bosque secundario intermedio (15-35 años), con árboles de especies heliófitas como el laurel (Cordia alliodora), guácimo (Guazuma ulmifolia), Gavilancillo (Albizia adinocephala), guarumo (Cecropia peltata), entre otros. Así mismo, en algunos de los tramos del sitio de obra se cuenta con cobertura de pasto Brachiaria brizantha, el cual es remanente de la actividad ganadera desarrollada años atrás en el mismo terreno.

Por otra parte, ninguno de los árboles inventariados se encuentra en condición de veda. Así mismo, estos árboles se encuentran fuera de zonas de protección definidas en la Ley Forestal N° 7575 y su Reglamento.

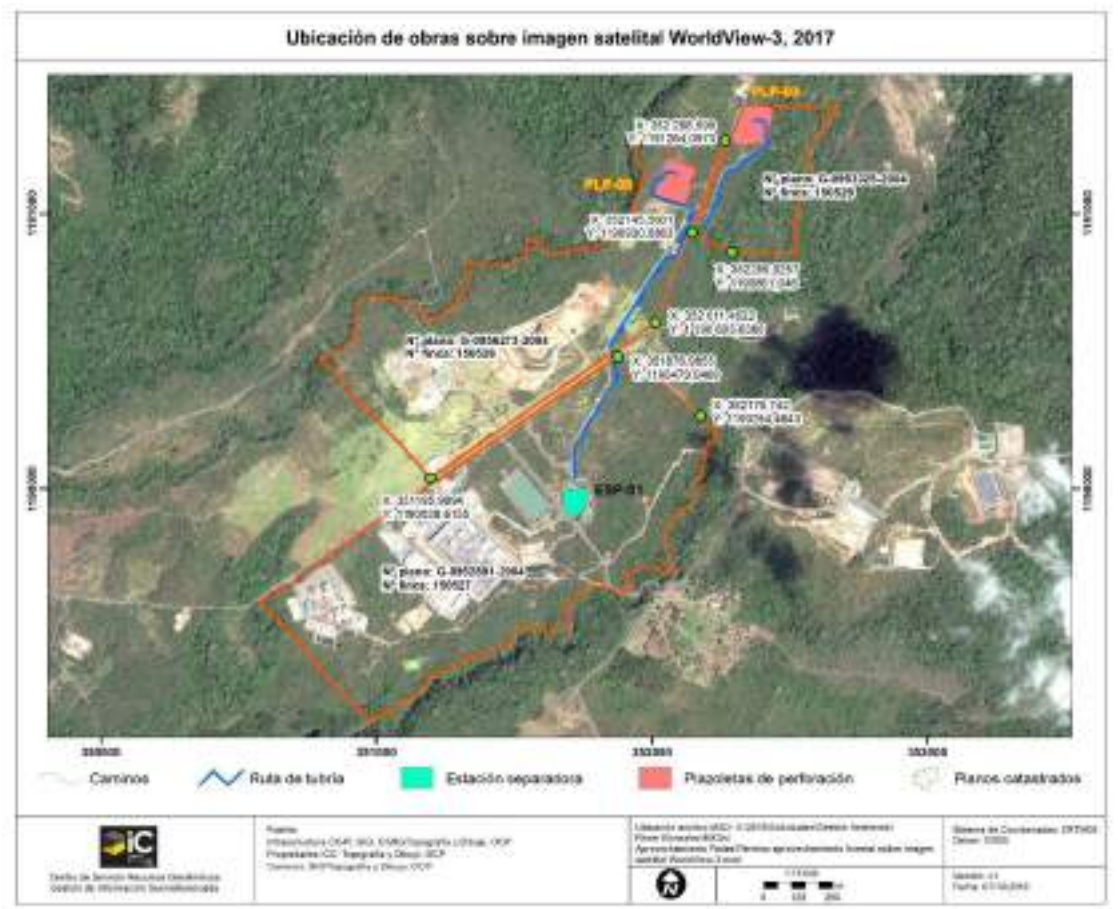

Figura 22 Ubicación del colector bifásico de los Pozos PGP-13 y PGP-16.

## **24. Medida U2P#24. Alteración de procesos fisiológicos y reproductivos de flora del pastizal.**

No aplica, debido a que durante este periodo no se han construido ni desmantelado obras temporales. Las áreas impactadas por los sitios de obra intervenidos corresponden a bosque secundario en etapa de sucesión temprana, producto de las actividades de restauración de bosque en áreas de pasto desde el año 2008 en el sector del campo geotérmico denominado Pailas I.

## **25. Medida U2P#25. Alteración de fauna silvestre.**

Actualmente se cuenta con la contratación de la bióloga Laura Artavia Murillo, Profesional incorporado al Colegio de Biólogos de Costa Rica. N° Carnet 1832 y Consultor SETENA: CI-197-14 como encargada del área de Biología, para el cumplimiento de las medidas ambientales de los Planes de Gestión Ambiental de los diferentes Campos Geotérmicos del ICE.

## **26. Medida U2P#26. Pérdida de la ictiofauna local anfibios y reptiles por el aumento de la turbidez en quebradas, ríos y nacientes. Pérdida de nichos ecológicos de los adultos de anfibios y reptiles (alteración de suelos).**

Debido a la sensibilidad de la fauna acuática ante una eventual afectación de los cuerpos de agua, se determina que los monitoreos biológicos y fisicoquímicos tendrá una periodicidad trimestral.

Se establecieron ocho sitios para el monitoreo de calidad de agua (Cuadro 1 y [Figura 23\)](#page-0-132), en los cuales se toman muestras para realizar análisis físico químicos (DBO y nitrógeno amoniacal), se toman datos directos (pH, temperatura y oxígeno disuelto) y se realizan monitoreos de peces y macroinvertebrados acuáticos como bioindicadores de calidad de cuerpos de agua.

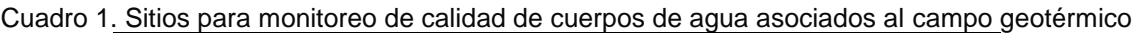

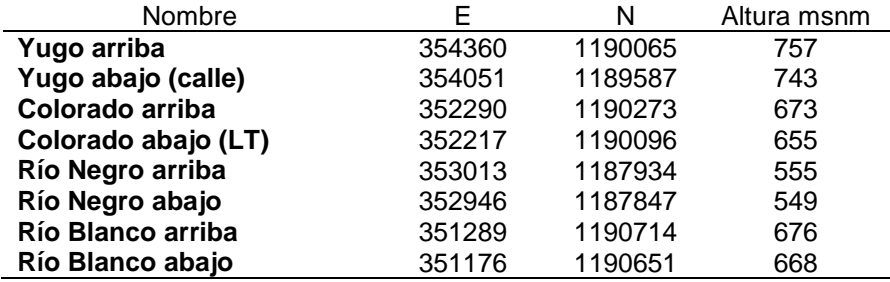

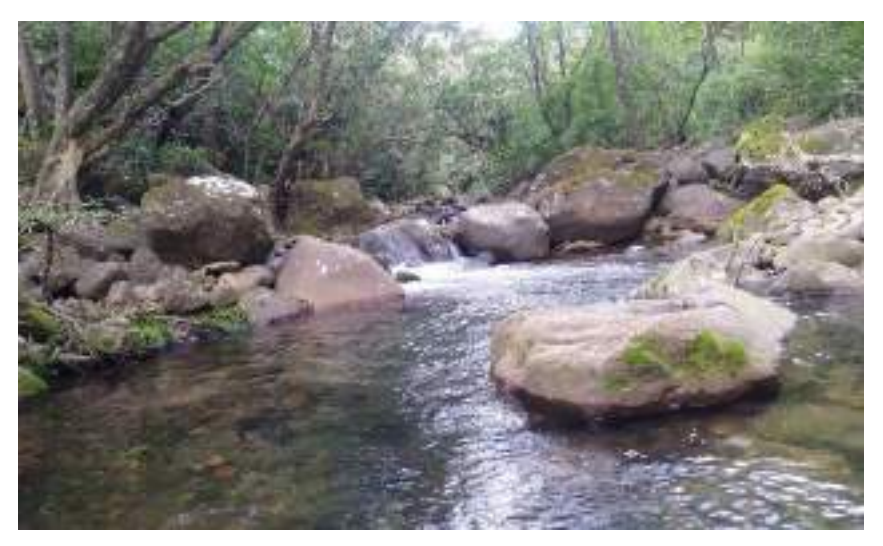

Figura 23. Sitio para el monitoreo de calidad de agua, Río Blanco arriba, nov 2019.

## **26.1 Parámetros fisicoquímicos**

Como parte de las variables físico químicas de calidad de agua se realizaron mediciones directas del pH y temperatura usando el pH-metro EcoSense pH 100A, así mismo, se estimó el oxígeno disuelto empleando el medidor de oxígeno disuelto HANNA HI 9146. Las mediciones se realizan de manera trimestral y se ilustran en la [Figura 24.](#page-0-133)

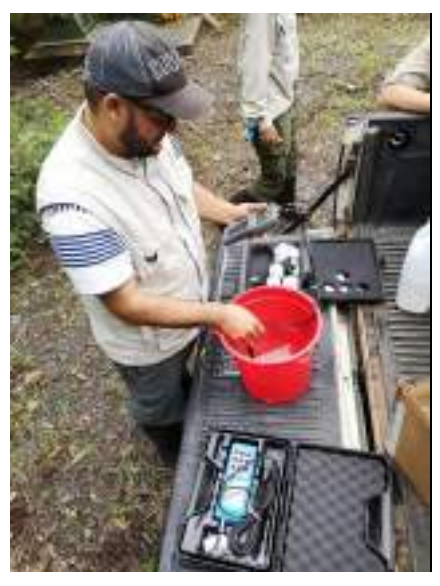

Figura 24. Toma de datos para análisis de laboratorio para calidad de cuerpos de agua del Campo Geotérmico Las Pailas, noviembre 2019.

Las muestras de agua para análisis de DBO y Nitrógeno amoniacal son tomadas en el campo, refrigeradas y enviadas al laboratorio CHEMLABS para su posterior análisis.

A partir de los resultados de nitrógeno amoniacal, DBO y las mediciones de oxígeno disuelto, es posible aplicar el Índice Holandés de Valoración de Calidad Físico Química del agua para cuerpos de agua superficiales, tal y como lo solicita la legislación. Este Índice permite trasladar información de concentraciones de las variables de mayor importancia en la valoración de la contaminación orgánica en la corriente de agua, como son la demanda bioquímica de oxígeno, el nitrógeno amoniacal y el oxígeno disuelto convertido en porcentaje de saturación de oxígeno por medio del oxígeno real en el sitio y el valor teórico dado por la temperatura y presión atmosférica, a un código de colores asignado a cada clase.

#### Resultados en III Trimestre 2019.

El [Cuadro 2](#page-0-134) muestra los resultados de las mediciones directas y los resultados de laboratorio realizadas en agosto del 2019 en los ocho sitios de monitoreo mencionados anteriormente.

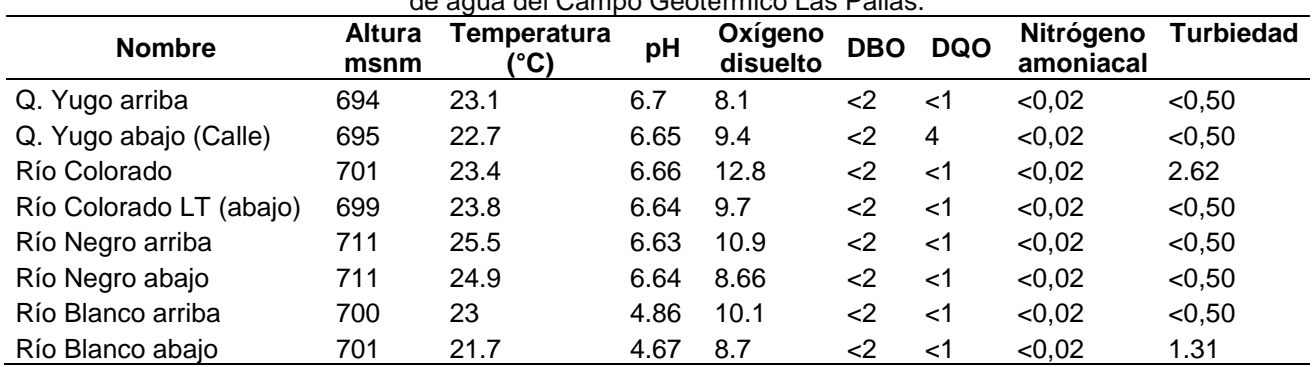

Cuadro 2. Valores obtenidos en agosto del 2019 de análisis fisicoquímicos para calidad de cuerpos de agua del Campo Geotérmico Las Pailas.

Las muestras de agua para análisis de DBO y Nitrógeno amoniacal son tomadas en el campo, refrigeradas y enviadas al laboratorio para su posterior análisis. A partir de los resultados de nitrógeno amoniacal, DBO y las mediciones de oxígeno disuelto, es posible aplicar el Índice Holandés de Valoración de Calidad Físico Química del agua para cuerpos de agua superficiales, tal y como lo solicita la legislación. Este Índice permite trasladar información de concentraciones de las variables de mayor importancia en la valoración de la contaminación orgánica en la corriente de agua, como son la demanda bioquímica de oxígeno, el nitrógeno amoniacal y el oxígeno disuelto convertido en porcentaje de saturación de oxígeno por medio del oxígeno real en el sitio y el valor teórico dado por la temperatura y presión atmosférica, a un código de colores asignado a cada clase.

En el [Cuadro 3](#page-0-135) se muestran los resultados y la interpretación de la calidad del agua al aplicar el Índice Holandés en los ocho sitios de monitoreo, donde se refleja que todos muestran diferentes categorías de contaminación siendo solo la Quebrada Yugo arriba y Río Blanco abajo los que presentan aguas sin contaminación (color azul).

| Fecha       | <b>Sitio</b>            | Suma<br><b>Puntos</b> | Calidad de agua          | Color    |
|-------------|-------------------------|-----------------------|--------------------------|----------|
| Agosto 2019 | Q. Yugo arriba          | 3                     | Sin contaminación        | Azul     |
| Agosto 2019 | Q. Yugo abajo (calle)   | 4                     | Contaminación incipiente | Verde    |
| Agosto 2019 | Río Colorado            |                       | Contaminación moderada   | Amarillo |
| Agosto 2019 | Río Colorado LT (abajo) | 5                     | Contaminación incipiente | Verde    |
| Agosto 2019 | Río Negro Arriba        | 7                     | Contaminación moderada   | Amarillo |
| Agosto 2019 | Río Negro Abajo         | 4                     | Contaminación incipiente | Verde    |
| Agosto 2019 | Río Blanco arriba       | 5                     | Contaminación incipiente | Verde    |
| Agosto 2019 | Río Blanco abajo        | 3                     | Sin contaminación        | Azul     |

Cuadro 3. Cálculo del Índice Holandés para el monitoreo efectuado en agosto del 2019 para calidad de cuerpos de agua del Campo Geotérmico Las Pailas.

## Resultados en IV Trimestre 2019

El [Cuadro 4](#page-0-136) muestra los resultados de las mediciones directas y los resultados de laboratorio realizadas en noviembre del 2019 en los ocho sitios de monitoreo mencionados anteriormente.

Las muestras de agua para análisis de DBO y Nitrógeno amoniacal son tomadas en el campo, refrigeradas y enviadas al laboratorio para su posterior análisis. A partir de los resultados de nitrógeno amoniacal, DBO y las mediciones de oxígeno disuelto, es posible aplicar el Índice Holandés de Valoración de Calidad Físico Química del agua para cuerpos de agua superficiales, tal y como lo solicita la legislación. Este Índice permite trasladar información de concentraciones de las variables de mayor importancia en la valoración de la contaminación orgánica en la corriente de agua, como son la demanda bioquímica de oxígeno, el nitrógeno amoniacal y el oxígeno disuelto convertido en porcentaje de saturación de oxígeno por medio del oxígeno real en el sitio y el valor teórico dado por la temperatura y presión atmosférica, a un código de colores asignado a cada clase.

|                         |                       |                       |      | cueipos de aqua del Callipo Geolemnico Las Fallas. |            |            |                        |                  |
|-------------------------|-----------------------|-----------------------|------|----------------------------------------------------|------------|------------|------------------------|------------------|
| <b>Nombre</b>           | <b>Altura</b><br>msnm | Temp<br>$(^{\circ}C)$ | pH   | Oxígeno<br>disuelto                                | <b>DBO</b> | <b>DQO</b> | Nitrógeno<br>amoniacal | <b>Turbiedad</b> |
| Q. Yugo arriba          | 694                   | 23.9                  | 6.69 | 8.43                                               | 13         | 19         | < 0.02                 | < 0.50           |
| Q. Yugo abajo (CALLE)   | 695                   | 23.4                  | 6.75 | 8.26                                               | 2          | 3          | < 0.02                 | < 0.50           |
| Río Colorado            | 701                   | 23.2                  | 7.42 | 7.18                                               | 2          |            | < 0.02                 | < 0.50           |
| Río Colorado LT (abajo) | 699                   | 22.2                  | 7.1  | 7.68                                               | 2          | 3          | < 0.02                 | < 0.50           |
| Río Negro Arriba        | 711                   | 22.2                  | 7.49 | 6.95                                               | $\leq$     | $<$ 1      | < 0.02                 | < 0.50           |
| Río Negro Abajo         | 711                   | 22.2                  | 7.35 | 6.63                                               | 4          | 5          | < 0.02                 | < 0.50           |
| Río Blanco arriba       | 700                   | 23                    | 4.34 | 8.8                                                | 2          | 3          | < 0.02                 | < 0.50           |
| Río Blanco abajo        | 701                   | 21.8                  | 4.38 | 8.24                                               | <2         | 2          | < 0.02                 | < 0.50           |

Cuadro 4. Valores obtenidos en noviembre del 2019 de análisis fisicoquímicos para calidad de cuerpos de agua del Campo Geotérmico Las Pailas.

En e[l Cuadro 5](#page-0-137) se muestran los resultados e interpretación de la calidad del agua al aplicar el Índice Holandés en los ocho sitios de monitoreo. Se refleja que la mitad de los sitios presentan aguas sin contaminación (color azul) y la otra mitad aguas con contaminación incipiente, al cual se le asigna el mismo color de clasificación.

Cuadro 5. Cálculo del Índice Holandés para el monitoreo efectuado en noviembre del 2019 para calidad de cuerpos de agua del Campo Geotérmico Las Pailas.

| Fecha    | <b>Sitio</b>            | <b>Suma</b><br><b>Puntos</b> | Calidad de agua          | Color |
|----------|-------------------------|------------------------------|--------------------------|-------|
| $nov-19$ | Q. Yugo arriba          | 6                            | Contaminación incipiente | Azul  |
| $nov-19$ | Q. Yugo abajo (CALLE)   | 3                            | Sin contaminación        | Azul  |
| $nov-19$ | Río Colorado            | 3                            | Sin contaminación        | Azul  |
| $nov-19$ | Río Colorado LT (abajo) | 3                            | Sin contaminación        | Azul  |
| $nov-19$ | Río Negro Arriba        | 4                            | Contaminación incipiente | Azul  |
| $nov-19$ | Río Negro Abajo         | 5                            | Contaminación incipiente | Azul  |
| $nov-19$ | Río Blanco arriba       | 4                            | Contaminación incipiente | Azul  |
| $nov-19$ | Río Blanco abajo        | 3                            | Sin contaminación        | Azul  |

Los resultados de los primeros dos trimestres del 2020 se estarán presentando en el próximo informe de regencia, ya que los datos se están tabulando actualmente para su interpretación

## **26.2 Macroinvertebrados acuáticos**

Para la colecta de macroinvertebrados en cada punto de monitoreo se tomó un tramo aproximado de 500 m longitudinales, donde aleatoriamente se muestrearon los diferentes microhabitats presentes (sustratos rocosos, orillas con vegetación, sedimento fino) durante 20 minutos usando las redes D-Net con malla de 250 μm ([Figura 25\)](#page-0-138).

Para que la muestra fuera representativa, se hizo colecta manual con la ayuda de una pinza, en piedras y material vegetal sumergido, por un tiempo de 20 minutos en cada sitio. El material colectado fue depositado en recipientes plásticos rotulados, preservado con alcohol al 96% y llevado al Laboratorio para su posterior separación e identificación hasta el nivel taxonómico de familia o género con base en literatura concerniente (Roldán 1996, Merritt & Cummins 1996, Springer y Hanson). El material será depositado en la colección de Entomología Acuática del Museo de Zoología, Universidad de Costa Rica, tal como lo indica la ley.
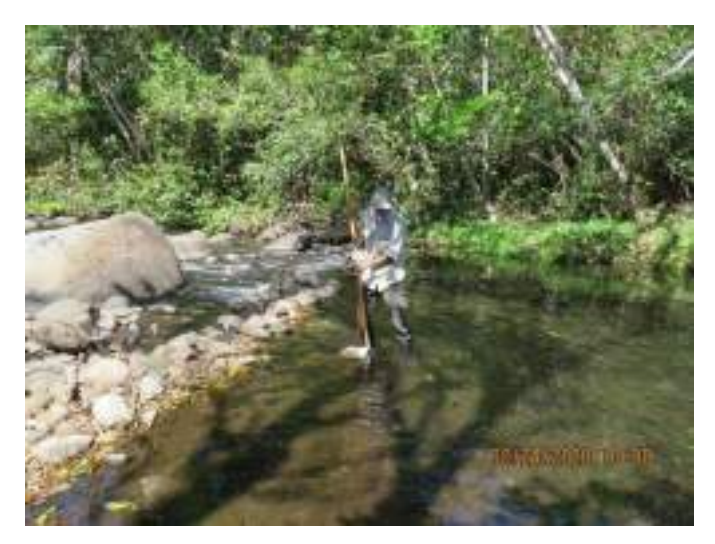

Figura 25. Recolecta de macroinvertebrados. Febrero 2020.

Para determinar la calidad del agua en relación al aporte de materia orgánica en los sectores analizados, se utilizó el Índice Biological Monitoring Working Party (BMWP) modificado para Costa Rica. Este índice biótico es un método sencillo y rápido para evaluar la calidad del agua usando macroinvertebrados mediante el uso de datos son cualitativos (presencia/ausencia). Las puntuaciones son determinadas en función de la sensibilidad o tolerancia de diferentes grupos o familias a la contaminación orgánica.

El resultado y conclusión de este índice (BMWP-CR) es que las familias poco tolerantes a la contaminación tienen registros con valores altos y las familias tolerantes tienen registros de valores bajos. El sistema BMWP, considera que un cuerpo de agua tiene un alto grado de contaminación cuando los valores obtenidos en el índice son bajos [\(Cuadro 6\)](#page-0-0).

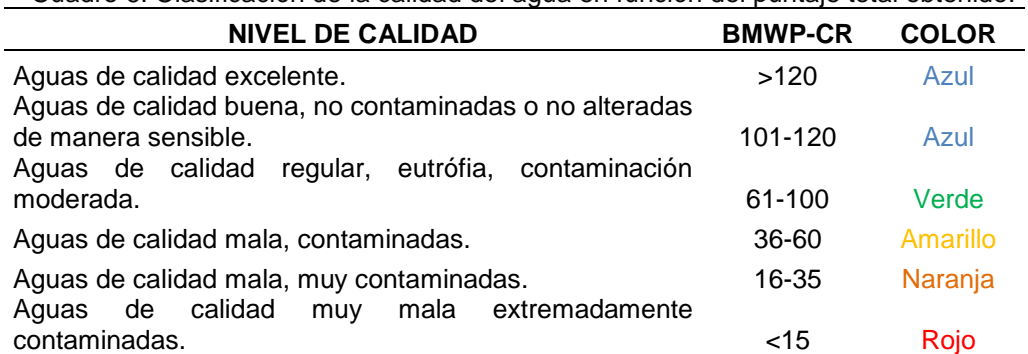

Cuadro 6. Clasificación de la calidad del agua en función del puntaje total obtenido.

Resultados en III Trimestre 2019.

En los ocho sitios de monitoreo, la composición taxonómica de macroinvertebrados acuáticos encontrados pertenecen a 35 familias y se lograron identificar 46 géneros distribuidos en 495 individuos [\(Cuadro 7\)](#page-0-1).

| Taxón             | arriba         | <b>LT</b> | abajo          |                | arriba | arriba                  | arriba         | <u>oudillo i i compositivitationeme y numerica de macromientosiados acaditos colocidade en el coc Ede Pallaci, agosto Ec for</u><br>Río Colorado Río Colorado Río Negro Río Blanco Q. Yugo Río Blanco Río Negro Q. Yugo abajo<br>(calle) | <b>Total</b>    |
|-------------------|----------------|-----------|----------------|----------------|--------|-------------------------|----------------|----------------------------------------------------------------------------------------------------|-----------------|
| Ambrysus          |                |           |                | abajo          | 2      |                         |                |                                                                                                    | general         |
| Anacroneuria      |                | 3         | 3              |                |        |                         | 6              | $\overline{13}$                                                                                                    | $\overline{25}$ |
| Argia             |                |           | $\overline{2}$ | 11             |        | 6                       | 3              |                                                                                                    | $\overline{22}$ |
| Atopsyche         |                |           |                |                |        |                         |                |                                                                                                    |                 |
| Austrotinodes     |                |           |                | 8              |        | $\overline{2}$          |                |                                                                                                    | 10              |
| Belostoma         | $\overline{2}$ | 4         |                |                |        | $\overline{\mathbf{4}}$ |                |                                                                                                    | 11              |
| Brechmorhoga      |                |           |                |                | 1      |                         |                | 1                                                                                                    |                 |
| Camelobaetidius   |                |           |                |                |        |                         |                |                                                                                                    | 4               |
|                   |                |           |                |                |        |                         | 8              |                                                                                                    | 9               |
| Chimarra          |                |           |                |                |        |                         |                |                                                                                                    |                 |
| Chironominii      |                |           |                |                |        | 1                       |                |                                                                                                    |                 |
| Chloronia         |                |           | 1              | $\overline{2}$ |        |                         |                | 1                                                                                                    |                 |
| Corydalus         | 1              | 1         | 1              | 3              |        | 1                       |                |                                                                                                    | 8               |
| Cryphocricos      |                |           |                |                |        |                         | 1              |                                                                                                    |                 |
| Epigomphus        |                |           | 1              |                | 6      |                         |                |                                                                                                    |                 |
| Erpetogomphus     |                |           | $\overline{2}$ |                |        |                         |                |                                                                                                    | 2               |
| Farrodes          |                |           | 5              |                | 3      |                         | $\overline{c}$ | 1                                                                                                    | 11              |
| Hetaerina         |                | 4         | 4              | 4              | 3      | 6                       | 8              | 6                                                                                                    | 35              |
| Heteragrion       |                |           |                |                |        |                         |                |                                                                                                    |                 |
| Heterelmis        |                |           | 1              |                |        |                         | 1              |                                                                                                    | $\overline{2}$  |
| Hexatoma          |                |           |                | $\overline{2}$ | 1      |                         |                |                                                                                                    | 5               |
| Hydroscapha       |                |           |                |                |        |                         |                | $\overline{2}$                                                                                                    | $\overline{2}$  |
| Hydrosmilodon     |                |           |                |                |        |                         |                |                                                                                                    |                 |
| Leptohyphes       |                |           | 1              |                | 3      |                         |                | 5                                                                                                    | 11              |
| Leptonema         |                |           | 8              |                | 5      |                         | 11             | 22                                                                                                    | 47              |
| Limnocoris        | 8              | 11        |                |                | 9      |                         | $\overline{2}$ | 6                                                                                                    | 36              |
| <b>Macrelmis</b>  |                |           | 1              |                |        |                         | 14             |                                                                                                    | 16              |
| Macronema         |                |           |                |                |        |                         | 4              |                                                                                                    | 6               |
| Mayobaetis        | 6              | 2         |                |                |        | $\overline{2}$          |                |                                                                                                    | 10              |
| <b>Moribaetis</b> |                |           |                |                |        |                         |                |                                                                                                    |                 |
| Nectopsyche       |                |           |                |                |        |                         | 1              |                                                                                                    |                 |
| Notonecta         |                |           |                |                |        |                         |                |                                                                                                    |                 |
| Orthocladiinae    |                |           |                |                |        | 1                       |                |                                                                                                    |                 |

Cuadro 7. Composición taxonómica y numérica de macroinvertebrados acuáticos colectados en el CG Las Pailas, agosto 2019.

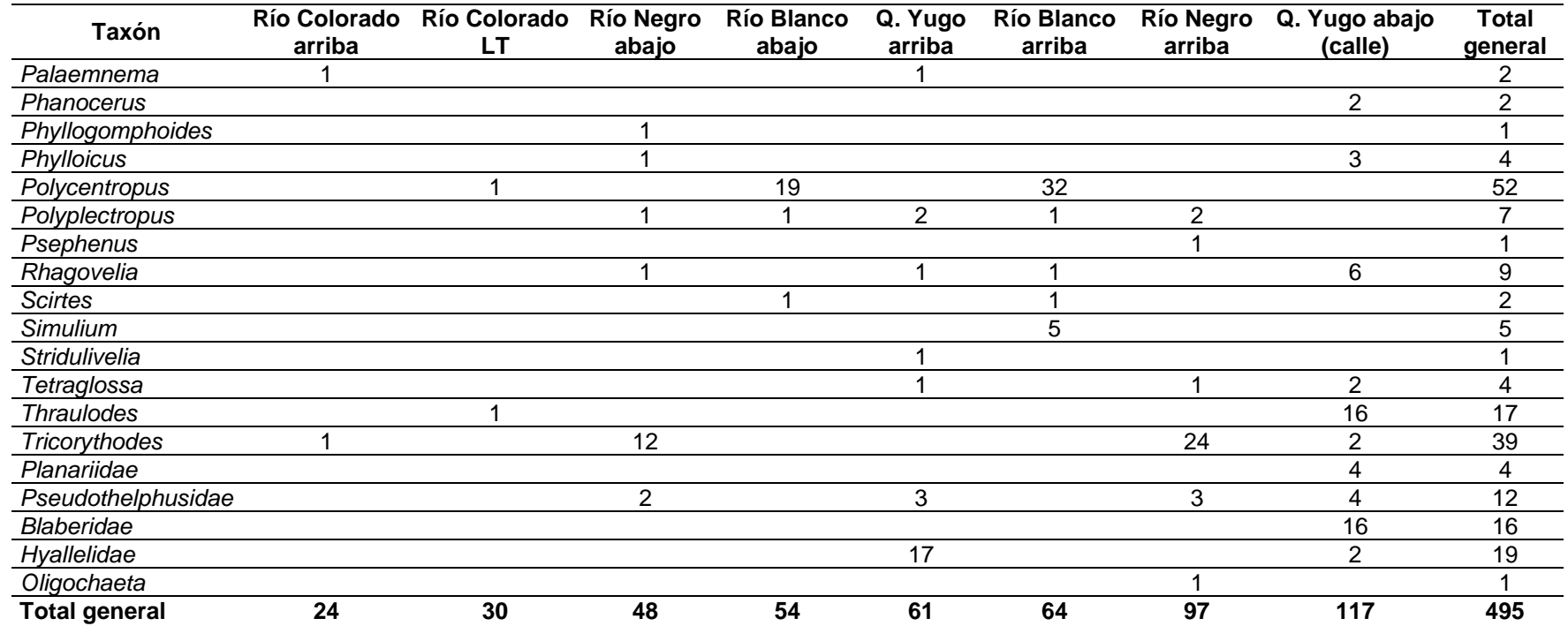

Para este periodo, el punto de monitoreo Quebrada Yugo abajo (calle) corresponde al sitio con mayor cantidad de individuos n= 117, seguido por Río Negro arriba con 97 individuos y, por otra parte, el sitio Río Colorado arriba aportó el dato más bajo con apenas 24 individuos.

En cuanto a los taxones identificados, Polycentropus y Leptonema fueron los que aportaron las mayores abundancias con  $N = 52$  y  $N = 47$  especímenes respectivamente [\(Figura 26\)](#page-0-2).

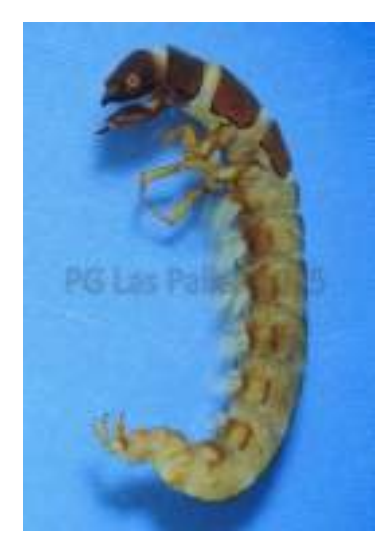

Figura 26. Larva de Leptonema segundo género más común en agosto 2019.

Al aplicar el índice BMWP-CR, según el Reglamento para la clasificación y la evaluación de calidad de cuerpos de aguas superficiales N° 33903-MINAE-S se obtiene que un sitio presenta "Aguas de calidad buena, no contaminadas o no alteradas de manera sensible", cuatro sitios presentan "Aguas de calidad regular, eutrófia, contaminación moderada", y tres sitios "Aguas de calidad mala, muy contaminadas". Estos sitios corresponden a los puntos de muestreo ubicados en el Río Blanco y a Río Colorado arriba.

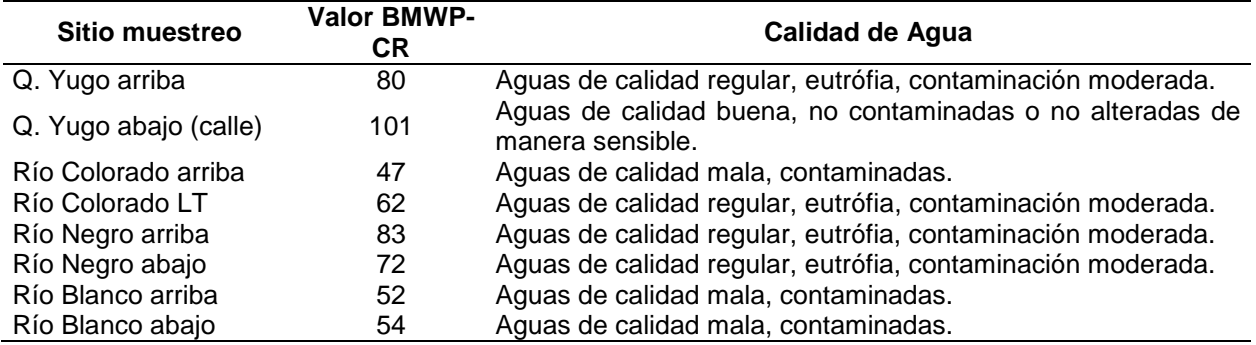

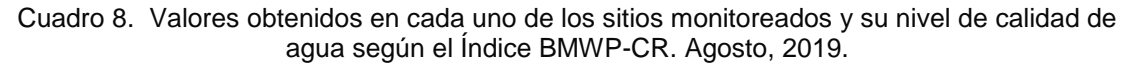

La condición que se presenta en el Río Blanco es reiterativa en los muestreos llevados a cabo durante el 2019. En las siguientes figuras se grafican los resultados del 2019 para el sitio Río Blanco aguas arriba [\(Figura 27\)](#page-0-3) y Río Blanco aguas abajo [\(Figura 28\)](#page-0-4), donde se incluye el resultado del BMWP-CR y el valor del Índice Holandés.

Se aprecia que la condición del agua para el caso de los macroinvertebrados acuáticos ha resultado mayormente en aguas de calidad mala para ambos sitios (color amarillo), esto quiere decir que hubo mayor presencia de familias que toleran la contaminación ya que éstas registran bajos valores del índice, por lo tanto, el valor general (sumatoria de familias) es bajo. Esta contaminación de la que se habla que toleran las familias encontradas en el Río Blanco es de tipo orgánica, también influye en este resultado la abundancia de insectos, ya que esta depende de diferentes condiciones ambientales que presente el sitio. Un bajo registro de familias también va a tener peso en el valor del índice.

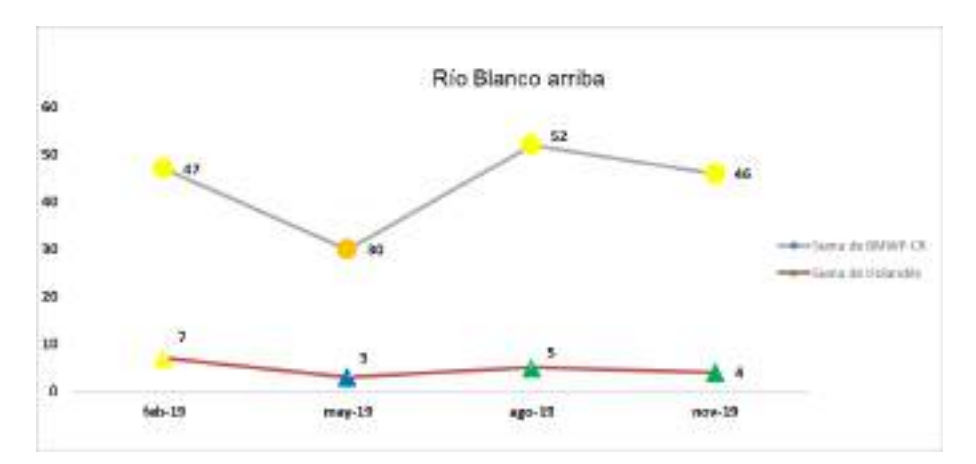

Figura 27. Resultados del Índice BMWP-CR e Índice Holandés de los monitoreos del 2019 en el sitio Río Blanco arriba.

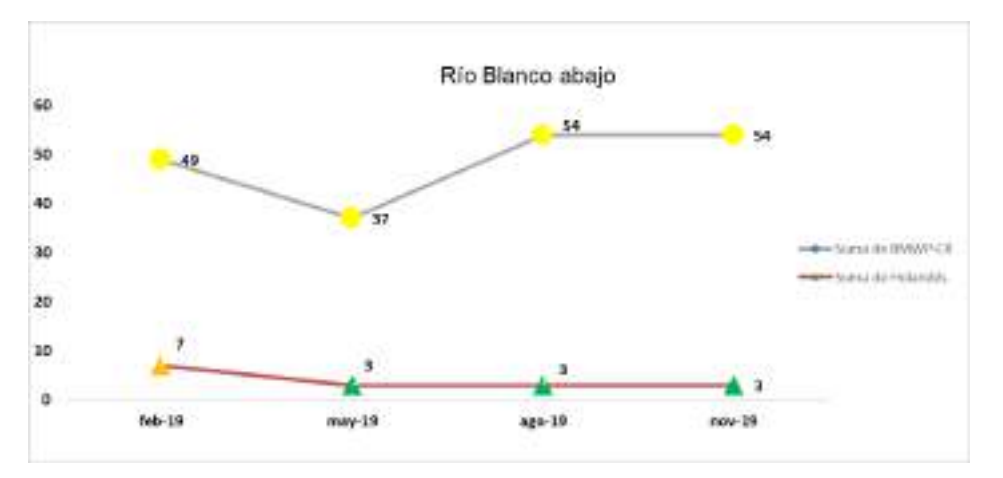

Figura 28. Resultados del Índice BMWP-CR e Índice Holandés de los monitoreos del 2019 en el sitio Río Blanco abajo.

Se graficaron los resultados del Índice Holandés para evidenciar que no hay relación directa entre el resultado de un índice y otro en el mismo sitio de monitoreo, si se sabe que algunas variables influyen en la composición biológica del ecosistema acuático, sin embargo, este análisis no se realiza.

En el sitio aguas abajo, predomina una contaminación incipiente (color verde), sin embargo, a simple vista no se observan perturbaciones que puedan afectar directamente la condición del río.

Al interpretar las categorías de calidad del agua, nos referimos a la integridad del ecosistema acuático, mas no así a la potabilidad del agua. Si se obtiene un resultado de aguas con calidad excelentes no quiere decir que sea potable, sino que el ambiente acuático se encuentra en buen estado para la fauna acuática y su conservación.

### Resultados en IV Trimestre 2019

En los ocho sitios de monitoreo, la composición taxonómica de macroinvertebrados encontrados pertenecen a 35 familias y se lograron identificar 46 géneros, distribuidos en 602 individuos [\(Cuadro 9\)](#page-0-1).

Para este periodo, el punto de monitoreo Quebrada Yugo abajo (calle) corresponde al sitio con mayor cantidad de individuos n= 122, seguido por Río Colorado -LT con 115 individuos y, por otra parte, el sitio Río Blanco abajo aportó el dato más bajo con apenas 39 individuos.

En cuanto a los taxones identificados, Camelobaetidius y Simulium fueron los que aportaron las mayores abundancias con N= 54 y N= 50 especímenes respectivamente [\(Figura 29\)](#page-0-5).

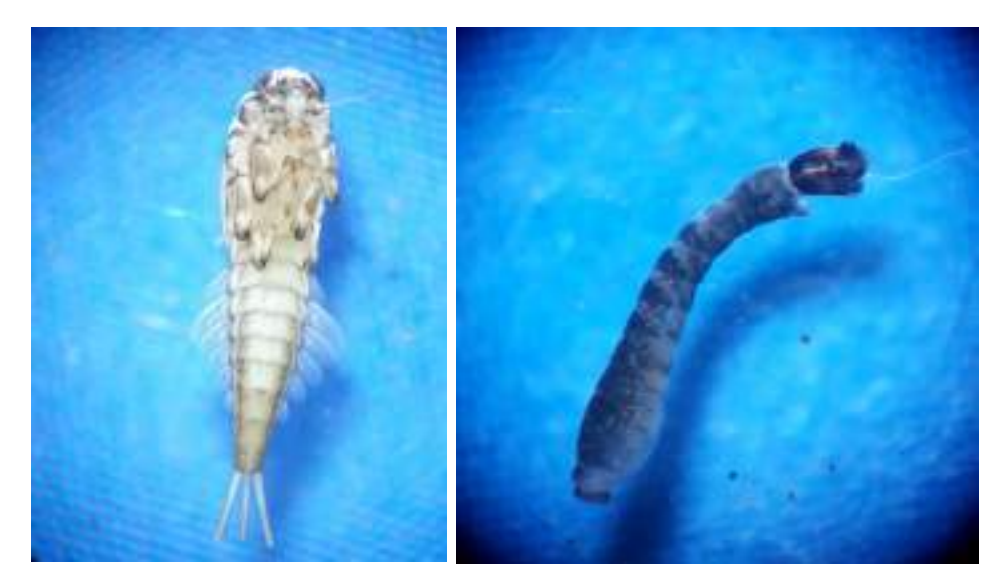

Figura 29. Ninfa de Camelobaetidius y larva de Simulium géneros más comunes en noviembre 2019.

| Taxón              | <b>Río Blanco</b><br>abajo | <b>Río Blanco</b><br>arriba | <b>Río Negro</b><br>abajo | Río Colorado<br>arriba | <b>Río Negro</b><br>arriba | Q. Yugo<br>arriba | Río Colorado<br>LT | Q. Yugo abajo<br>(calle) | <b>Total</b><br>general |
|--------------------|----------------------------|-----------------------------|---------------------------|------------------------|----------------------------|-------------------|--------------------|--------------------------|-------------------------|
| Macronema          |                            |                             |                           |                        |                            |                   |                    |                          |                         |
| Pelocoris          |                            |                             |                           |                        | 1                          |                   |                    |                          |                         |
| Gyrinidae          |                            |                             |                           |                        |                            |                   |                    |                          |                         |
| Phyllogomphoides   |                            |                             |                           |                        | 1                          |                   |                    |                          |                         |
| Cachos             |                            |                             | 1                         |                        |                            |                   |                    |                          |                         |
| Chironominae       |                            |                             |                           |                        |                            |                   |                    |                          |                         |
| Ceratopogonidae    | 4                          |                             |                           |                        |                            |                   |                    |                          |                         |
| Chironominii       |                            |                             |                           |                        |                            | 1                 |                    |                          |                         |
| Hexanchorus        |                            |                             |                           |                        | 1                          |                   |                    |                          |                         |
| Hydroscaphidae     |                            |                             | 1                         |                        |                            |                   |                    |                          |                         |
| Cryphocricos       |                            |                             | 1                         |                        |                            |                   |                    |                          |                         |
| Libellulidae       |                            |                             | $\overline{1}$            |                        |                            |                   |                    |                          |                         |
| Stratiomyidae      |                            |                             |                           | 1                      |                            |                   |                    |                          |                         |
| Isopoda            |                            |                             |                           |                        |                            |                   |                    | 1                        |                         |
| Polyplectropus     |                            |                             | $\mathbf 1$               |                        |                            |                   |                    |                          | $\overline{2}$          |
| Psephenus          |                            |                             | 1                         |                        | 1                          |                   |                    |                          | $\overline{c}$          |
| Austrotinodes      | 1                          | 1                           |                           |                        |                            |                   |                    |                          | $\overline{c}$          |
| Tipulidae          |                            |                             |                           |                        |                            |                   | $\overline{c}$     |                          | $\overline{c}$          |
| Macrelmis          |                            |                             | $\pmb{0}$                 | $\overline{c}$         | $\mathbf 0$                |                   | 1                  | 0                        | 3                       |
| Americabaetis      |                            |                             |                           |                        |                            | $\overline{c}$    |                    |                          | 3                       |
| Pseudothelphusidae |                            |                             | 1                         |                        |                            | 1                 |                    | 1                        | 3                       |
| Orthocladiinae     | 1                          |                             |                           |                        |                            |                   | $\overline{c}$     |                          | $\sqrt{3}$              |
| Hebrus             |                            |                             |                           |                        | $\overline{c}$             |                   |                    |                          | 3                       |
| Gyretes            |                            |                             |                           |                        | 3                          |                   |                    |                          | 3                       |
| Heteragrion        |                            |                             |                           |                        |                            | 3                 |                    |                          | 3                       |

Cuadro 9. Composición taxonómica y numérica de macroinvertebrados acuáticos colectados en el Campo Geotérmico Las Pailas. nov, 2019.

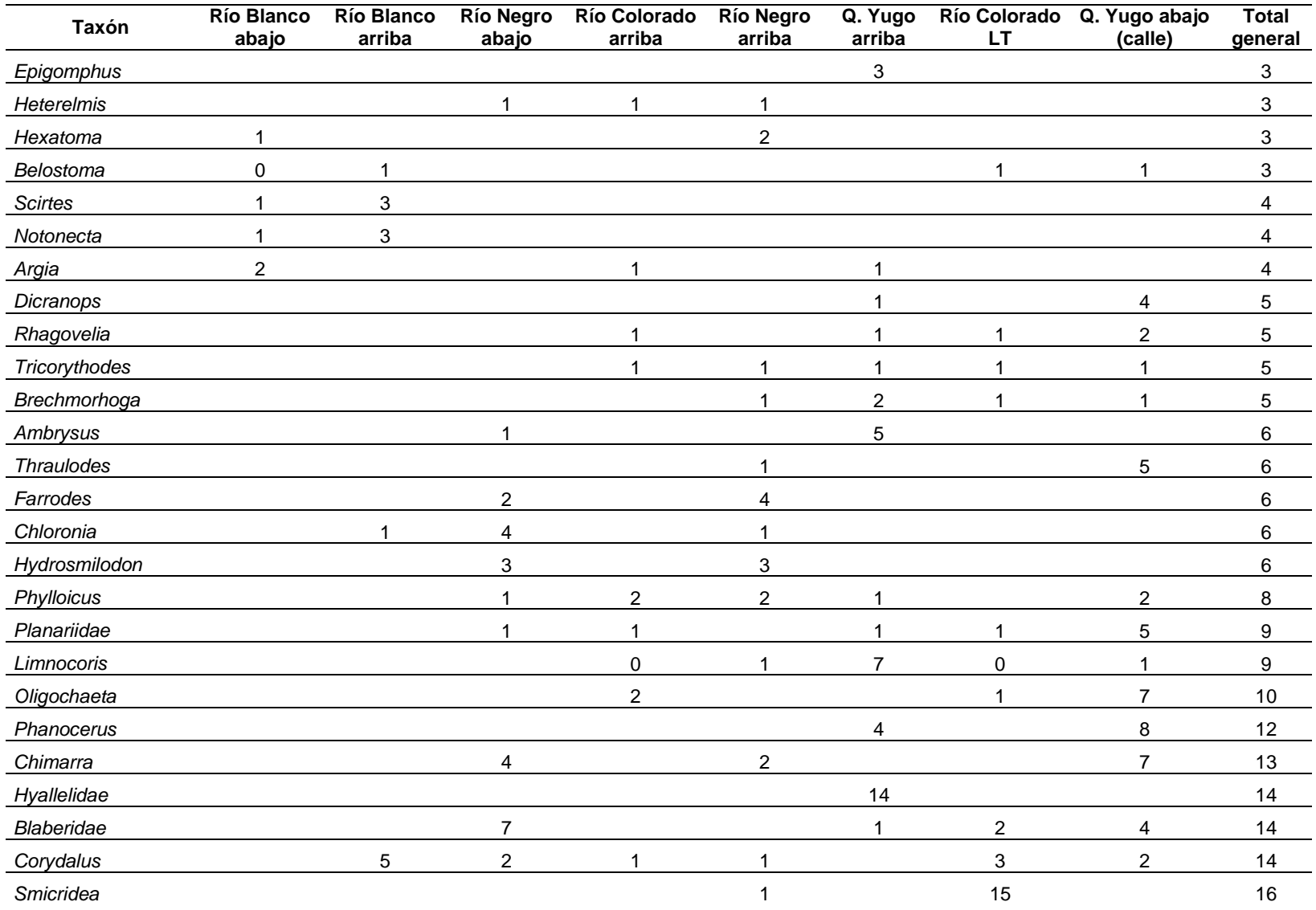

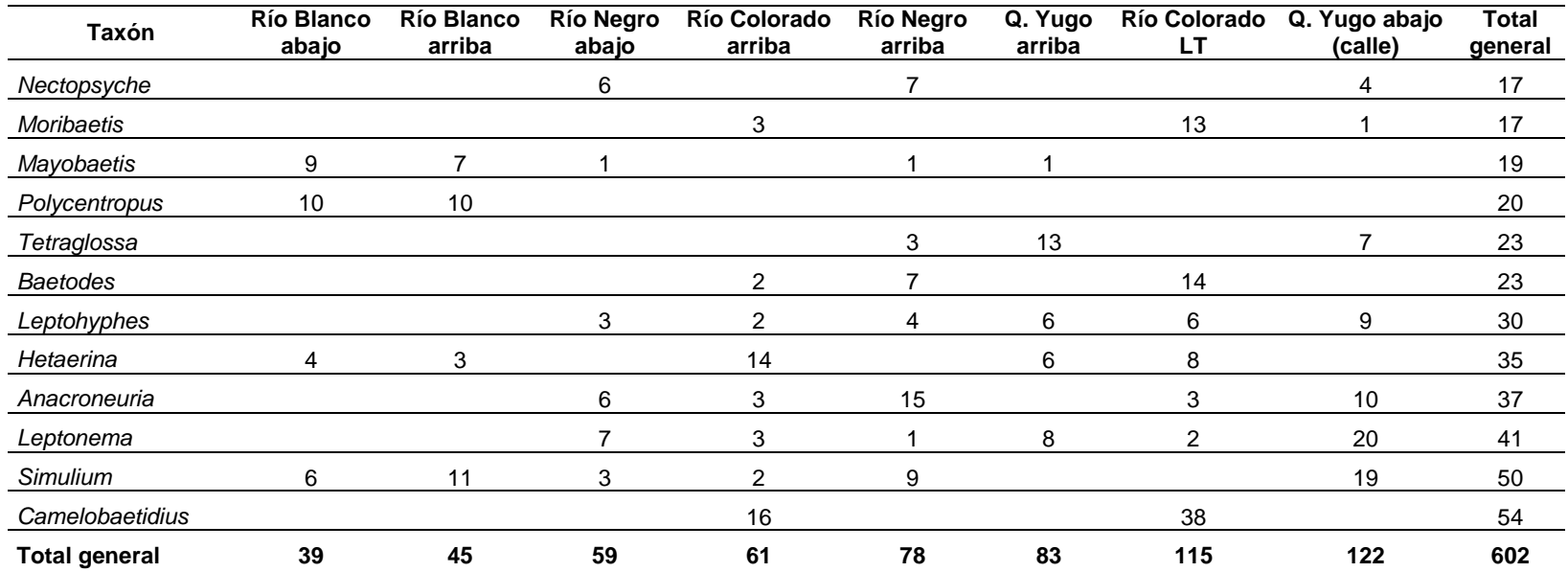

El género Camelobaetidius pertenece a una familia muy grande y diversa llamada Baetidae, las ninfas son pequeñas y abundan en la mayoría de quebradas y ríos no contaminados. Por otra parte, las larvas de Simulium pertenecen a la familia Simuliidae, es común encontrarlas fijadas en la vegetación y rocas por medio del ápice de su abdomen.

Al aplicar el índice BMWP-CR [\(Cuadro 10](#page-0-6)), según el "Reglamento para la clasificación y la evaluación de calidad de cuerpos de aguas superficiales" se obtiene que dos sitios presentan "Aguas de calidad excelente", un sitio presenta "Aguas de calidad buena, no contaminadas o no alteradas de manera sensible", tres sitios presentan "Aguas de calidad regular, eutrófia, contaminación moderada", y dos "Aguas de calidad mala, muy contaminadas". Estos dos sitios corresponden a los puntos de muestreo ubicados en el Río Blanco y en el Río Colorado arriba.

Cuadro 10. Valores obtenidos en cada uno de los sitios monitoreados y su nivel de calidad de agua según el Índice BMWP-CR. Noviembre, 2019.

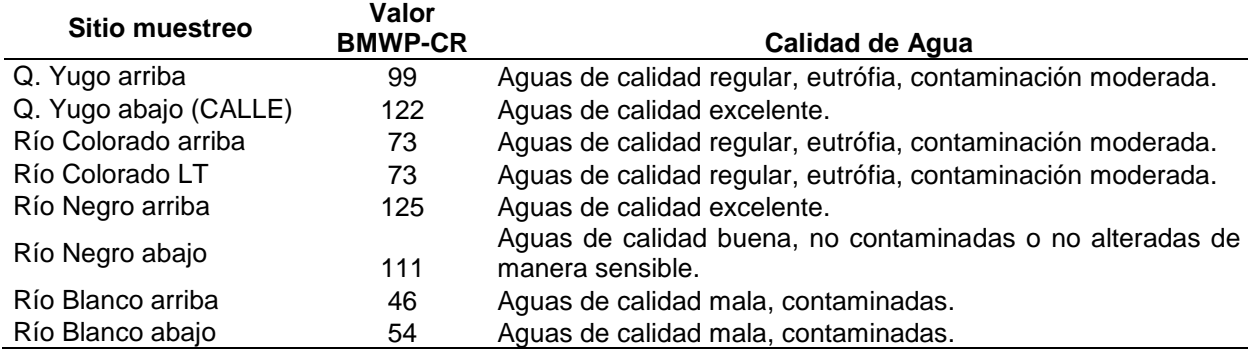

#### **26.3 Ictiofauna**

Por problemas en el equipo de electropesca no se pudo efectuar el monitoreo de peces.

#### **26.4 Mantenimiento de Sedimentadores**

Mensualmente se realiza una inspección de los sedimentadores para determinar el funcionamiento de los mismos. Se llevaron a cabo las visitas de campo en las que visualmente se determinó lo siguiente:

- Se evidencia gran cantidad de hojarasca y vegetación acumulada en las cajas y en los sedimentadores [\(Figura 30\)](#page-0-7).
- No todos cuentan con la barrera de detención de sedimento.
- x Se solicita la limpieza de todas las estructuras, para asegurar el buen funcionamiento previo a la entrada de la época lluviosa.

# **27. Medida U2P#27. Afectación de la fauna acuática por la contaminación del agua (vertido de químicos y aceites).**

El monitoreo fisicoquímico, sus resultados y correspondiente análisis fue abordado en la medida anterior.

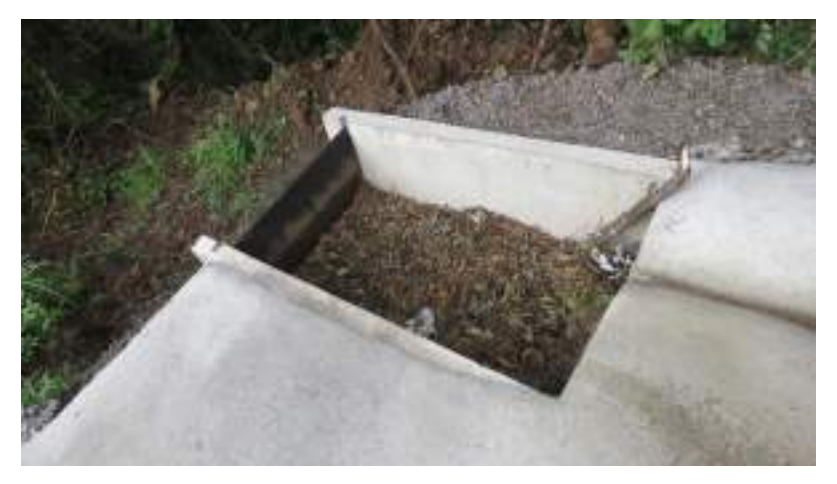

Figura 30. Inspección de sedimentadores en diciembre 2019.

**28. U2P#28. Pérdida del hábitat, reducción de sitios de alimentación reproducción y protección. Distorsión del comportamiento por modificación del hábitat. Migración a otros hábitats. Disminución de individuos o poblaciones (Tala de árboles, movimientos de tierras, interrupción de paso de fauna, atropello y colecta)**

**28.1. Capacitaciones relacionadas al manejo y protección de herpetofauna (principalmente serpientes venenosas).**

En el periodo se impartieron cuatro charlas sobre el manejo de serpientes a las cuales asistieron un total de 48 participantes del CSRG [\(Figura 31\)](#page-0-8).

El objetivo de estas actividades es dar a conocer al personal los riesgos, la prevención y la importancia de las serpientes, además, crear conciencia sobre su conservación.

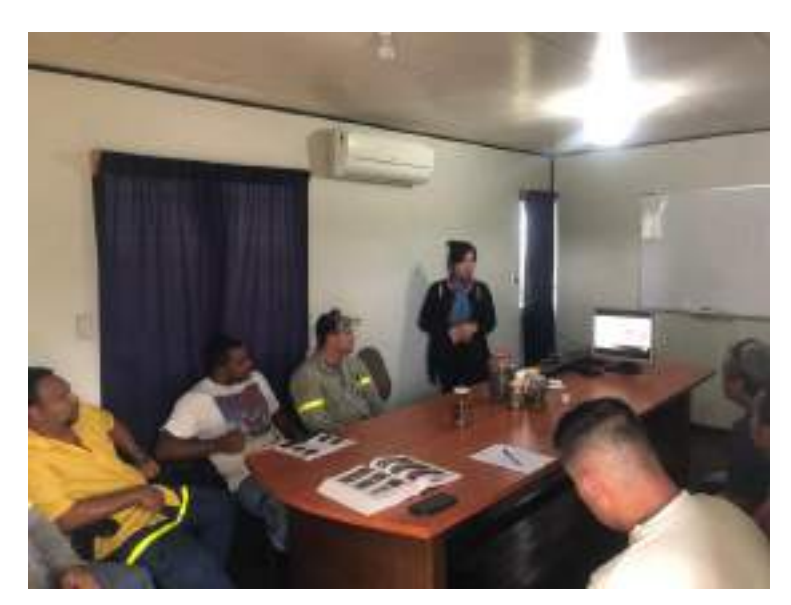

Figura 31. Charla de serpientes impartida al personal del CSRG.

### **28.2. Capacitaciones relacionadas al manejo de fauna silvestre.**

En el periodo no se impartieron capacitaciones al personal

#### **28.3. Rescates de fauna**

Los grupos taxonómicos a rescatar son: aves, mamíferos, reptiles y anfibios. Esta actividad se realiza en tres etapas que son: previo al aprovechamiento forestal, durante el aprovechamiento forestal y durante movimientos de tierra y escombros.

Para la realización de las labores de rescate se cuenta con equipo de protección como guantes de lona y cuero, cajas de madera, jaulas para un transporte adecuado, pinzas y ganchos herpetológicos y el uso de botas culebreras es indispensable. Para la manipulación principalmente de anfibios es necesario utilizar guantes de látex y cambiarlos cada vez que maneje un individuo diferente ya que algunos patógenos peligrosos o secreciones tóxicas de la piel pueden ser transferidos fácilmente de un animal a otro.

Las serpientes venenosas que sean capturadas serán trasladadas a sitios similares al que fueron encontradas, serán lugares lejanos a los sitios de obra y previamente identificados, esto por razones de seguridad tanto para pobladores locales como trabajadores del Proyecto.

En caso de encontrar algún individuo con algún tipo de lesión se procede a realizar una breve consulta al Médico Veterinario del Centro de Rescate para valorar la situación y de ser una lesión que amerite revisión médica será llevado al Centro de Rescate correspondiente.

Durante el periodo se rescataron tres individuos, dos de ellos serpientes [\(Figura 32\)](#page-0-9) y un mamífero perteneciente a la familia de los zorros pelones o zarigüeyas.

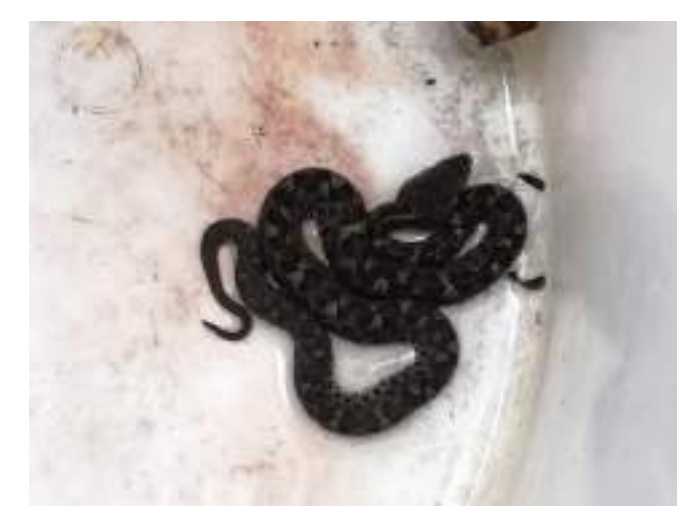

Figura 32. Rescate de serpiente Toboba chinga (Porthidium ophryomegas).

# **28.4. Diseño y Establecimiento de Rótulos de Señalización Vial y Reductores de Velocidad.**

Se cuenta con cinco reductores de velocidad ubicados en el área de proyecto con el propósito de reducir el riesgo de atropello de fauna silvestre, los cuales cuentan con su debido mantenimiento para garantizar su correcto funcionamiento.

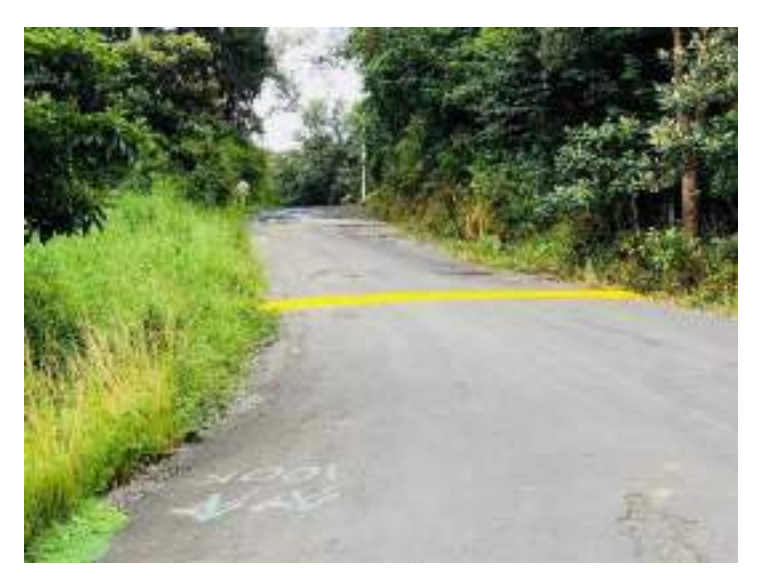

Figura 33. Reductor de velocidad. CGLP

Asimismo, se tiene rotulación en los accesos dentro del campo geotérmico como medida complementaria para reducir el riesgo de atropello de fauna silvestre [\(Figura 34\)](#page-0-10).

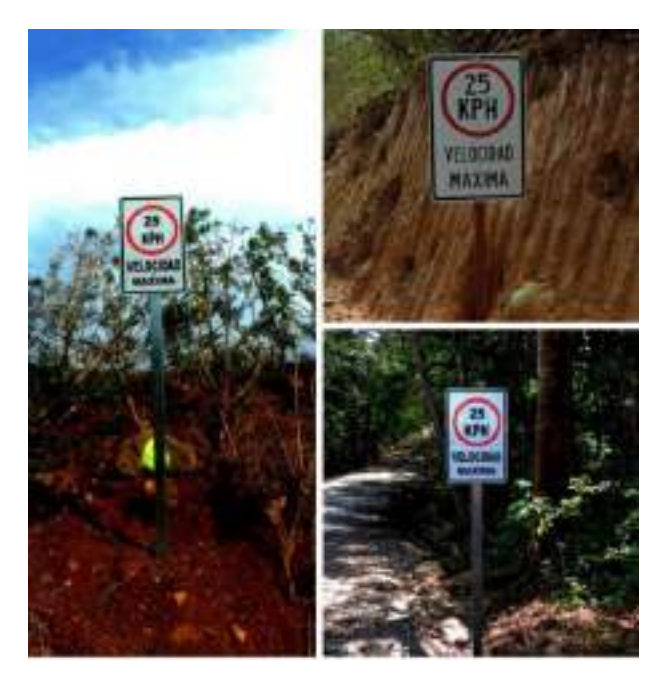

Figura 34. Rótulos de velocidad máxima instalados dentro del área del Proyecto. CGLP

### **28.5. Monitoreos de fauna**

Se hizo un análisis de los diferentes sitios de monitoreos ubicados en todo el Campo Geotérmico y se determinó la necesidad de establecer un transecto sobre la quebrada El Yugo y eliminar el T2 a partir del 2020.

Los sitios definidos para el monitoreo de fauna silvestre son los siguientes:

- 1. Transecto Los Monos.
- 2. Transecto Oropéndola.
- 3. Transecto PLP-3.
- 4. Transecto 1.
- 5. Transecto 2 (eliminado a partir del 2020).
- 6. Transecto 3.
- 7. Transecto El Yugo.

#### **28.6. Monitoreo de Herpetofauna**

Reconocimiento por Encuentros Visuales (V.E.S. sus siglas en inglés).

La técnica consiste en caminar un área o hábitat en un tiempo predeterminado sistemáticamente. Se realizarán recorridos diurnos y nocturnos trimestrales para la búsqueda de individuos. Los recorridos diurnos se realizan con una duración de 3 horas en horario de 8:00 a 15:00, revisando cautelosamente en troncos, hojarasca y debajo de piedras y cualquier otro sustrato; y la búsqueda nocturna con una duración de 2 horas inicia a las 18:00 y finaliza a las 20:00.

Para la identificación de los individuos se utilizan las guías de campo especializadas: Muñoz F, Dennis R. 2013. Anfibios y Reptiles de Costa Rica, Guía de bolsillo en inglés y español; Savage J. 2002. The Amphibians and Reptiles of Costa Rica; Kubicki B. 2007. Ranas de Vidrio de Costa Rica.

#### Resultados

Se tiene un total de 65 individuos identificados distribuidos en 11 familias y 15 especies. Se registraron 42 reptiles y 23 anfibios, en el caso de los reptiles las especies más comunes fueron la lagartija Norops cupreus con 11 avistamientos, seguida por las lagartijas N. oxylophus y Holcosus undulatus con ocho registros respectivamente [\(Figura 35\)](#page-0-11).

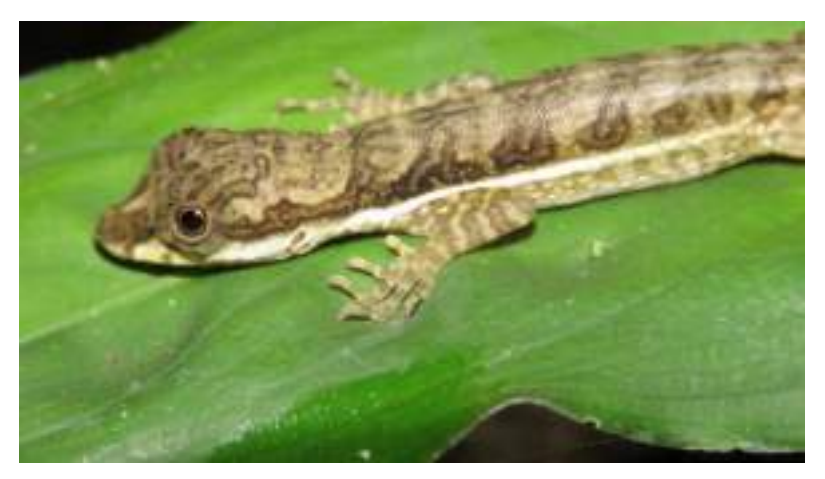

Figura 35. Registro de lagartija (N. oxylophus). Octubre, 2019. CGLP

Durante el periodo se registraron individuos en todos los sitios de monitoreo, siendo el transecto El Yugo el sitio con mayores avistamientos donde se reporta un total de 33, seguido por el transecto Los Monos con 16 avistamientos (Figura 36). El transecto de la Q. Yugo es paralelo a la quebrada El Yugo (como su nombre lo indica) que es un cuerpo de agua con vegetación en ambos márgenes y rocas expuestas. Este resultado es un dato importante en cuanto a la conservación de estos ecosistemas y su importancia para la herpetofauna.

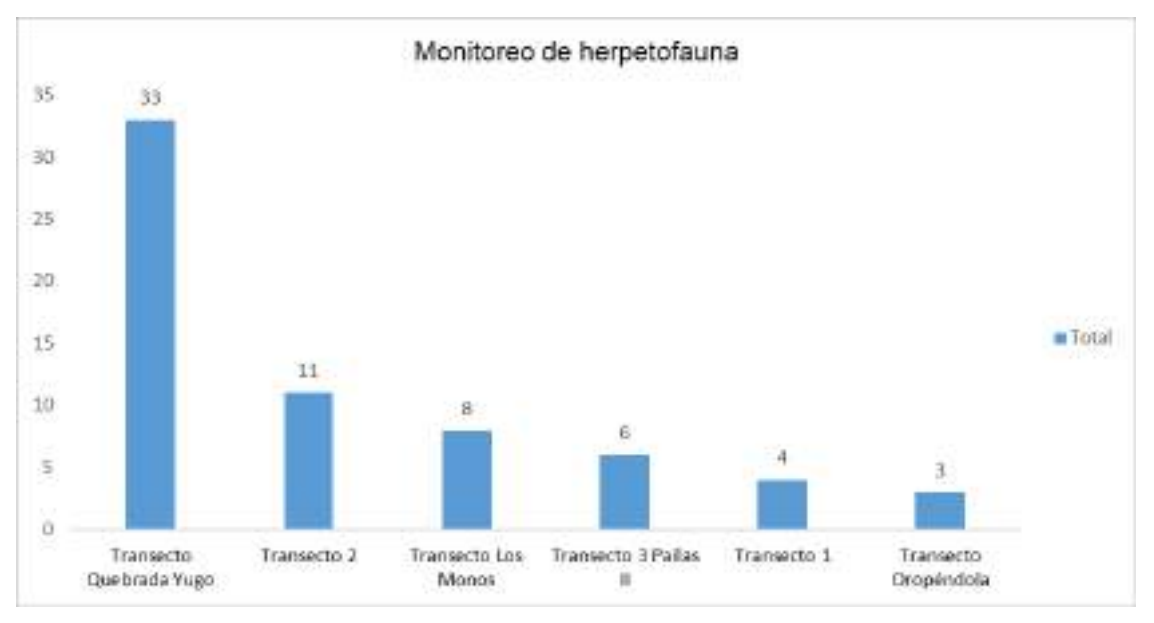

Figura 36. Cantidad de individuos registrados en los transectos de monitoreo. CGLP

# **28.7. Plan de Reforestación**

Relacionado a Plan de restauración que fue ejecutado y finalizado durante la etapa constructiva del Proyecto.

# **29. Medida U2P#29. Alteración del hábitat de la fauna silvestre por eliminación de la cobertura vegetal.**

### **29.1. Monitoreo trimestral de aves y mamíferos.**

### **29.1.1. Aves**

Las aves son un grupo muy fácil de monitorear debido a su canto y colores llamativos de algunas de ellas, sin embargo, existen recomendaciones que facilitan una mejor observación. La técnica que se utiliza para el monitoreo de aves es la de Puntos de conteo a lo largo de transectos de 900 m de longitud, los puntos de conteo abarcan una superficie de 25 m de radio y separados 150 m uno de otro, en cada uno se deben registrar todas las especies de aves que se visualicen y/o escuchen en un lapso de 10 minutos.

La observación e identificación de las aves se realizó mediante el uso de equipo especializado como binoculares marca Bushnell Legend de 10X42 y cámara fotográfica Canon SX60, y con las guías de campo The Birds of Costa Rica, R. Garrigues y R. Dean, 2007; Guía de Aves de Costa Rica, G. Stiles y A.Skutch, 2003.

#### Resultados

En el monitoreo efectuado en enero se identificaron un total de 217 individuos distribuidos en 62 especies de 30 familias.

En la siguiente figura se observa la cantidad de aves que se identificaron en cada sitio de monitoreo. El Transecto 3 fue el sitio donde se observó la mayor cantidad de especies con un total de 50 registros. Es importante mencionar que este transecto está localizado muy cerca del PN Rincón de la Vieja, por lo tanto, el aporte de información de carácter biológica es sumamente valioso para este sitio.

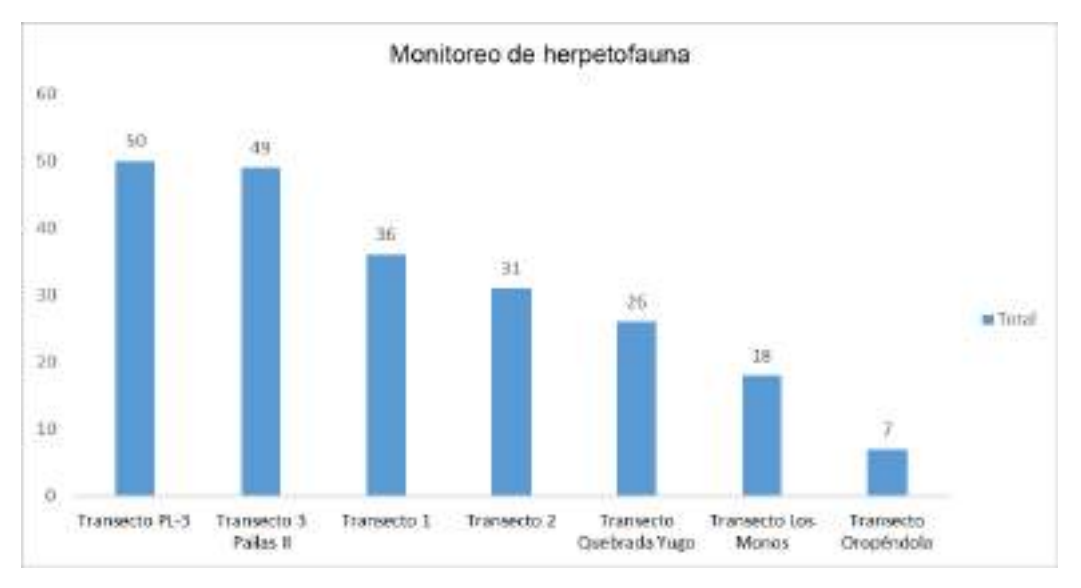

Figura 37. Cantidad de aves identificadas mediante puntos de conteo. CGLP

La especie con mayor avistamiento es la urraca (Calocitta formosa) con 23 registros, seguida por la reinita (Basileuterus rufifrons) con 16 registros. [\(Figura 38\)](#page-0-12).

En cuanto al estado de conservación de las especies de aves identificadas, especies de la familia Trochilidae (donde se incluyen los colibríes) se encuentran dentro del Apéndice II de CITES (Convención sobre el Comercio Internacional de Especies Amenazadas de Fauna y Flora silvestre). Por otra parte, el Pavón (Crax rubra) se encuentra en el apéndice III CITES y a la vez globalmente está catalogada por la UICN (Unión Internacional para la Conservación de la Naturaleza) como especie Vulnerable (V) [\(Figura 39\)](#page-0-13).

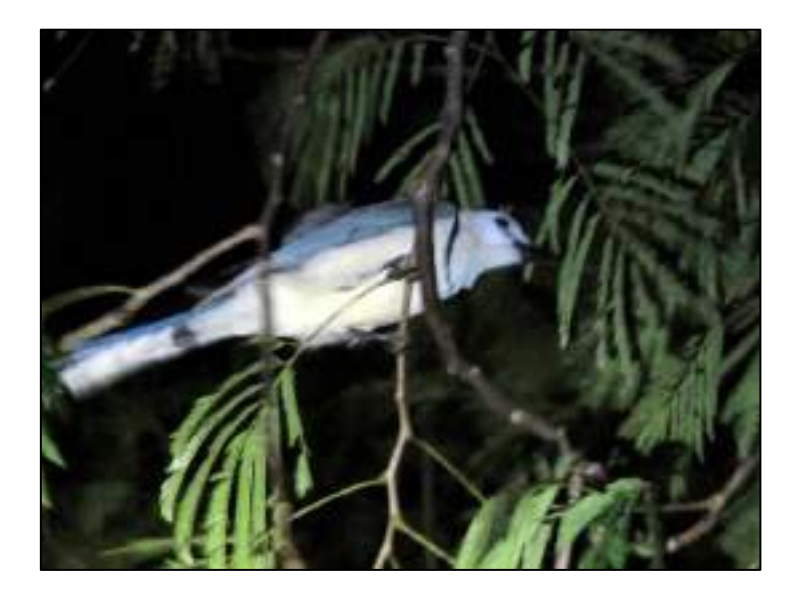

Figura 38. Registro de Urraca (C. formosa), enero 2020. CGLP

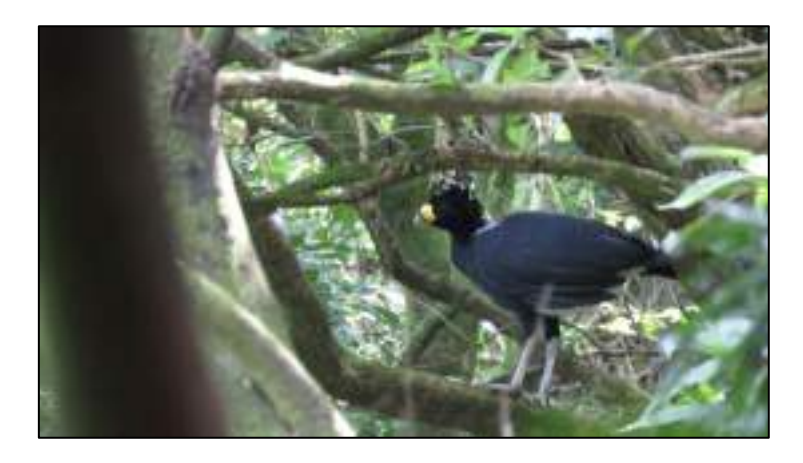

Figura 39. Registro de Pavón macho (C. rubra), especie Vulnerable (UICN). CGLP

### **29.1.2. Mamíferos**

#### Monitoreo de mamíferos terrestres mediante transectos

La técnica de transectos y recorridos permite reconocer indicios de fauna, además es posible la observación directa de algún individuo y estimar la riqueza específica y la abundancia relativa.

Consiste en hacer recorridos diurnos y nocturnos para la búsqueda de cualquier tipo de indicio (huellas, heces, madrigueras, entre otros), ya que, muchas especies siguen cierto patrón de distribución y comportamiento en las áreas naturales y se perturban fácilmente con la presencia humana, por lo tanto, su observación directa es difícil.

#### Monitoreo de mamíferos terrestres mediante Foto-trampeo

El uso de cámaras trampa es una metodología efectiva de gran valor para realizar estudios de mamíferos medianos y grandes, ya que permite evidenciar el comportamiento que no pueden ser conocidos con otra metodología, tales como la actividad que realizaba el animal al ser fotografiado.

Se colocan dos cámaras trampas marca Bushnell Trophy Cam de visión nocturna en cada transecto, cada una con tarjeta de memoria 32GB con adaptador flash y ocho pares de baterías alcalinas, estas se instalan en sitios donde se encuentren rastros de mamíferos [\(Figura 40\)](#page-0-14).

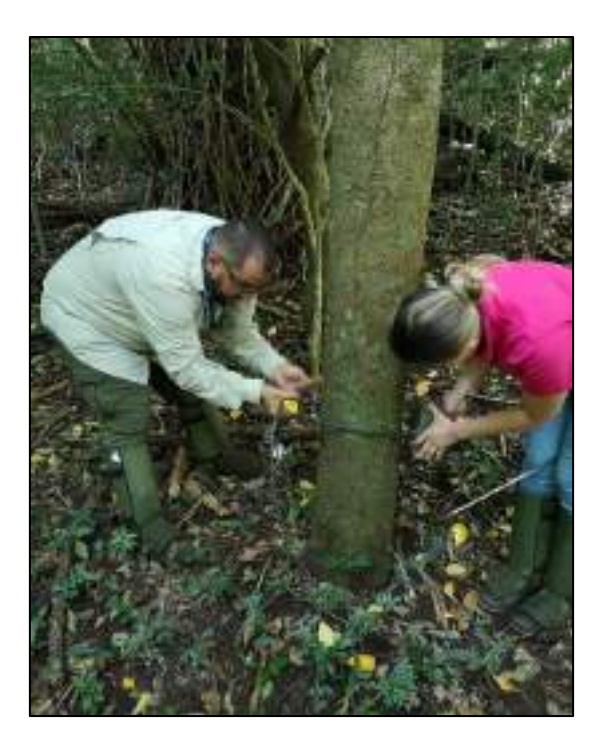

Figura 40. Colocación de cámaras trampa para monitoreo de mamíferos terrestres. Octubre, 2019. CGLP

Las cámaras se programaron para que trabajen las 24 horas del día durante 30 días consecutivos y para tomar una secuencia de dos fotos con intervalos de dos segundos a partir de la detección de movimiento. Cada una de las fotografías tiene la información de fecha y hora.

Para la seguridad del equipo se construyó una caja de protección para cada cámara, cada caja dispone de un candado Masterlock. Las cámaras se colocaron en árboles a una altura de 30 cm del suelo, sin embargo, la altura de instalación puede variar dependiendo del objetivo a capturar [\(Figura 41\)](#page-0-15).

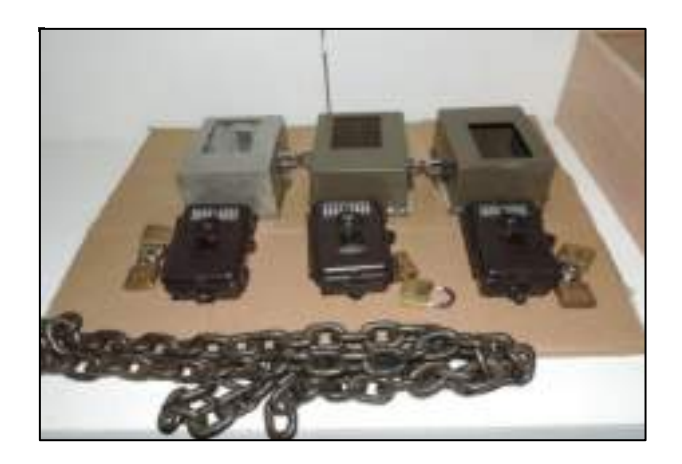

Figura 41. Cámaras trampa utilizadas para el monitoreo de mamíferos.

Con el método de fototrampeo se identificaron un total de 15 especies tanto de talla grande como medianas, ya antes registradas, por ejemplo, tepezcuintle (Cuniculus paca), puma (Puma concolor), venado cola blanca (Odocoileus virginianus), armadillo (Dasypus novemcinctus), danta (Tapirus bairdii) [\(Figura 42\)](#page-0-16) entre otros.

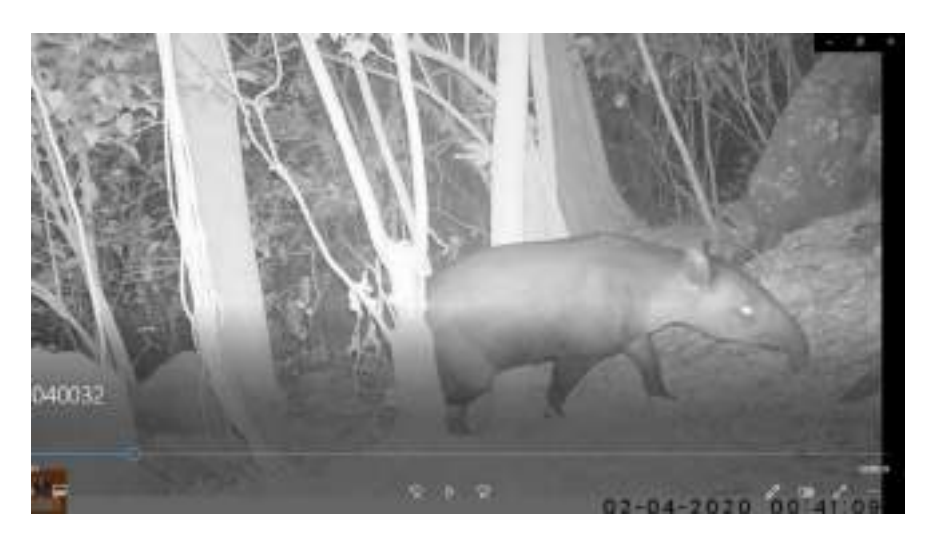

Figura 42. Registro de danta (T. bairdii) en monitoreo de mamíferos mediante cámaras trampa, febrero 2020. CGLP

Algunas de las especies identificadas en el periodo se encuentran en alguna categoría de conservación tanto nacional como internacionalmente. Tal es el caso de los felinos cuyo estado de conservación en nuestro país es preocupante y requieren atención en cuanto a la presencia en el Proyecto. En este periodo se registran dos especies de felinos, Puma (Puma concolor) y manigordo (Leopardus pardalis). De esta manera, las distintas especies medianas de mamíferos que se han identificado también por medio de cámaras trampa permiten determinar que el área de proyecto dispone de hábitats o recursos que son utilizados por estas especies de felinos, los cuales representan una importante función en el ecosistema y en la cadena trófica.

El puma por ejemplo es un felino carnívoro que se alimenta de gran variedad de animales, siendo el venado cola blanca (O. virginianus) una de sus principales presas. Caza silenciosamente otras especies como zorro pelón (Didelphis marsupialis), mono congo (Alouatta palliata), mono colorado (Ateles geoffroyi), mono carablanca (Cebus imitator), puercospín (Sphiggurus mexicanus), guatusa (Dasyprocta punctata), rata de monte (Proechimys semispinosus), etc. En lo que respecta a su estado de conservación, en nuestro país está considerada como especie con poblaciones en peligro de extinción y está protegida y regulada por la Ley de Conservación de la Vida Silvestre No. 7317, la Ley Orgánica del Ambiente No. 7554 y el decreto No. 40548-MINAE y Globalmente está catalogada por la UICN como especie de preocupación menor (LC).

El manigordo es una especie de felino de tamaño mediano más pequeño que el puma y se alimenta de mamíferos pequeños y aves. En lo que respecta a su estado de conservación, en nuestro país está considerada como especie con poblaciones en peligro de extinción y está protegida y regulada por la Ley de Conservación de la Vida Silvestre No. 7317, la Ley Orgánica del Ambiente No. 7554 y el decreto No. 32633- MINAE y Globalmente está catalogada por la UICN como especie de preocupación menor (LC). Algunas de las amenazas que enfrenta esta especie (al igual que el resto de felinos) son la pérdida y fragmentación de hábitat, caza furtiva, comercio ilegal como mascota y pieles y la matanza en represalia por depredación.

#### Encuentros visuales

Por el método de encuentros visuales se registran 55 individuos, pertenecientes a 14 especies. Para este periodo se registraron tres especies de primates, el mono araña (Ateles geoffroyi), el mono cara blanca (Cebus imitator) y el mono congo (Alouatta palliata) [\(Figura 43\)](#page-0-17), este último registra los mayores avistamientos (18 individuos).

En nuestro país el mono araña y el mono congo están considerados en peligro de extinción, protegido y regulado por la Ley de Conservación de la Vida Silvestre No. 7317, la Ley Orgánica del Ambiente No. 7554 y el decreto No. 40548-MINAE. Asimismo, está incluido en el Apéndice l del Convenio sobre el Comercio Internacional de Especies Amenazadas de Fauna y Flora Silvestre (CITES). En el Apéndice I de CITES se incluyen todas las especies en peligro de extinción. El comercio de esas especies se autoriza solamente bajo circunstancias excepcionales.

En el caso del mono carablanca es una especie con poblaciones reducidas y amenazadas, protegida y regulada por la Ley de Conservación de la Vida Silvestre No. 7317, la Ley Orgánica del Ambiente No. 7554 y el decreto No. 40548-MINAE. Asimismo, está incluido en el Apéndice lI del Convenio sobre el Comercio Internacional de Especies Amenazadas de Fauna y Flora Silvestre (CITES).

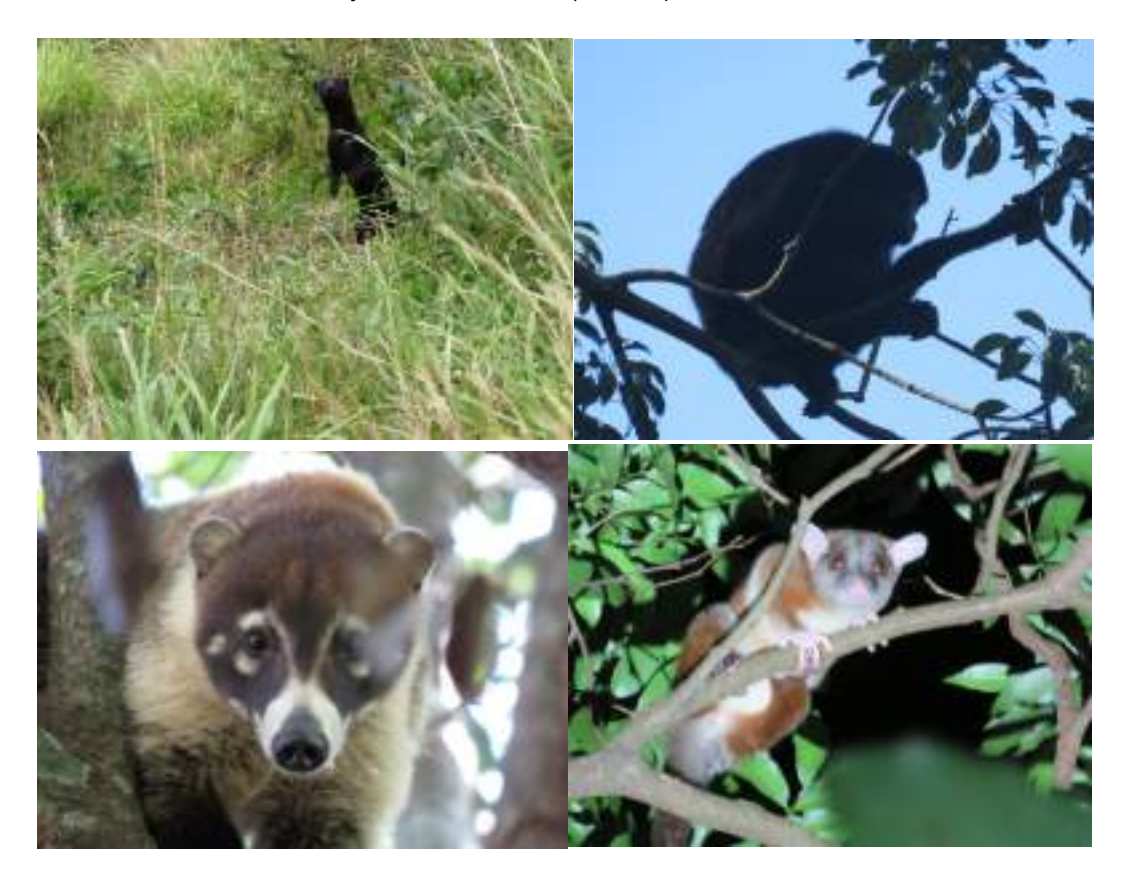

Figura 43. Avistamientos de mamíferos durante monitoreo. CGLP

# Monitoreo de mamíferos voladores

Los murciélagos son un grupo de mamíferos de hábitos nocturnos, salen de sus refugios al atardecer, y recorren el bosque en busca de alimento, parejas, entre otros y regresan a sus refugios antes del amanecer, donde permanecerán descansando todo el día. Por lo anterior, la captura de estos individuos es nocturna.

La captura de murciélagos se realiza mediante redes de niebla, las cuales se colocan de manera sistemática, paralelas a fuentes de agua, transversal a los accesos, en áreas abiertas o parches de bosque.

Las redes de niebla se colocan en los transectos de monitoreo, permanecen activas desde las 18:00 a las 20:00 horas, con una frecuencia de muestreo de una red por transecto. Durante la captura de murciélagos, se conoce que los mejores rendimientos se obtienen en condiciones de luz tenue y en ausencia d[e vientos,](http://es.wikipedia.org/wiki/Viento) [lluvias,](http://es.wikipedia.org/wiki/Lluvia) neblina y otros fenómenos que delatan con mayor facilidad la presencia de las redes.

Cada individuo capturado por la red es retirado, colocado en bolsas de tela respirable y posteriormente identificado a nivel de especie, además, se registraron datos como: sexo, peso y medida del antebrazo y medida de la tibia para posteriormente ser liberado. Todos los individuos son marcados con esmalte para uñas para controlar las recapturas.

Para la identificación de este grupo se utilizó la clave dicotómica de Timm R, La Val R y Rodríguez B. 1999. Clave de Campo para los Murciélagos de Costa Rica y la guía de campo Murciélagos de Costa Rica / Costa Rica Bats (English and Spanish Edition) de R LaVal, B Rodriguez. Se identificaron 41 individuos pertenecientes a siete especies de dos familias. [\(Figura 44\)](#page-0-18).

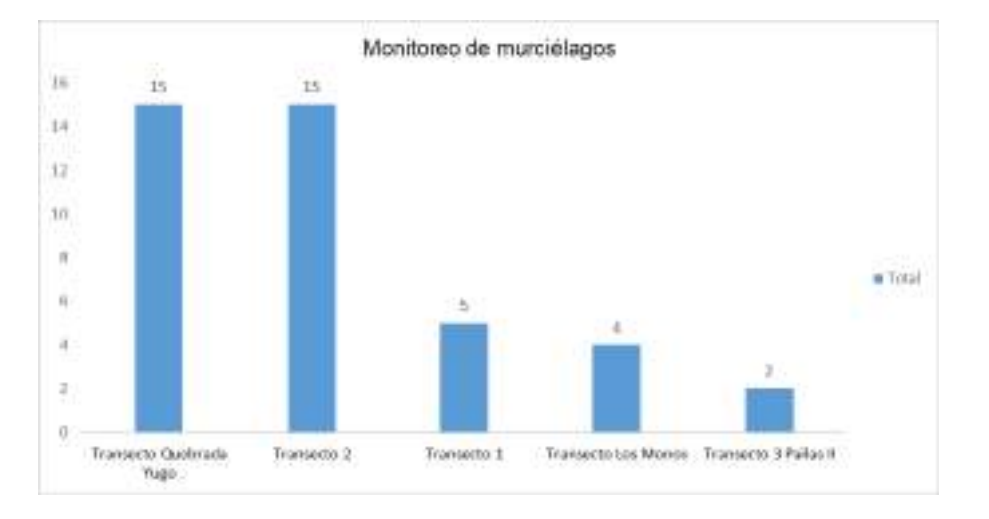

Figura 44. Cantidad de individuos capturados en monitoreo de murciélagos. CGLP

La especie más abundante corresponde al murciélago frutero Artibeus jamaicensis con 16 capturas. Este murciélago es una de las especies grandes que hay en Costa Rica y su figura es regordete, se alimenta generalmente de frutos, polen e insectos, algunas características distintivas son sus rayas faciales, pero en algunas ocasiones no están tan marcadas y su hocico es corto y ancho. En la siguiente figura [\(Figura 45\)](#page-0-19) se muestra el trabajo efectuado durante la identificación taxonómica de los individuos capturados.

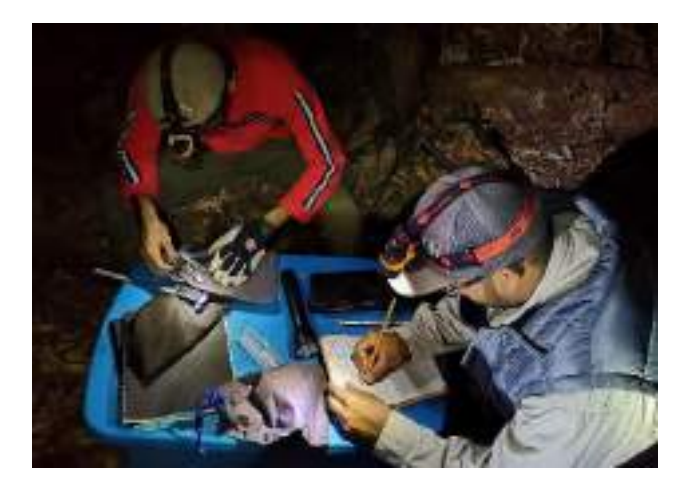

Figura 45. Captura de murciélagos. Febrero, 2020. CGLP

### **Avistamientos**

En los alrededores del CGLP es común el avistamiento de fauna en las áreas de influencia, estos registros son insumos importantes para la concientización de trabajadores en temas de velocidad de vehículos, medidas de seguridad ante encuentros con fauna y a la vez. Son registros que evidencian que la fauna circula en las zonas del Proyecto, muchos avistamientos se registran en zonas que anteriormente eran pastizales y están sometidas a procesos de restauración. En este periodo se reporta el avistamiento de una Danta (T. bairdii) cruzando uno de los caminos en el Área del Proyecto [\(Figura 46\)](#page-0-20) y una bandada de siete gavilanes tijerilla (Elanoides forficatus), especie con poblaciones reducidas y amenazada y el primer registro de un pato (Aythya affinis).

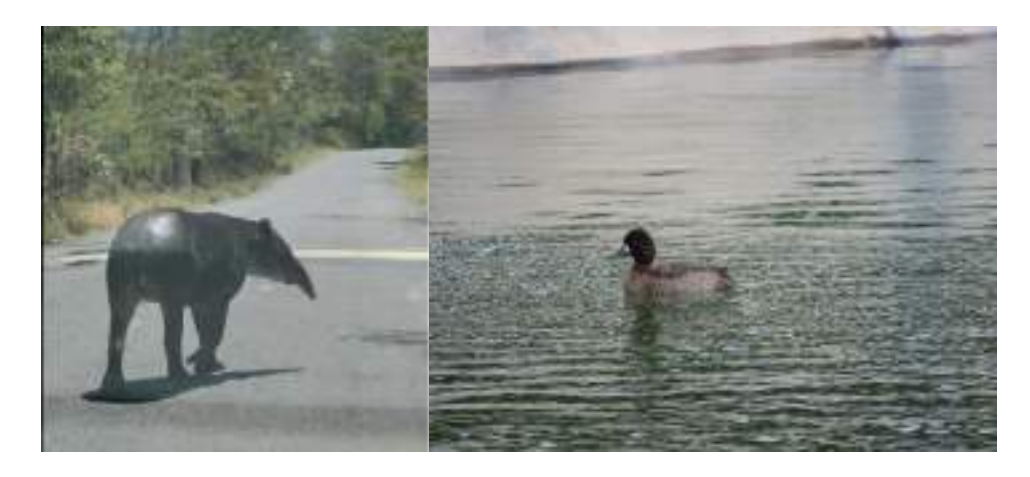

Figura 46. Avistamiento de Danta y Pato Porrón menos. CGLP

#### Monitoreo de flora

Se ha trabajado en el registro de especies florísticas en el CGLP (árboles, arbustos, hierbas, palmas, bejucos-lianas, epífitas, acuáticas, helechos), las cuales han sido integradas a la base de datos de composición florística, así como al registro fotográfico de las mismas.

Se efectúan recorridos dentro del área de campo geotérmico, durante el cual se realiza una identificación taxonómica de campo (ad líbitum), asociada al registro por escrito de cada una de las especies encontradas y la descripción de la asociación vegetal existente. Hasta le fecha, mediante este proceso se han registrado un total de 581 especies florísticas, correspondientes a diferentes hábitos, principalmente árboles, hierbas, arbustos y bejucos-lianas [\(Figura 47\)](#page-0-21).

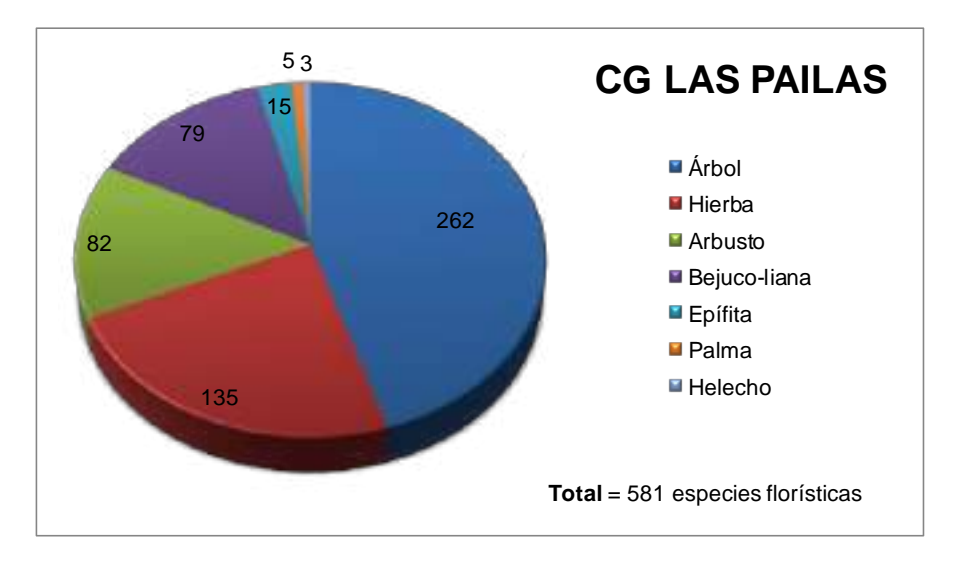

Figura 47. Cantidad de especies florísticas según tipo de hábito registradas. Mayo 2020.

# **30. Medida U2P#30. Cambios en la diversidad y abundancia de aves y mamíferos (reducción de nichos, mortalidad e incremento del ruido).**

#### **30.1. Rutas de pasos de fauna en caminos**

Con el objetivo de identificar zonas de paso de fauna terrestre se recolectó información mediante la búsqueda directa de los individuos, búsqueda intensiva de huellas entre otros indicios y mediante la instalación de cámaras trampa [\(Figura 48\)](#page-0-22).

A partir de estas observaciones se lograron determinar pasos de algunos mamíferos como pizote (N. narica), danta (Tapirus bairdii), saíno (P. tajacu), venado (O. virginianus), tepezcuintle (C. paca) y puma (P. concolor).

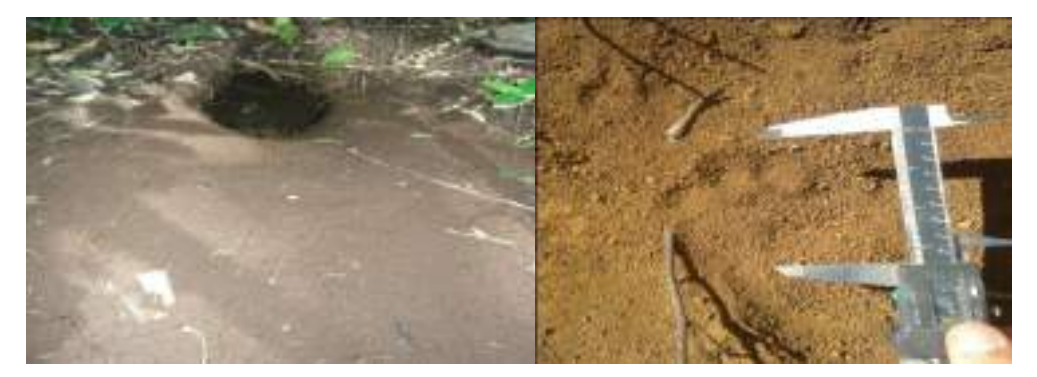

Figura 48. Indicios de fauna encontrados para determinar rutas de paso de mamíferos terrestres. CGLP

Con la información obtenida de los avistamientos de mamíferos, se establecieron los sitios para la ubicación de los rótulos de señalización vial de 25 KPH (medida 28, incluida en el informe "Diseño y Establecimiento de Rótulos de Señalización Vial y Reductores de Velocidad").

### **30.2. Pasos subterráneos para fauna**

Se da por finalizada la construcción de dos pasos subterráneos para fauna [\(Figura 49\)](#page-0-23). Estos túneles son un medio de mitigación de los impactos de las carreteras los cuales comunican parches de bosque secundario que se encuentran en el borde del camino, reducir el efecto barrera, el cual restringe el movimiento (permeabilidad) y conectividad de las poblaciones; daños y mortalidad a la fauna (heridos o atropellados) provocando impactos significativos en las poblaciones de las especies.

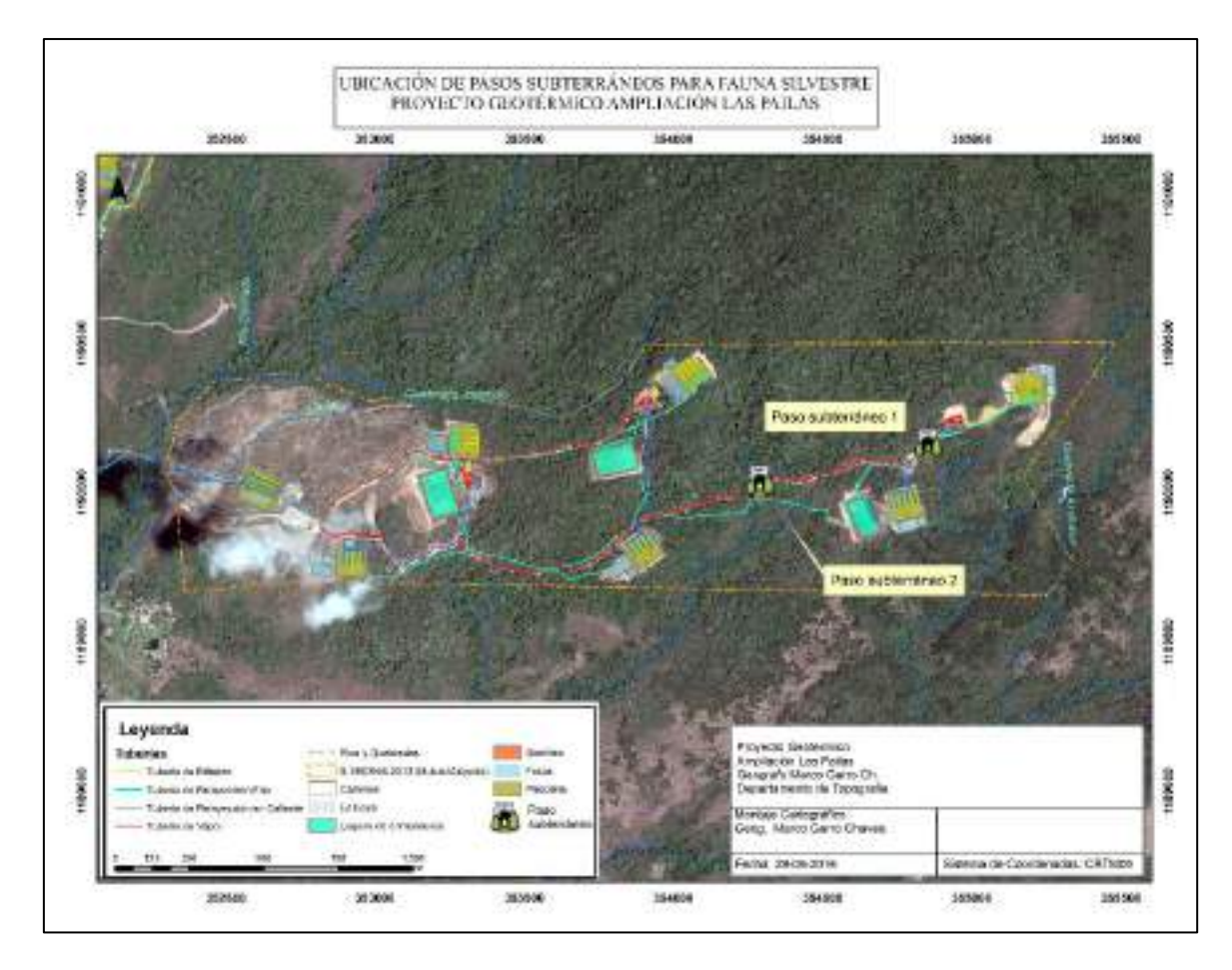

Figura 49. Ubicación de los pasos subterráneos dentro del Campo Geotérmico Las Pailas.

Actualmente se realiza el monitoreo de la efectividad de los pasos subterráneos mediante el uso de cámaras trampa y búsqueda de huellas en la entrada de los túneles. No existe un plan de monitoreo como tal, pero se trata de mantener las cámaras activas de forma permanente.

Se registran 12 especies haciendo uso de los pasos subterráneos entre los meses octubre 2019 y febrero 2020. En la [Figura 50](#page-0-24) y [Figura 51](#page-0-25) se observa un manigordo y un tolomuco haciendo uso de las estructuras.

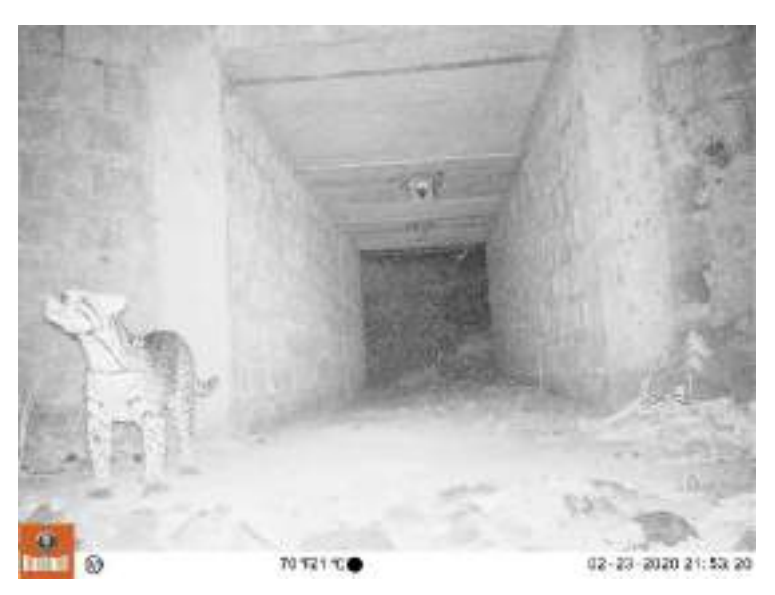

Figura 50. Evidencia de un manigordo (L. pardalis) utilizando paso subterráneo 1. Feb 2020

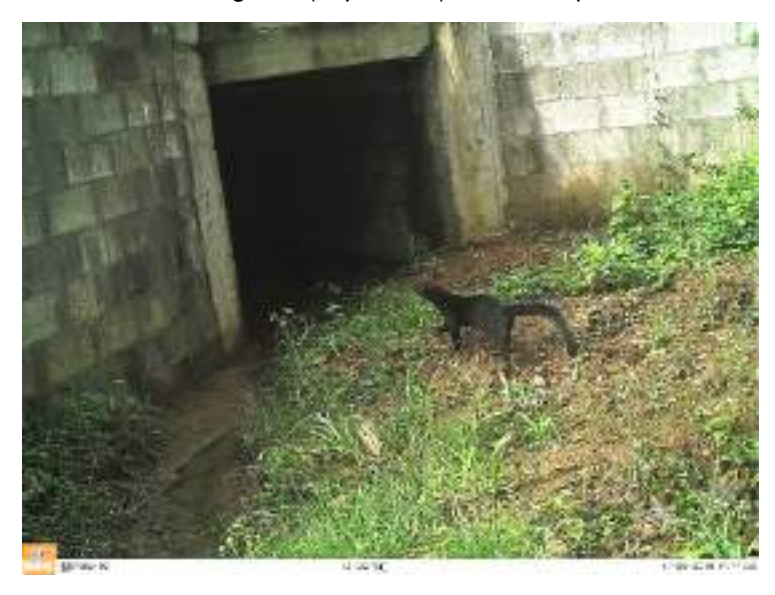

Figura 51. Evidencia de un Tolomuco (Eira barbara) utilizando paso subterráneo 2. Nov 2019

La respuesta de la fauna ha sido satisfactoria, desde que iniciaron los monitoreos de efectividad de los pasos subterráneos se han obtenido registros de especies utilizando ambas estructuras. A la fecha, se llevan registradas 16 especies de mamíferos, dos especies de reptiles y cinco especies de aves.

#### **30.3. Rutas de paso de fauna arborícola**

Actualmente se realiza el monitoreo de la efectividad de 10 pasos aéreos mediante el uso de cámaras trampa y observación directa. A la fecha los resultados han sido satisfactorios, un total de seis especies han sido registradas [\(Figura 52\)](#page-0-26).

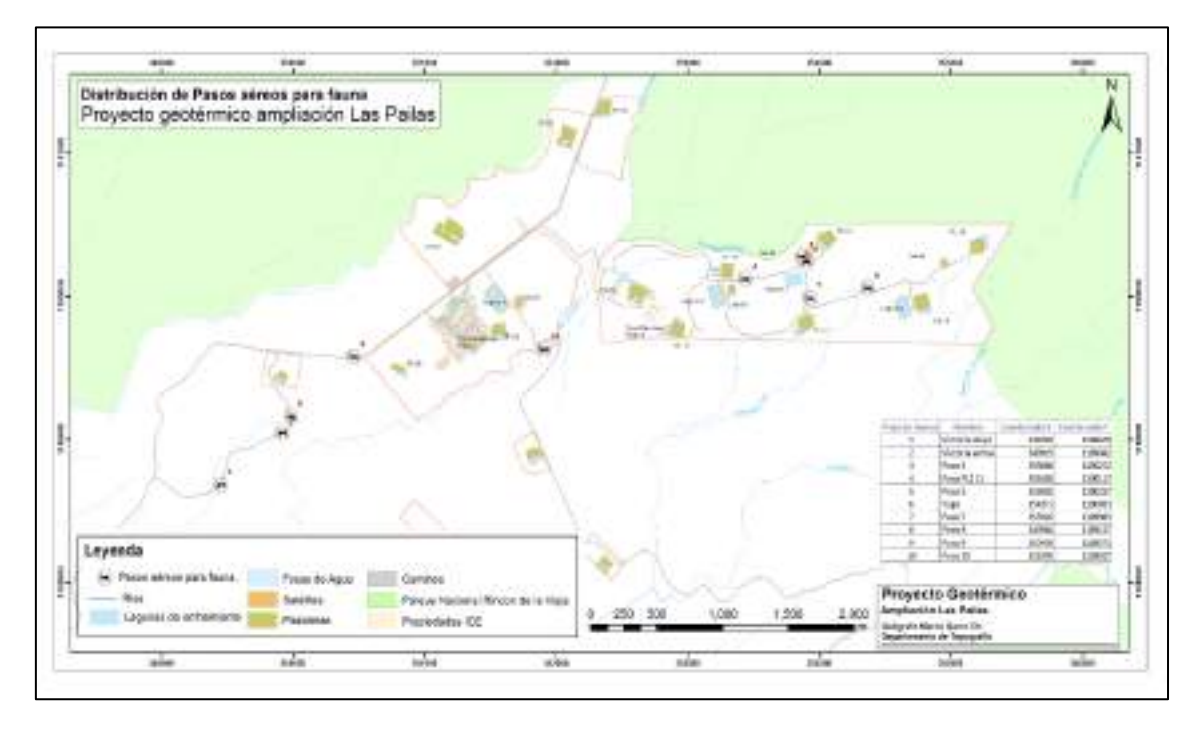

Figura 52. Ubicación de pasos aéreos para fauna dentro del CGLP

El monitoreo de los pasos aéreos consiste en realizar recorridos por los sitios donde se ubica cada estructura, además, se consulta al personal que labora cerca de estos sitios si han observado presencia de monos o algún tipo de fauna utilizando los pasos y adicionalmente se colocan cámaras trampa en uno de los árboles que sujetan dichas estructuras.

Para el trimestre no se pudieron colocar cámaras trampa debido a que no se tenía disponibilidad de grúa, únicamente se realizaron recorridos diurnos. Durante el trimestre se observó una tropa de monos carablanca de aproximadamente seis individuos cerca a uno de los árboles que sostienen un paso aéreo. Durante la observación, ningún individuo utilizó la estructura.

# **30.4. Rotulación de prevención de fauna en vías de accesos**

En los accesos del Campo Geotérmico se cuenta con rotulación de advertencia de fauna silvestre en la vía. Actualmente se brinda mantenimiento en las zonas verdes cuando es requerido [\(Figura 53\)](#page-0-27).

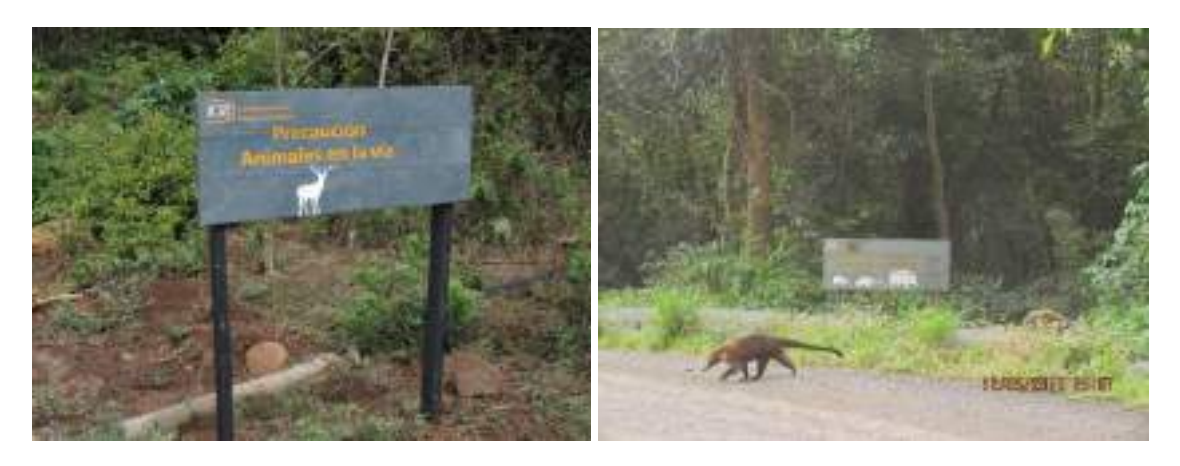

Figura 53. Colocación de rótulos preventivos sobre la presencia de fauna en la vía

# **30.5. Fauna atropellada**

Durante el periodo se registran siete animales atropellados, cinco de estos atropellos corresponden a serpientes [\(Figura 54\)](#page-0-28).

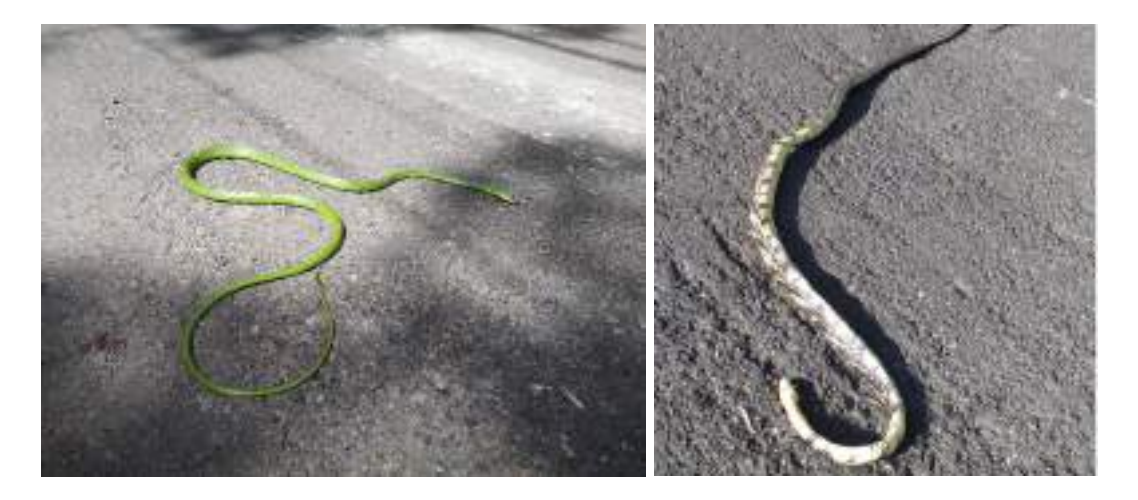

Figura 54. Atropellos de serpientes.

# **31. Medida U2P#31. Modificación de hábitos alimenticios de algunos mamíferos y aves (por ruido y desechos ordinarios).**

La alimentación del personal en su mayoría se brinda en comedores habilitados por la institución en el plantel denominado PLP-06, asimismo, se mantiene rotulación en el sitio sobre no alimentar fauna silvestre [\(Figura 55\)](#page-0-29). Los grupos que por la naturaleza de su trabajo deben alimentarse en el campo, se les hace llegar directamente la alimentación y deben devolver los residuos en las mismas tazas donde se envían para posteriormente dar la gestión adecuada y evitar el acceso a esta por parte de la fauna silvestre.

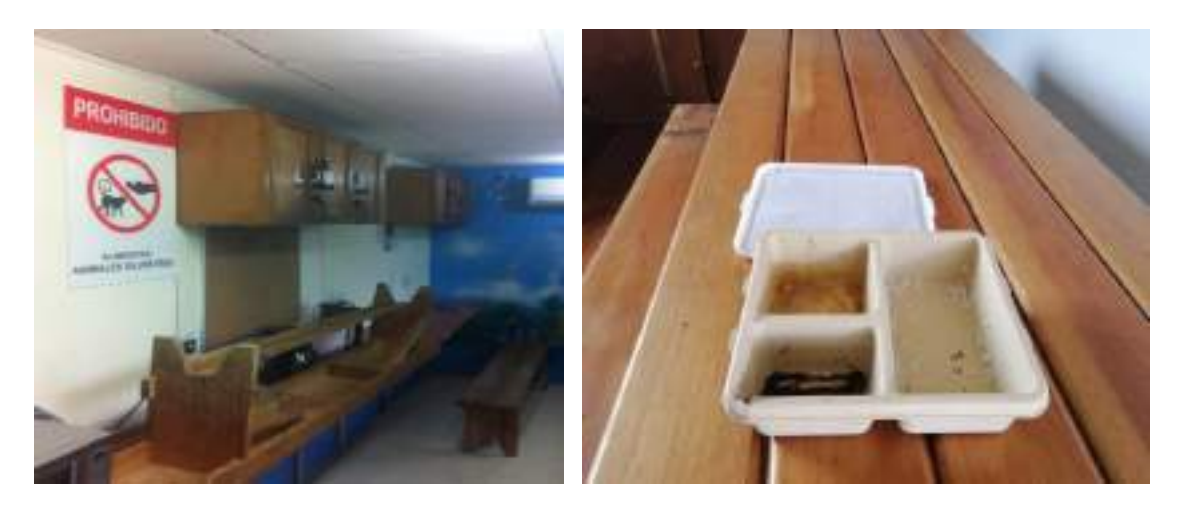

Figura 55. Comedores institucionales

# **32. Medida U2P#32. Mortalidad de aves y mamíferos por electrocución.**

# **32.1. Monitoreo de la eventual afectación de la Línea de Transmisión (LT) a la migración de aves**

Actualmente se realizan recorridos para determinar el impacto de la Línea de transmisión en la fauna. El recorrido se realiza de día para facilitar el registro de fauna electrocutada o colisionada. A la fecha no se tienen datos de mortalidad.

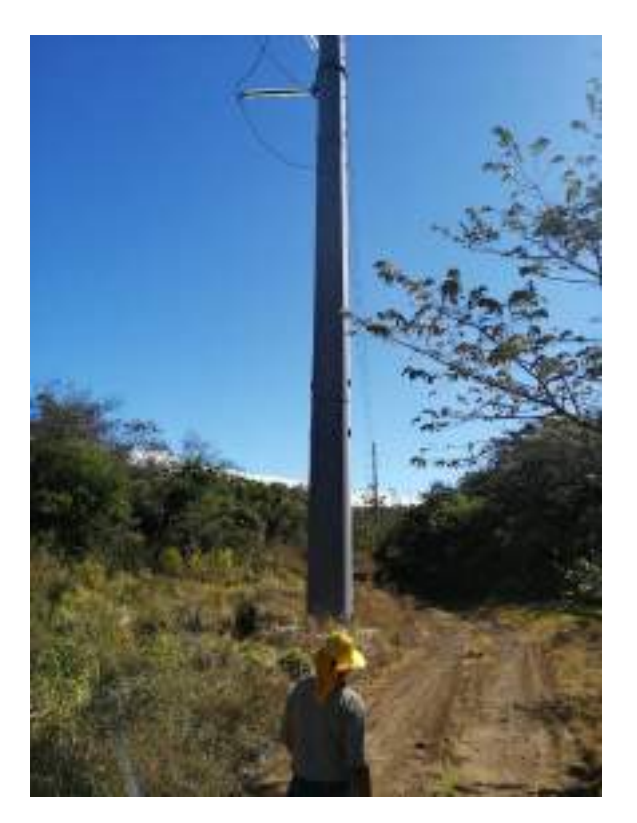

Figura 56. Recorridos en ruta de la Línea de Transmisión, febrero 2020.

### **32.2. Instalación de dispersores para aves**

La Línea de Transmisión cuenta con dispersores de aves para mitigar la colisión de aves, especialmente de especies migratorias [\(Figura 57\)](#page-0-30).

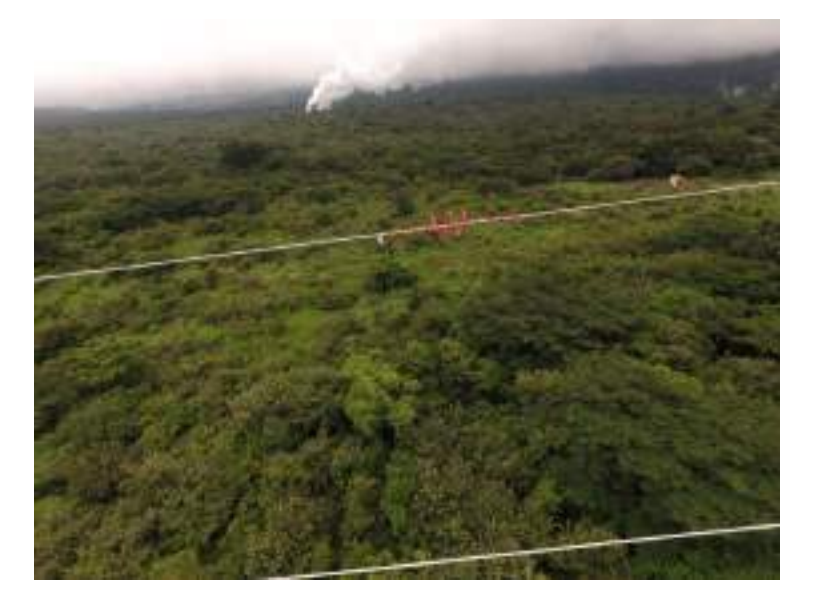

Figura 57. Dispersores para aves instalados en LT, CGLP.

### **33. Medida U2P#33. Afectación de los ciclos biológicos de insectos y otras especies de la fauna silvestre. (Contaminación lumínica).**

En las plazoletas y Plantas se utilizan luminarias con luz amarilla para disminuir la afectación a la fauna por contaminación lumínica. Los dispositivos de alumbrado están dirigidos hacia el suelo [\(Figura 58\)](#page-0-20)

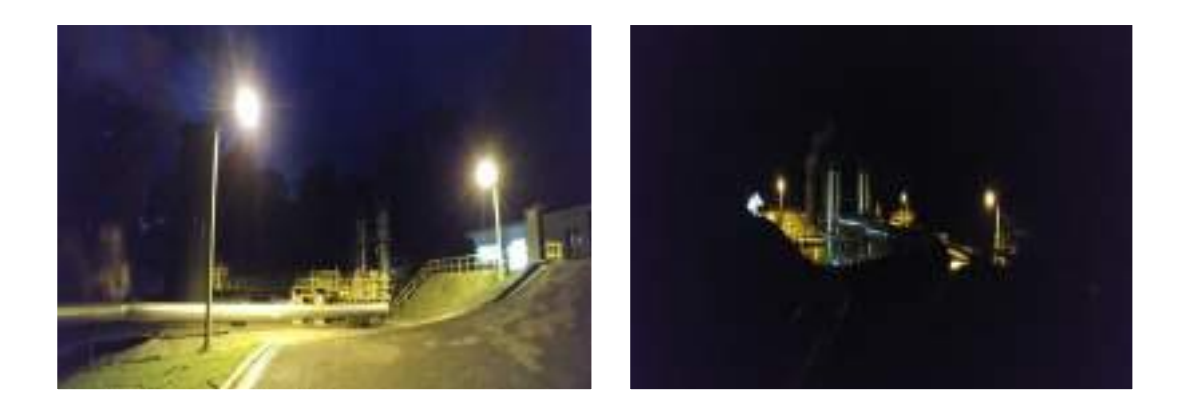

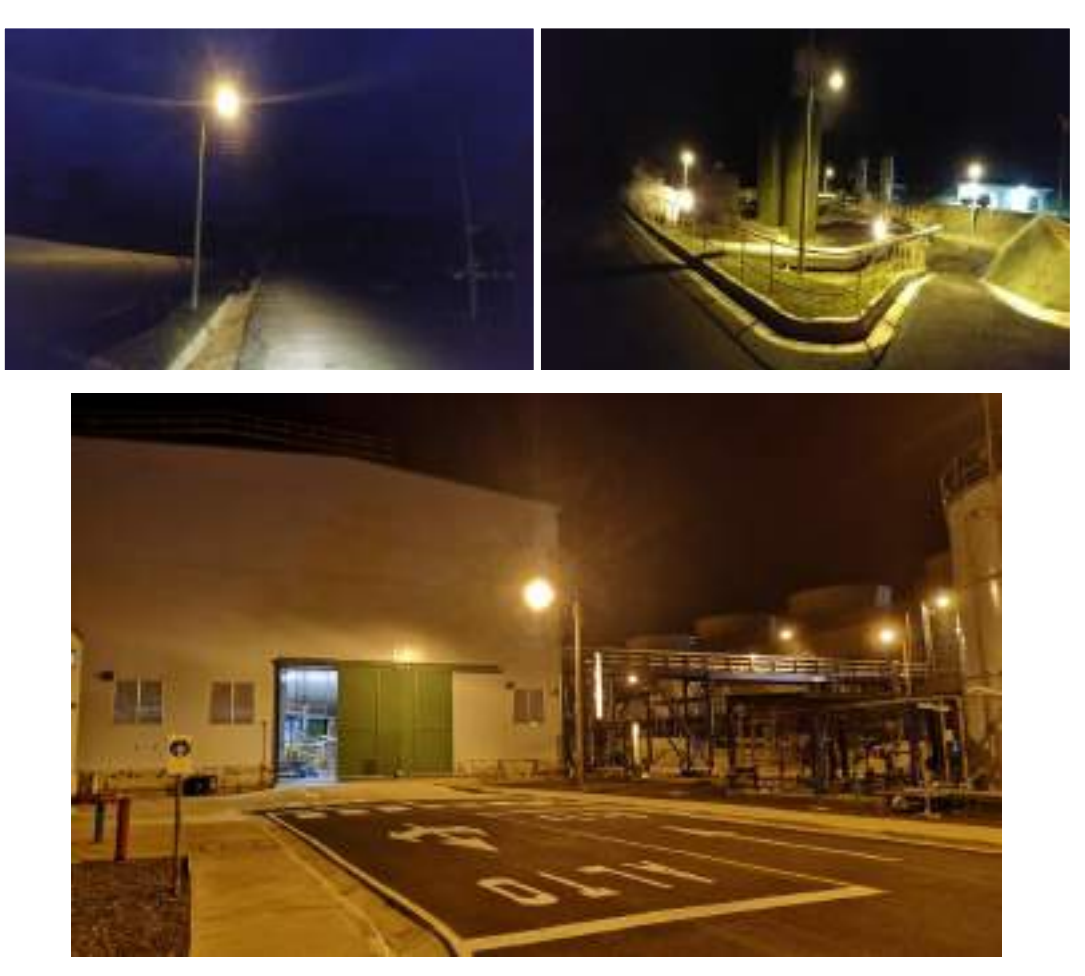

Figura 58. Iluminación plazoletas, caminos y Planta Geotérmica Las Pailas

# **34. Medida U2P#34. Alteración de sitios arqueológicos.**

Durante el presente periodo de informe, inició la construcción del sitio de obra Colector bifásico de los pozos PGP-13 y PGP-16. Se implementó una prospección arqueológica para determinar la presencia o ausencia de evidencia precolombina en los puntos donde posteriormente se realizó el desmonte y limpieza, y donde posteriormente se realizarán movimientos de tierra y excavación de los diferentes tipos de soportes: placas de cimentación, pedestales de concreto y apoyo metálico de los apoyos (soportes, guías y anclajes).

Se encontró que gran parte del terreno cercano a la tubería existente fue impactado durante su construcción, desde su inicio en el pozo 3, observándose hacia el sector Norte cortes del terreno de aproximadamente 3 m de altura que formaron parte de la nivelación y conformación de la plazoleta. Luego existe un área de unos 5 m aproximadamente a ambos lados de la tubería que se encuentra libre de vegetación y por lo general carente del primer estrato de suelo color café oscuro [\(Figura 60\)](#page-0-31). Otro dato relevante, esta vez en la franja a prospectar, lo constituye el relleno de algunos sectores con materiales extraídos probablemente del sector de la plazoleta y compactados, donde sobresalen promontorios con rocas de gran tamaño en una matriz de suelo de color rojizo.

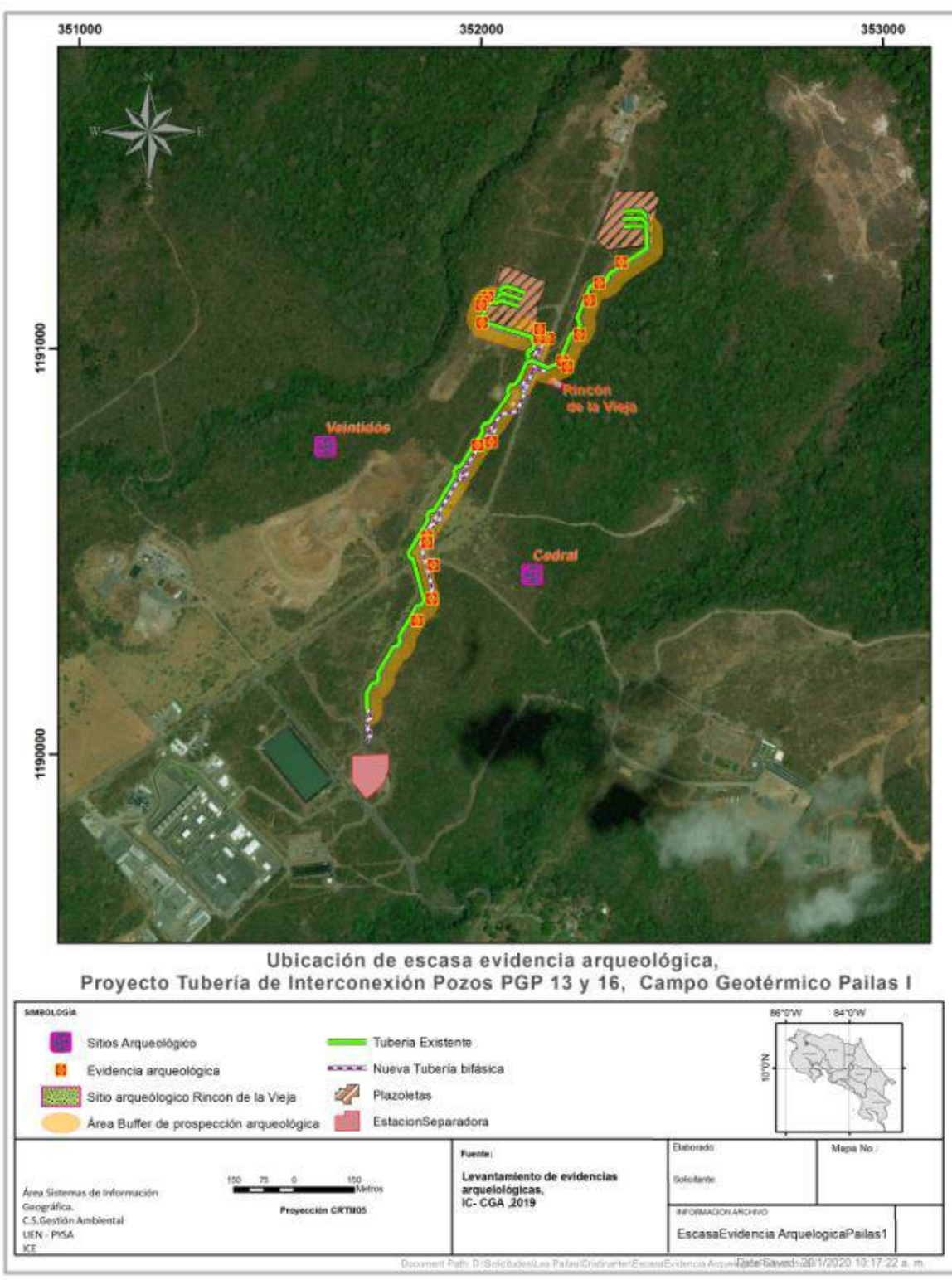

Figura 59. Escasa evidencia arqueológica registrada durante la prospección en el Proyecto Tubería de Interconexión Pozos PGP-13y PGP-16.

El terreno cercano a la plazoleta 8, también fue impactado por el camino de acceso al lugar y la existencia de una escombrera durante la etapa de construcción, ahí se puede observar densidad de materiales de relleno de varios metros de espesor. Todas estas áreas fueron excluidas de la prospección.

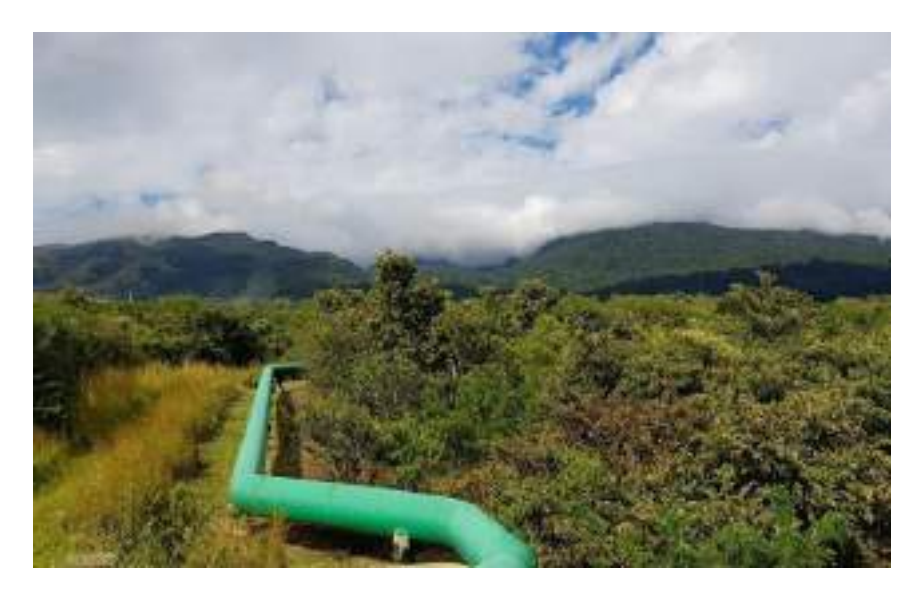

Figura 60. Tubería actual, obsérvese al lado izquierdo una franja con poca vegetación y en su límite, parte del bosque en regeneración que fue prospectado.

Los pozos de cateos que presentaron evidencia arqueológica en el segmento prospectado fueron muy pocos y por lo general su ubicación coincide con los sitios arqueológicos registrados en el área (Rincón de la Vieja, Veintidós y Cedral). El sitio más cercano es Rincón de la Vieja y es de carácter funerario, construido con cantos y lajas (posibles tapas de tumbas). Debido a que este se encuentra en un parche de bosque fue más propenso al saqueo, actualmente es protegido por el ICE mediante un cerramiento con postes de concreto y alambre de púas [\(Figura 61\)](#page-0-32).

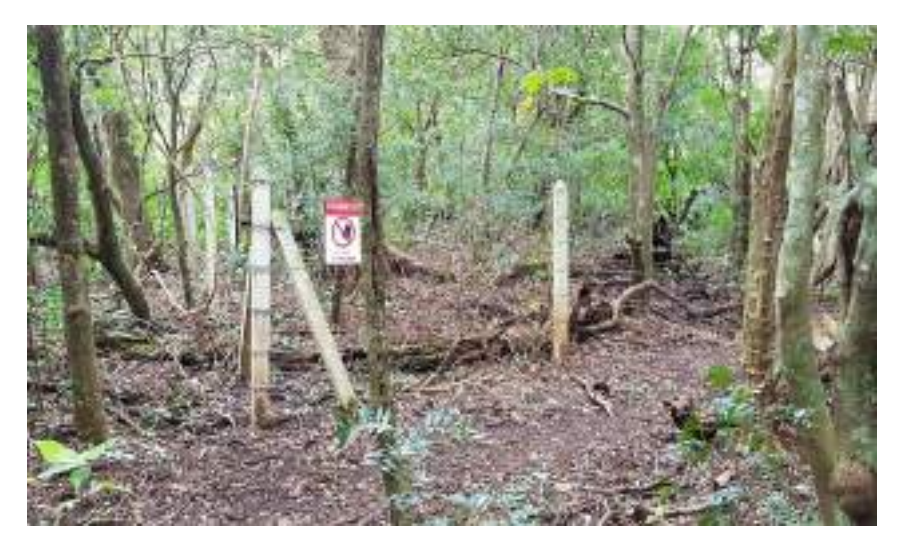

Figura 61. Sitio arqueológico Rincón de la vieja, protegido por el ICE con postes de concreto y alambre de púas.

La estratigrafía del lugar varia en espesor, la primera capa de suelo de color café oscuro va de unos 20 a 30 cm, donde se reportó el material cerámico, seguida de un estrato de tierra color rojizo. En algunos cortes de camino, esta última capa profundiza 1 m o más, con presencia de bloques de roca de diferentes tamaños. Por las características que presentan los restos hallados, fueron asociados al periodo Bagaces (300 800 años después de Cristo) para la Región Arqueológica Gran Nicoya [\(](#page-0-30)

[Figura 62](#page-0-30) y [Figura 63\)](#page-0-33).

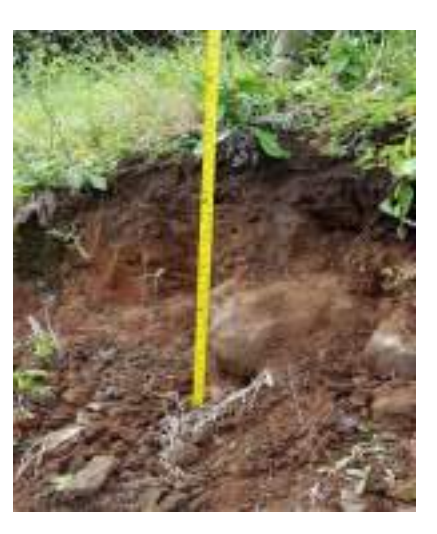

Figura 62. En este perfil expuesto se puede notar la estratigrafía presente en el área, en primer lugar, el estrato de tierra café oscuro donde se halló la evidencia arqueológica.

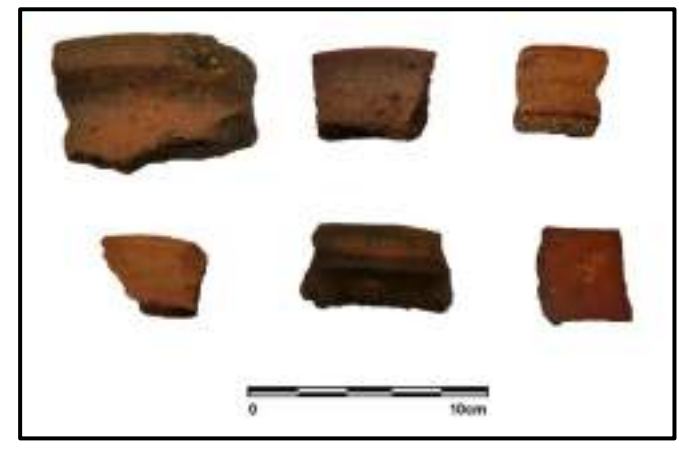

Figura 63. Escasos fragmentos de cerámica precolombina hallados en algunos de los pozos de cateo, asociados al periodo Bagaces.

En el área próxima al satélite se observó un impacto mayor en el tramo prospectado, con presencia de rocas de gran tamaño que fueron retiradas de la línea centro de la tubería y colocadas en ese sector, esto lo confirma la existencia de tierra color rojiza en superficie y profundiza unos 20 o 30 cm, luego se encuentra el estrato de suelo café oscuro [\(Figura 64\)](#page-0-34).

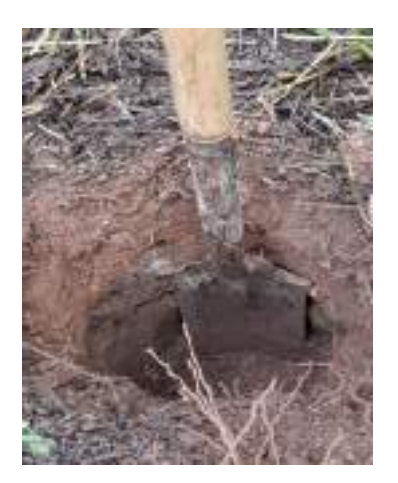

Figura 64. Estratigrafía invertida, se puede apreciar la capa de suelo rojizo a nivel superficial producto de relleno, seguida del estrato de tierra café oscura original.

En todo el segmento investigado se revisaron las rocas, pero no se detectó ningún petroglifo. Como se mencionó en el párrafo anterior muchas de ellas han sido removidas, por lo tanto, no se descarta la presencia de grabados en aquellos planos que no pueden observarse [\(Figura 65\)](#page-0-35).

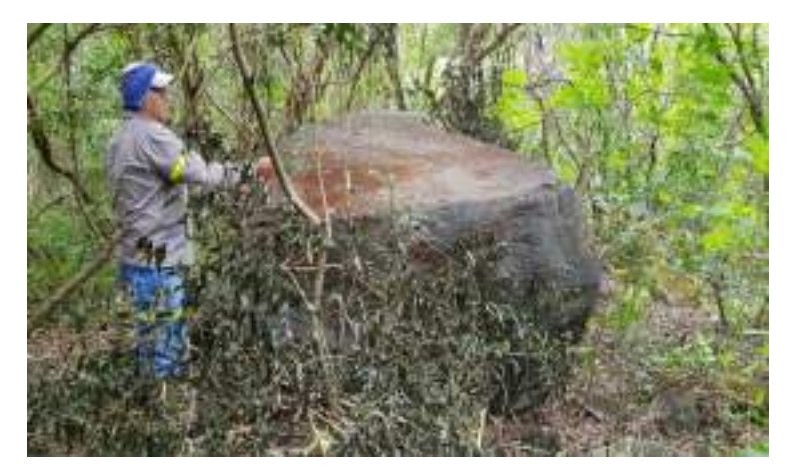

Figura 65. Eliminación de vegetación de las rocas existentes en el sector prospectado, en busca de posibles petroglifos.

Por otra parte, el sitio de obra Oficinas del Centro de Servicio Recursos Geotérmicos fue evaluado en el año 2014 por la Arqueóloga María Gabriela Zeledón Angulo, a partir de la cual se presentó el informe "Diagnostico Arqueológico en el Área donde se construirá la urbanización del Centro de Servicios Recursos Geotérmicos".

Cabe destacar que durante el presente periodo de informe se realizaron trabajos de movimientos de tierra en los sitios de obra Colector bifásico y Oficinas del CSRG. Durante estos trabajos se implementó acompañamiento y no se registró ninguna estructura arqueológica de importancia según lo establece la Ley de Patrimonio Nacional Arqueológico N° 6703 [\(Figura 66\)](#page-0-36).

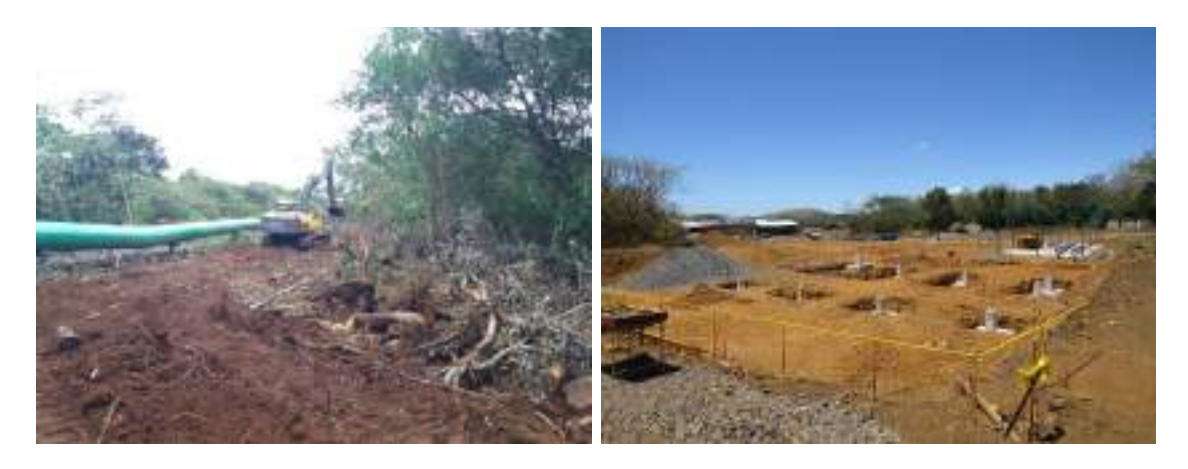

Figura 66. Trabajos de movimiento de tierra en los sitios de obra Colector bifásico de los pozos PGP-13 y PGP-16, así como en el sitio de obra Oficinas del CSRG

### **35. Medida U2P#35. Cambio de la naturaleza del paisaje debido a los sitos de escombreras.**

Todos los escombros producto del proceso constructivo de los sitios reportados en el periodo de informe son depositados en la escombrera activa presente en el CGLP, donde se ha depositado los escombros orgánicos por separado de la tierra y piedras. En este sitio, los escombros son dispuestos y compactados acorde al proceso de conformación de la escombrera [\(Figura 67\)](#page-0-37).

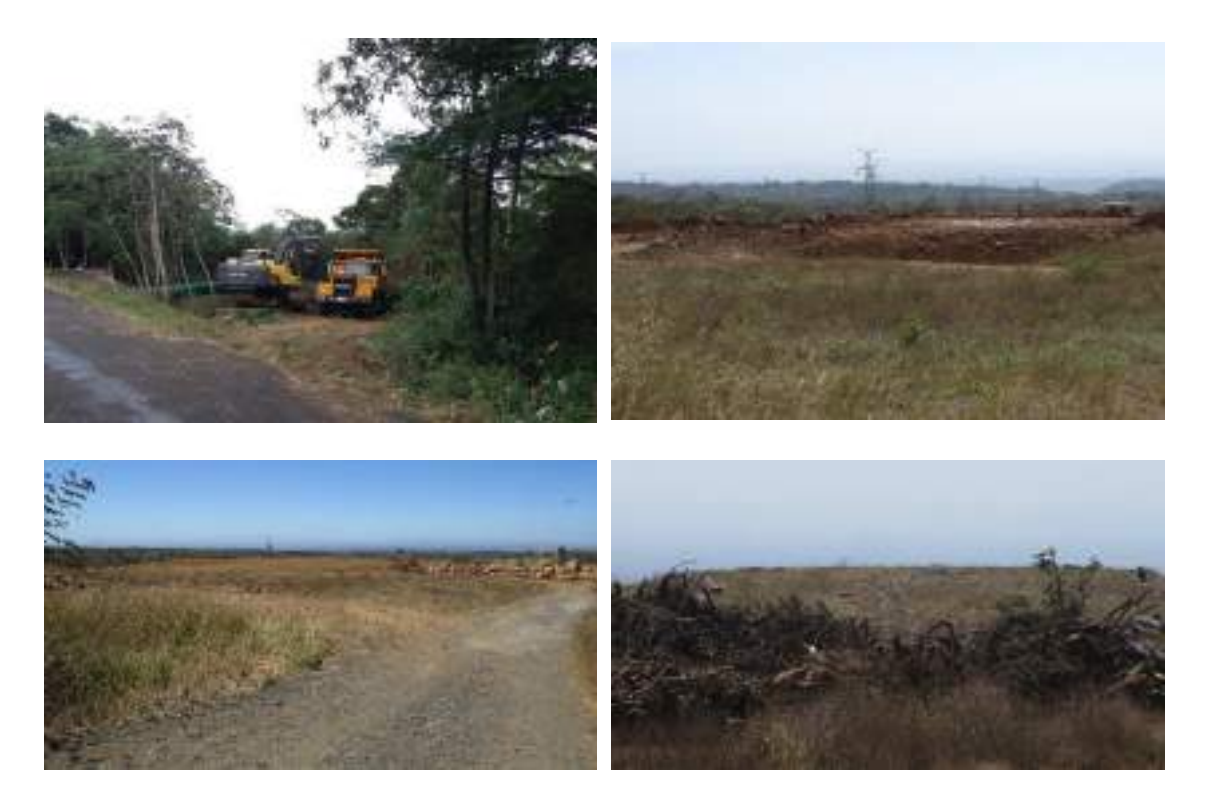

Figura 67. Escombros llevados a escombrera dentro del CGLP
## **36. Medida U2P#36. Aumento en la demanda de los servicios básicos. (Agua potable para consumo humano).**

Medida completada en informe de cierre de la etapa constructiva.

## **37. Medida U2P#37. Aumento en el número de accidentes relacionados con el trabajo. (Seguridad Ocupacional).**

El CSRG cumple con la normas técnicas y procedimientos institucionales en materia de seguridad y salud en el trabajo, además, establece divulgación y capacitación del programa a sus trabajadores. Para este periodo se capacitaron 243 colaboradores en 60,45 h [\(Cuadro 11](#page-0-0) y [Figura 68\)](#page-0-1).

| Área                                                                               | Tema                                                                 | Día        | <b>Tiempo</b><br>(horas) | <b>Partici-</b><br>pantes |
|------------------------------------------------------------------------------------|----------------------------------------------------------------------|------------|--------------------------|---------------------------|
| Perforadora<br>National,<br>Cuadrilla #3                                           | Riesgos mecánicos                                                    | 25/01/2020 | 1.3                      | 9                         |
| Mantenimiento<br>Obra<br>de<br>Cívil                                               | Higiene<br>postural<br>y<br>Levantamiento de cargas                  | 27/01/2020 | 1.3                      | 5                         |
| Ingeniería de Yacimientos<br>(MTH)                                                 | minutos<br><b>Reunión</b><br>de<br>5<br>metodología                  | 05/02/2020 | 1.3                      | 2                         |
| Perforadora<br>National,<br>Cuadrilla #4                                           | Riesgos mecánicos                                                    | 08/02/2020 | 1.3                      | 10                        |
| Mantenimiento<br>mecánico<br>de Válvulas                                           | Higiene<br>postural<br>y<br>Levantamiento de cargas                  | 24/02/2020 | 1.3                      | 8                         |
| Perforadora National                                                               | Uso y mantenimiento de<br>ARAC's marca Dräger                        | 28/02/2020 | $\overline{2}$           | 8                         |
| Perforadora<br>National,<br>Cuadrilla #3                                           | Seguridad Vial                                                       | 07/03/2020 | 1                        | 6                         |
| Cementación                                                                        | Uso y mantenimiento de<br>PAPR marca Bullard                         | 10/03/2020 | 1.3                      | 6                         |
| Operación<br>de<br>Campo,<br>Mediciones,<br>Mantenimiento Mecánico y<br>Obra Civil | de anemómetro<br>Uso<br>y<br>protocolo de vientos                    | 11/09/2019 | 1                        | 8                         |
| Taller de cementación                                                              | Uso<br>de<br>monitor<br>de<br>atmósfera                              | 20/09/2019 | 2.5                      | $\overline{2}$            |
| Instrumentación,<br>Mantenimiento<br>de<br>Perforación                             | Bloqueo y Etiquetado                                                 | 23/09/2019 | 1.1                      | 6                         |
| Instrumentación,<br>Mantenimiento<br>de<br>Perforación                             | Bloqueo y Etiquetado                                                 | 24/09/2019 | 1.15                     | 6                         |
| Perforadora National                                                               | Uso y cuidados de ARAC<br>(Sistema<br>Respiratorio<br>Autocontenido) | 03/10/2019 | $\overline{2}$           | 3                         |

Cuadro 11. Capacitaciones trimestrales de SST al personal CSRG

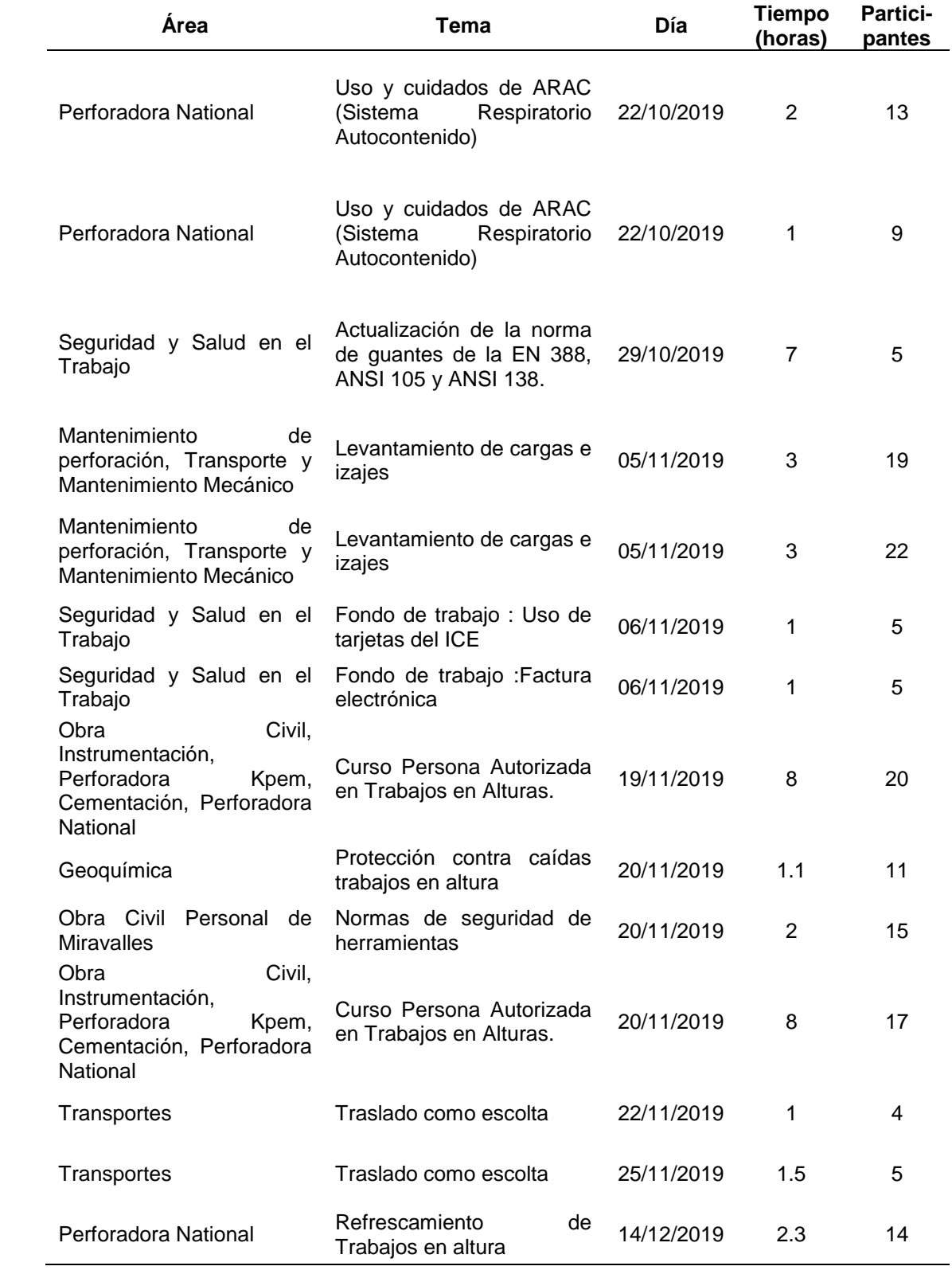

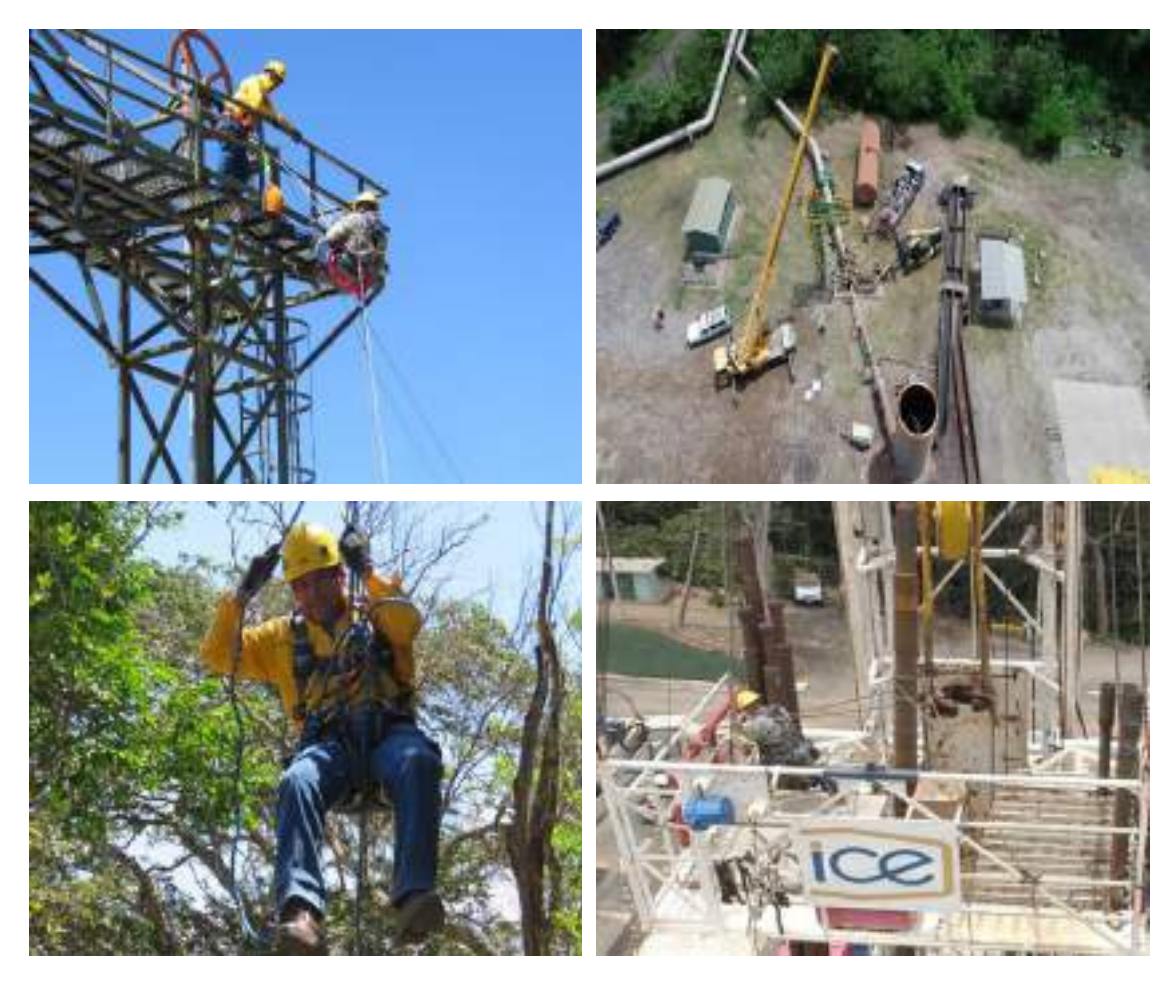

Figura 68. Capacitaciones en SST

En los almacenes se cuenta las fichas de datos de seguridad de sustancias químicas peligrosas, de tal manera que estén disponibles para los colaboradores en caso de emergencia [\(Figura 69\)](#page-0-2).

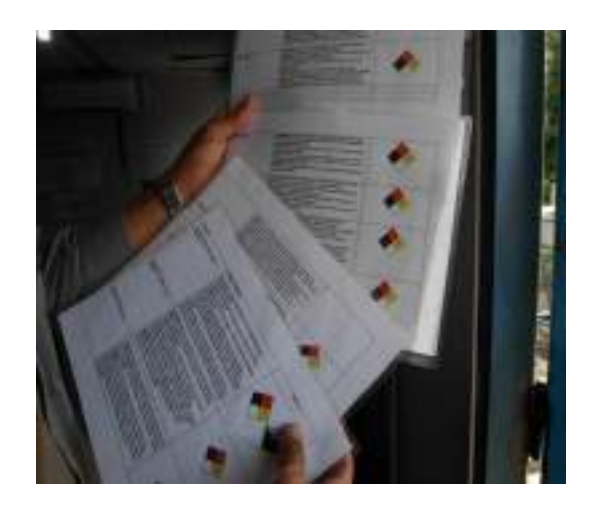

Figura 69. FDS de sustacias químicas peligrosas

Se asigna el debido equipo de protección personal a los colaboradores, de acuerdo, a los riesgos potenciales que estén expuestos, asimismo, se brinda la debida orientación sobre su uso correcto [\(Figura 70Figura 71\)](#page-0-3).

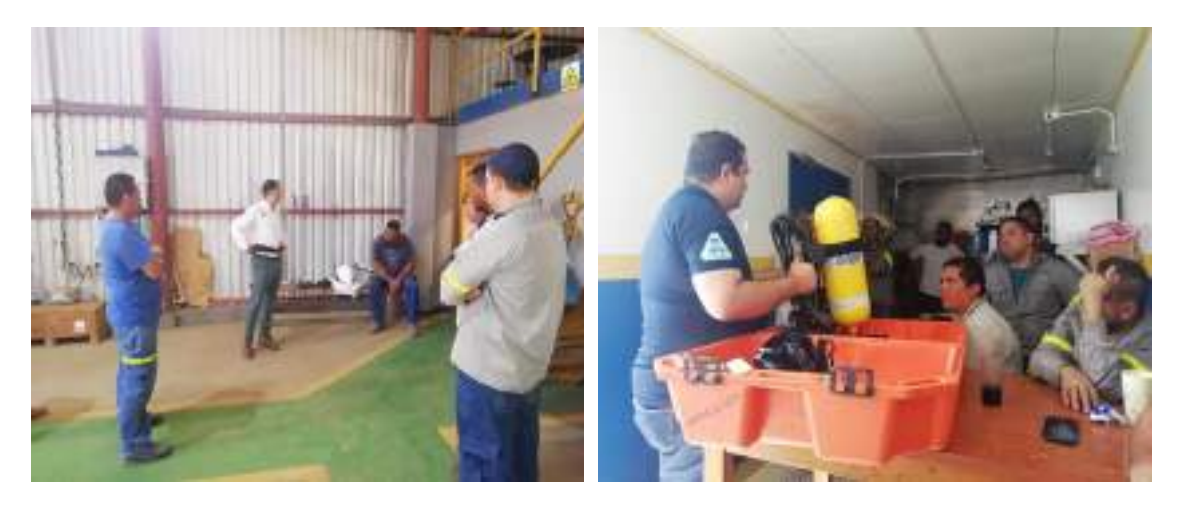

Figura 70. Capacitación sobre el uso de EEP

En las áreas de trabajo se cuenta con extintores portátiles y equipos médicos para primeros auxilios en el sitio, para atender cualquier emergencia médica que pueda presentarse [\(Figura 71\)](#page-0-4).

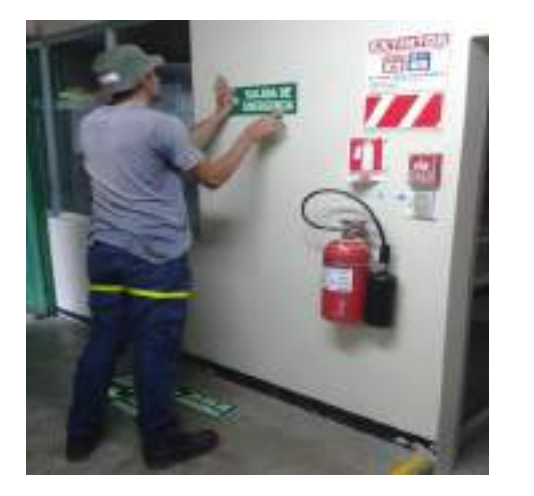

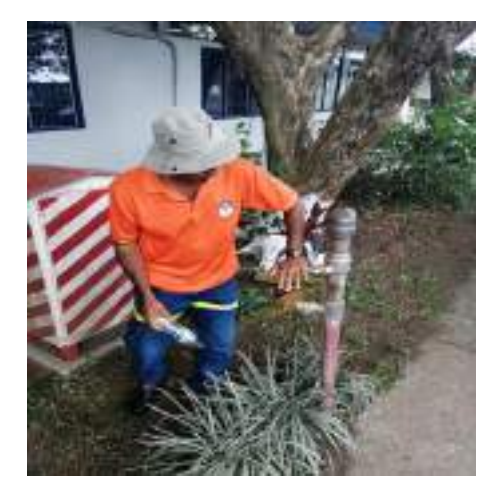

Figura 71. Equipos para atender emrgencias

El Equipo de Respuesta Inmediata (ERI), es el responsable en atender incendios forestales y primeros auxilios que se requieran ante emergencias médicas del personal destacado en Pailas. En l[a Figura 72](#page-0-5) se detallan algunas actividades realizadas durante este periodo.

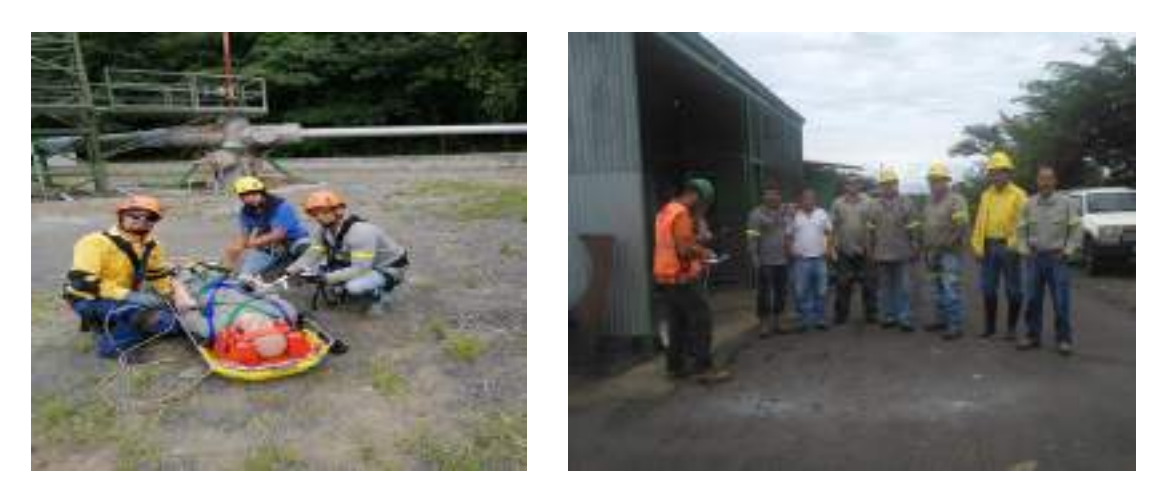

Figura 72. ERI-CSRG

#### **38. Medida U2P#38. Alteración de la cotidianidad de las comunidades**

Medida completada en informe de cierre de la etapa constructiva.

**39. Medida U2P#39. Generación de expectativas en cuanto a los beneficios del proyecto en las comunidades de influencia social.**

Medida completada según informe de cierre de la etapa constructiva.

**40. Medida U2P#40. Generación de riesgo de accidentes de tránsito en las rutas de traslado de maquinaria y personal.**

Medida completada en informe de cierre de la etapa constructiva.

## **41. Medida U2P#41. Generación de riesgo de accidentes a los turistas que se trasladan por el área de proyecto (AP).**

La medida U2P#9 expone sobre las restricciones vehiculares de los funcionarios al transitar cerca del área de la Planta. De igual forma el canal de comunicación disponible para quejas y solicitudes por tránsito vehicular.

**42. Medida U2P#42. El cambio en la naturaleza del paisaje debido a la inserción de obras lineales.**

Medida completada en informe de cierre de la etapa constructiva.

#### **43. Medida U2P#43. Emisiones de gases no condensables: lluvia ácida.**

Se mantiene implementado un programa de monitoreo periódico de la evolución del pH de las lluvias el cual abarca zonas pobladas y áreas de proyecto. En la [Figura 73](#page-0-6) se detallan los valores de pH medidos en las aguas de lluvia para este periodo.

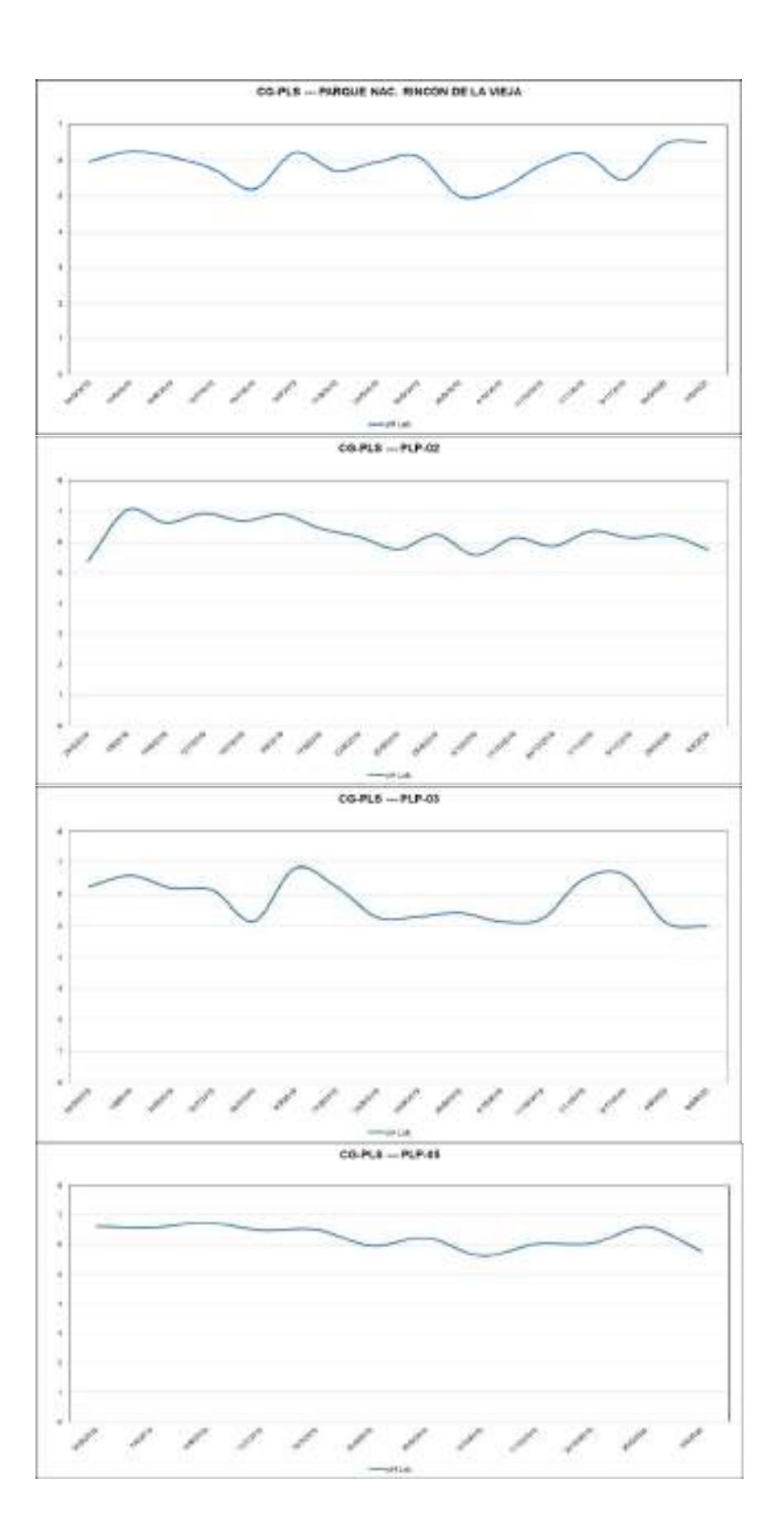

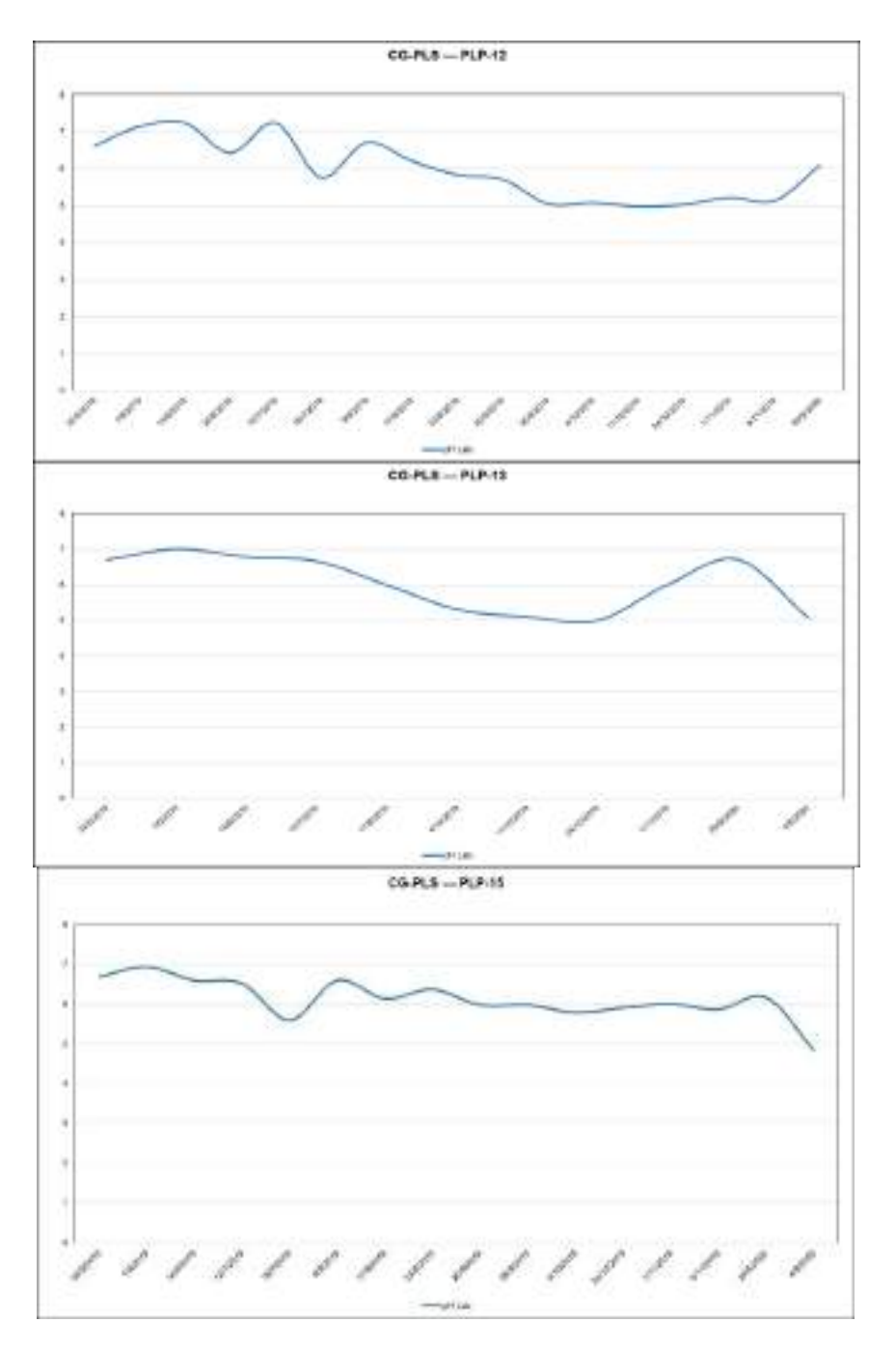

Figura 73. Registros del pH en lluvias en AP y AID

Se considera lluvia ácida los valores que se obtengan niveles de potencial de hidrogeno (pH) menor a 5,6. Los análisis realizados en el CGLP, muestran algunos valores de lluvia ácida a través del tiempo, producto de la actividad volcánica en la zona.

Las lluvias ácidas de origen volcánico se producen a través de la formación de contaminantes producto de la oxidación de óxidos nitrosos (NOx) o dióxido de azufre (SO2), al entrar en contacto con precipitación, niebla o llovizna y la deposita en la superficie.

El pH de las lluvias es monitoreado en los Campos Geotérmicos previo al inicio de obras para generar la línea base de información en el AP y sus AID. En este caso se debe tomar en cuenta que estos valores se mantienen dentro de los rangos históricos de pH reportado en esta zona, los cuales oscilan entre 3,5 - 8,5.

#### **44. Medida U2P#44. Emisiones de gases: H2S.**

La Planta posee un programa de monitoreo de gases peligrosos, entre ellos H2S. En este periodo de seguimiento se realizaron monitoreos de H2S dentro de la Planta en puntos donde ocasionalmente se detecta [\(Figura 74\)](#page-0-7).

De acuerdo al gráfico, en el Sistema de Neutralización y Tuberías de vapor y salmuera; son los únicos dos sitios que se reportan valores de H2S, con variaciones pequeñas entre los monitoreos. Cabe mencionar que ninguno de estos sitios está en una zona confinada.

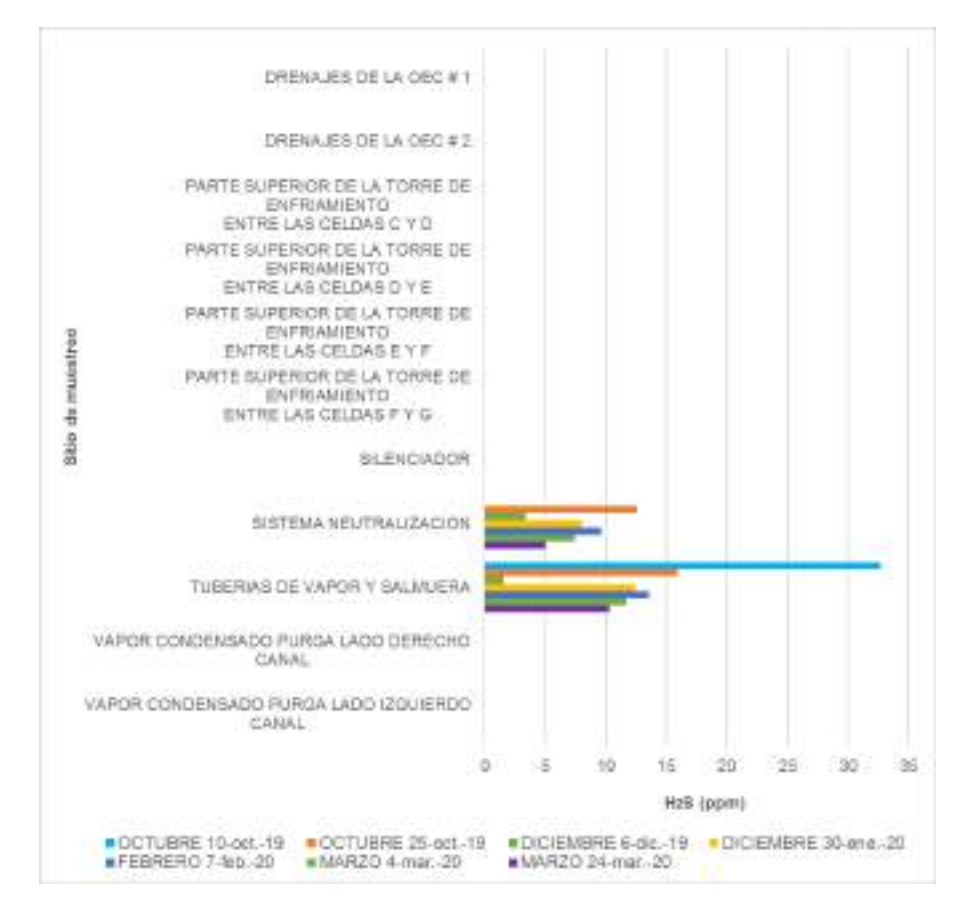

Figura 74. Resultados promedio de las mediciones de H2S. Fuente: Área Química

Respecto a las mediciones de pentano, se ubican detectores de fugas fijos localizados en las bombas y tanques de pentano, y ambas turbinas. Además, se realizan inspecciones mediante equipo portátil.

## **45. Medida U2P#45. Ruido y las vibraciones generadas, por la operación de la planta**

En las plantas, en promedio se registran datos superiores a 90 dB dentro de las casas de máquinas y bomba de pentano para el caso de la Unidad I, y debajo de los eyectores en la Unidad II [\(Figura 75,](#page-0-8) [Figura 76\)](#page-0-9). Las unidades se encuentran confinadas en edificaciones especiales que aíslan el ruido, por lo que las puertas de ingreso principal deben estar cerradas cuando los sistemas estén operando

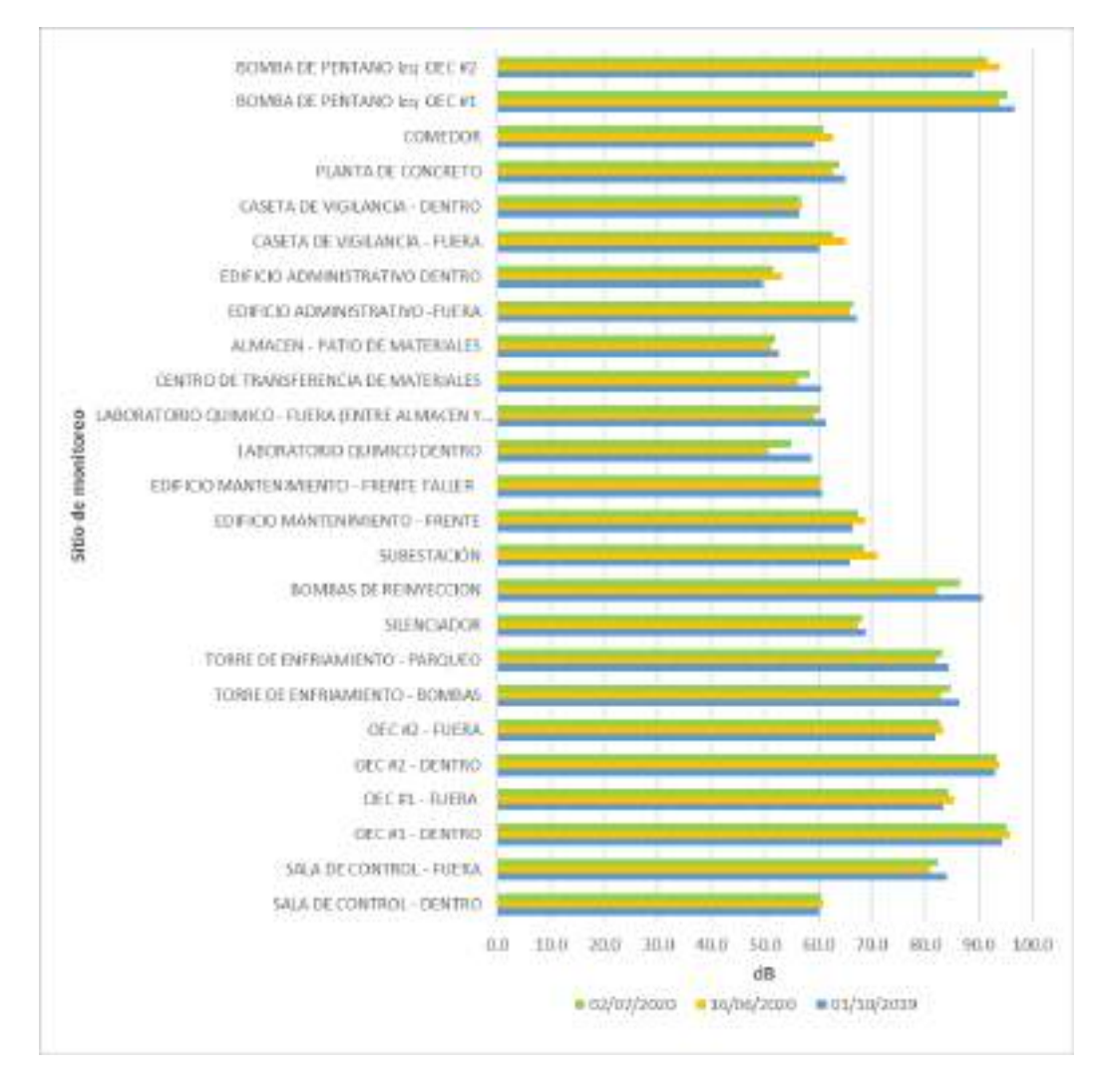

Figura 75 Resultados de los monitoreos de ruido en operación de la Unidad I. Fuente: Área Química

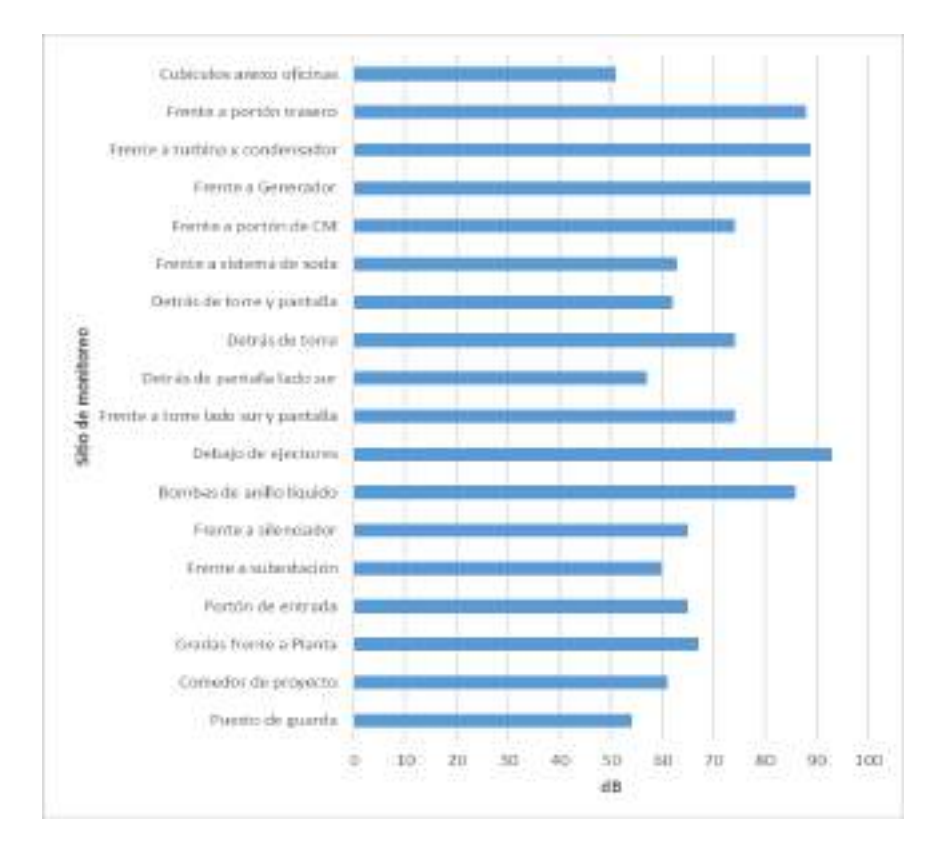

Figura 76. Resultados promedio de los monitoreos de ruido en operación de la Unidad II. Fuente: Área Química

Como se observa en la [Figura 76,](#page-0-9) la pantalla sónica instalada en la unidad II funciona correctamente, aislando el ruido hacia el PNRV y Hotel Rincón de la Vieja Lodge, ya que al frente de la torre de enfriamiento -frente a la pantalla- se obtuvieron valores promedio de 73 dB, mientras que inmediatamente detrás de la pantalla, el registro fue de 55 dB, 18 dB menos a una corta distancia.

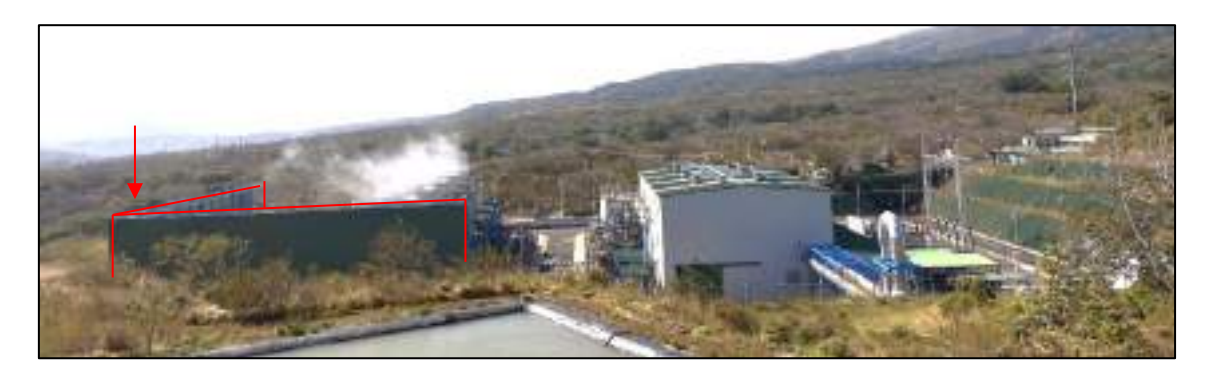

Figura 77 Pantalla sónica en Unidad II de Planta Pailas

La Planta maneja un Protocolo de Seguridad ocupacional en el cual se instruye al personal al uso de equipos de protección como aisladores de ruido para usarlos en sitios específicos de la Planta, principalmente en las bombas de pentano y turbinas.

De igual forma en Planta cuenta con planes de mantenimiento por área de la unidad, tanto mantenimiento preventivo como predictivo para velar por su buen funcionamiento y reducción de ruidos.

#### **46. Medida U2P#46. Alteración a la fauna silvestre**

Se mantiene un programa de vigilancia de la incursión de la fauna silvestre en las áreas de proceso, principalmente considerando los reportes que realiza el personal de campo. Actualmente, se está analizando toda la información obtenida en la etapa constructiva para definir los alcances que se adoptarían para el programa de vigilancia para la etapa operativa y se espera estar informando próximamente los resultados.

En la medida U2P#25 se indica el manejo de fauna silvestre, y en las medidas 16, 28- 33 acciones referentes a la gestión de fauna afectaba por la presencia de personal.

## **III. CONCLUSIONES Y RECOMENDACIONES**

De acuerdo al seguimiento ambiental realizado de octubre del 2019 a junio del 2020, la Planta se encuentra operando con normalidad, cumpliendo con la gestión ambiental.

La situación generada por la pandemia mundial del COVID-19 provocó cambiar los métodos de verificación del cumplimiento de los compromisos ambientales, sin embargo, con la colaboración del coordinador de Planta y personal de mantenimiento, se logra una comunicación y verificación de aspectos de interés de la Regencia Ambiental.

La situación por restricciones de aislamiento social, han reducido considerablemente algunas de las labores de gestión socioambiental, como educación ambiental en centros educativos, capacitaciones presenciales, así como monitoreos en Planta.

Como conclusiones específicas a destacar, se indican las siguientes:

- Actualmente la Planta se encuentra en labores de mantenimiento, por lo que se indicarán los resultados en el siguiente informe de regencia. De igual forma, se trabaja en la actualización del Plan de Gestión Ambiental para aplicar en la etapa operativa.
- El sistema de tratamiento de aguas residuales funciona, sin embargo, sobrepasa su capacidad por la reducción del caudal entrante. En el Tanque de Neutralización de aguas residuales de Pailas II no hay ningún hallazgo y funciona correctamente.
- Las Plantas Potabilizadoras y las Osmosis Inversas funcionan correctamente, al comparar los resultados entre sitios como la captación, la llave antes de la Planta Potabilizadora, el Tanque de Agua Potable, las Osmosis y algunos sitios de red. El agua es potable y se puede consumir sin ningún inconveniente.
- Los trabajos de conexión PGP-13, PGP-16 y el Colector bifásico a ES-01, y las oficinas del Centro de Servicios Geotérmicos avanzan sin inconvenientes ambientales. El material producto de los movimientos de tierra es depositado en la escombrera 1, aún habilitada, con espacio disponible y manejo correcto.
- Según indica el equipo de arqueología, la prospección realizada en el área del proyecto de interconexión de los pozos PGP-13 y PGP-16, se realizó en un área afectada por la construcción de la tubería actual y obras conexas, a pesar de esto aún existe una franja de bosque segundario donde no ha sido alterada la estratigrafía del lugar y es precisamente en ese sector donde se reportó escasa evidencia precolombina. Otro dato a tomar en cuenta es que la tubería se encuentra alejada de las fuentes de agua y los sitios se ubican por lo general muy cerca de ellas, en este caso los ríos Blanco y Colorado.
- x La pantalla sónica funciona de manera eficiente, ya que reduce considerablemente el efecto del ruido comparando la parte interna y externa de la pantalla.
- Se corrobora la efectividad de los pasos de fauna mediante fotografías de cámaras trampa. Se continuará con los monitoreos biológicos cada tres meses correspondiendo a la sensibilidad de la zona por cercanía al Parque Nacional Rincón de la Vieja. Esto permite corregir y mejorar la gestión ambiental y evitar afectaciones graves a la fauna.
- Se mantiene la comunicación directa con hoteles, comercios, asociaciones de desarrollo y comunales, en el sentido de corregir quejas o atender solicitudes de manera confiable y rápida.

Insistir en informar al Responsable Ambiental de las actividades que se van a ejecutar en la planta y campo geotérmico, con el fin de establecer las medidas ambientales pertinentes y tramitar los permisos si se requiere. Además de atender de forma prioritaria, los pendientes y mejoras anotadas en bitácora, y comunicadas mediante correo electrónico.

Entre las recomendaciones para mejorar en el segundo semestre del 2020 se mencionan las siguientes:

x Analizar la sustitución de la PTAR por un tanque séptico mejorado para el tratamiento de aguas residuales en Planta, por la reducción de la densidad de colaboradores.

x Se recomienda de manera preventiva, que en caso de encontrar evidencia arqueológica en estratos profundos o petroglifos se deberá detener la maquinaria, luego acordonar el lugar y no permitir que se extraiga ningún objeto del sitio e informar al Centro de Servicio Gestión Ambiental de inmediato. Paralelamente, este último avisara a las autoridades correspondientes tal como lo establece la legislación nacional (Ley de Patrimonio Nacional Arqueológico N° 6703, art. 13).

Para el caso de la tubería superficial (trasiego de agua de trabajo) que se encuentra dentro del sitio precolombino denominado Rincón de la Vieja, se recomienda que sea retirada del área delimitada con postes de concreto, de manera preventiva, para evitar el ingreso a los rasgos funerarios expuestos por la acción del huaquerismo.

- Retomar la periodicidad de los monitoreos en Planta, adecuando personal y horarios.
- Ajustar de manera preventiva los procedimientos operativos y de mantenimiento ante las medidas solicitadas por el Ministerio de Salud y el Negocio Generación, por contingencia ante la pandemia mundial del Covid-19.

# **IV. Anexo 1**

# **Anexo I. Cuadro Pronóstico Plan de Gestión Ambiental - Proyecto Geotérmico Las Pailas**

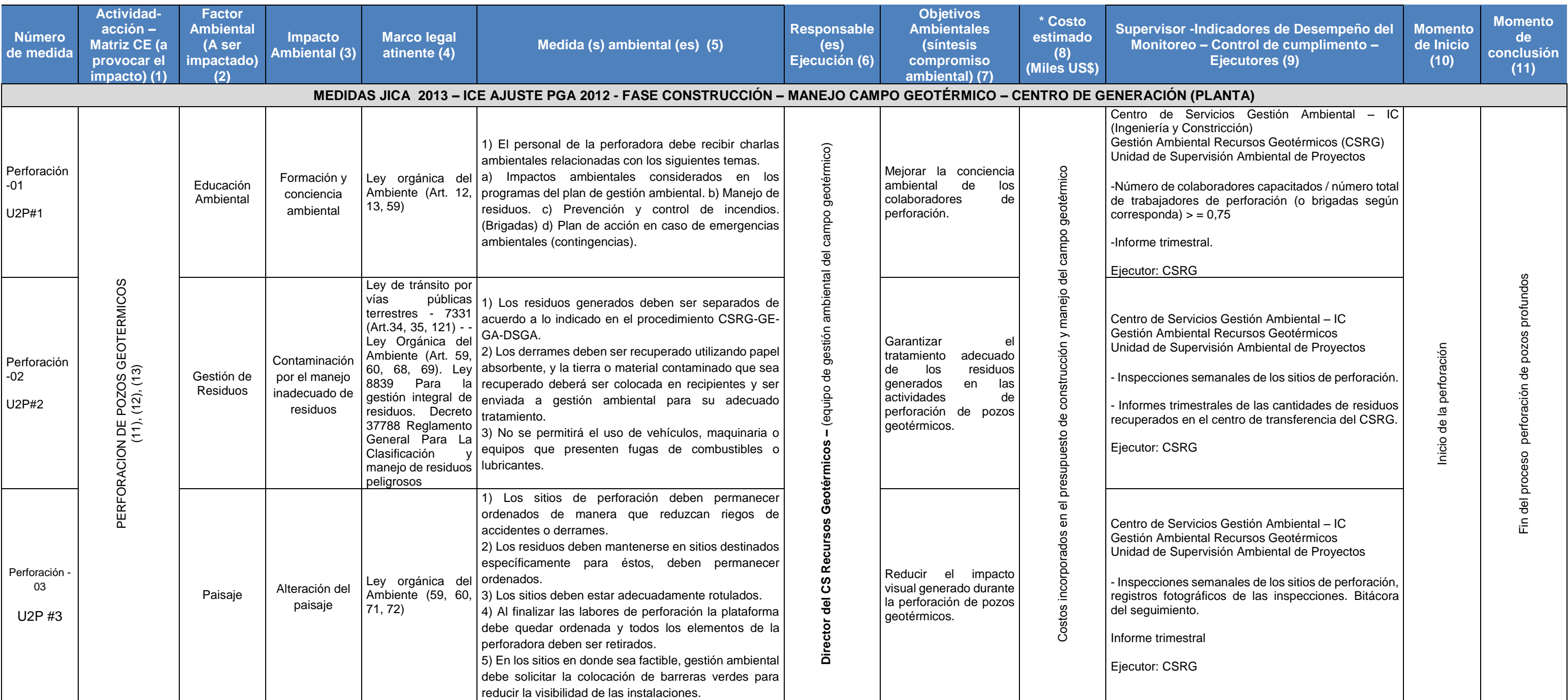

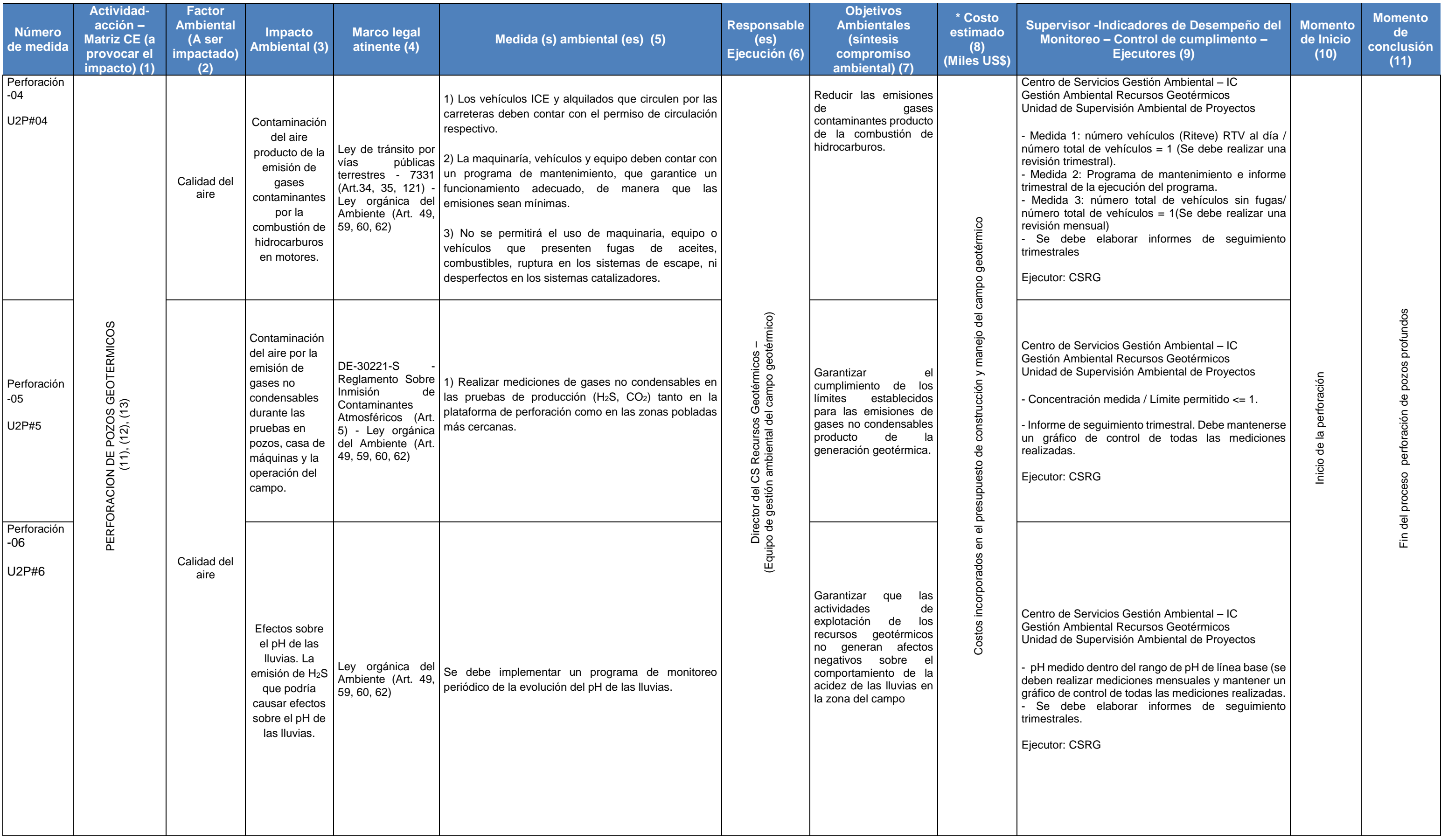

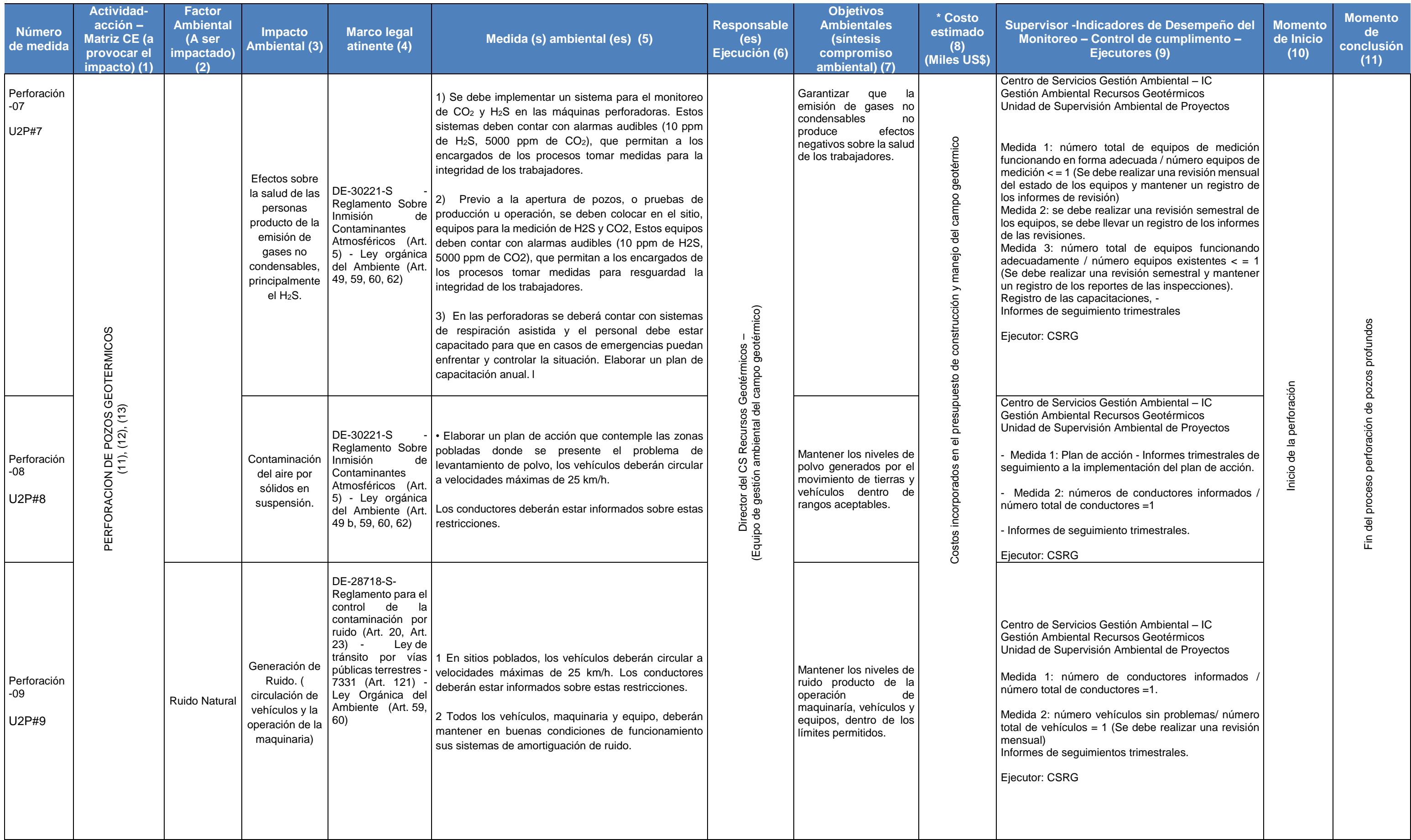

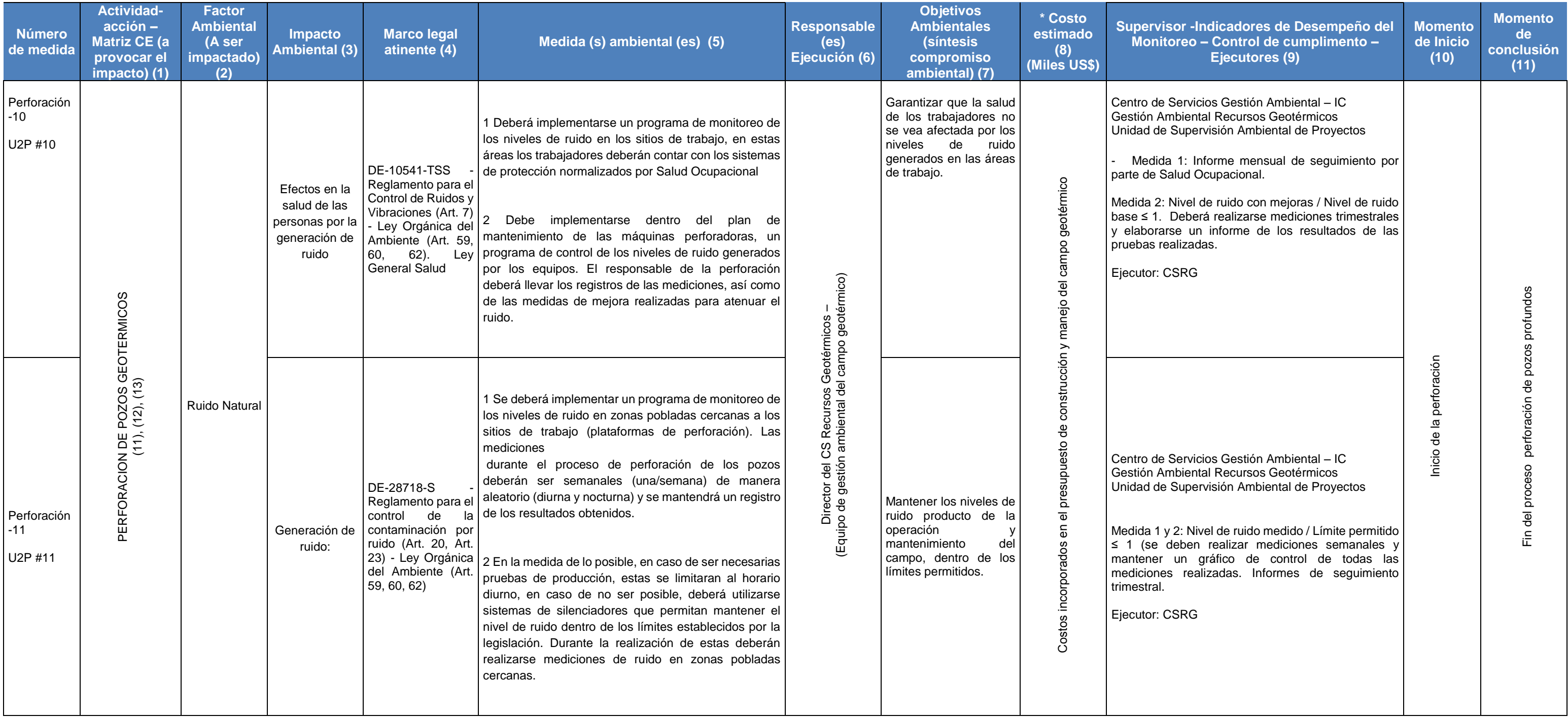

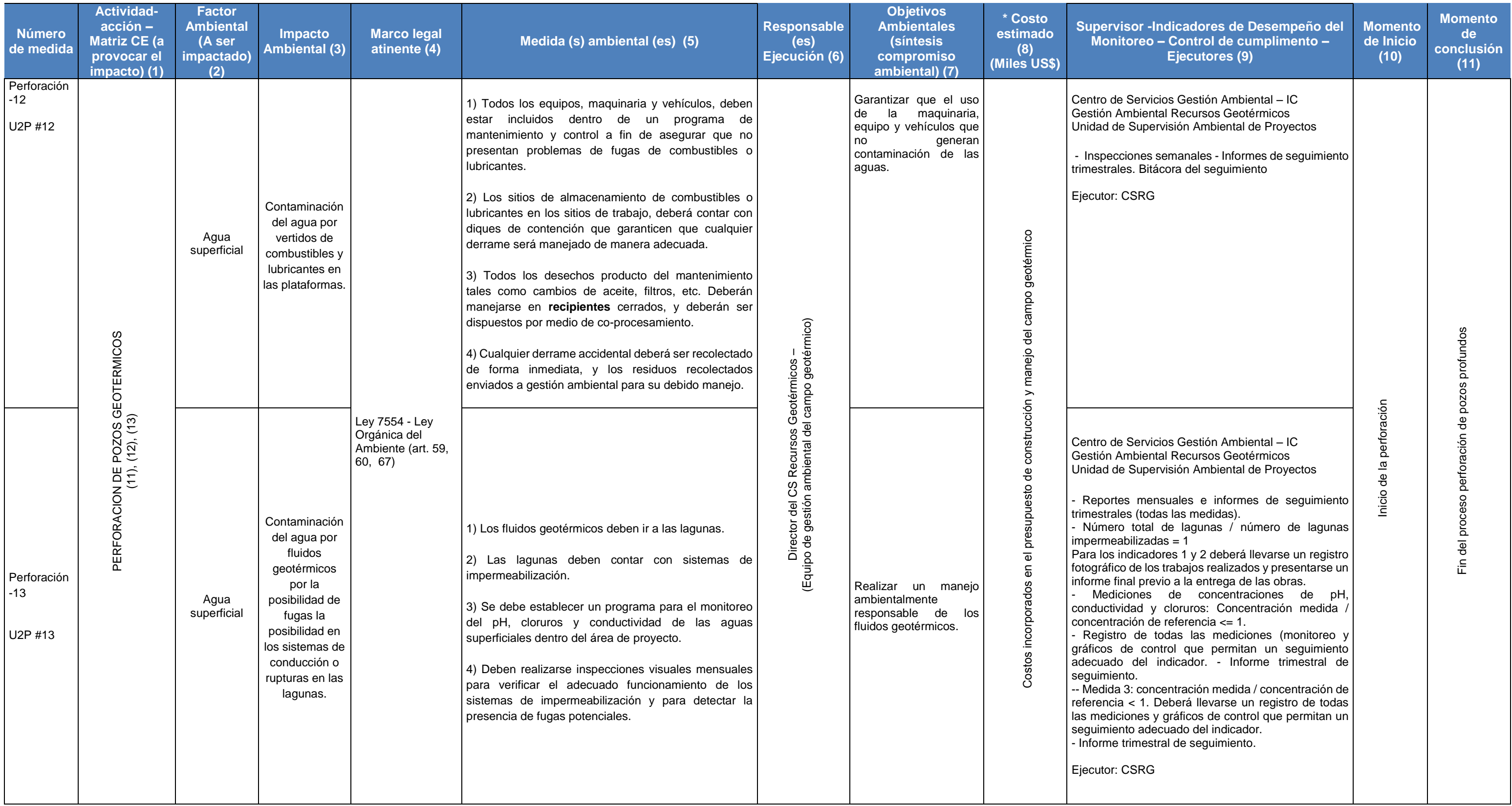

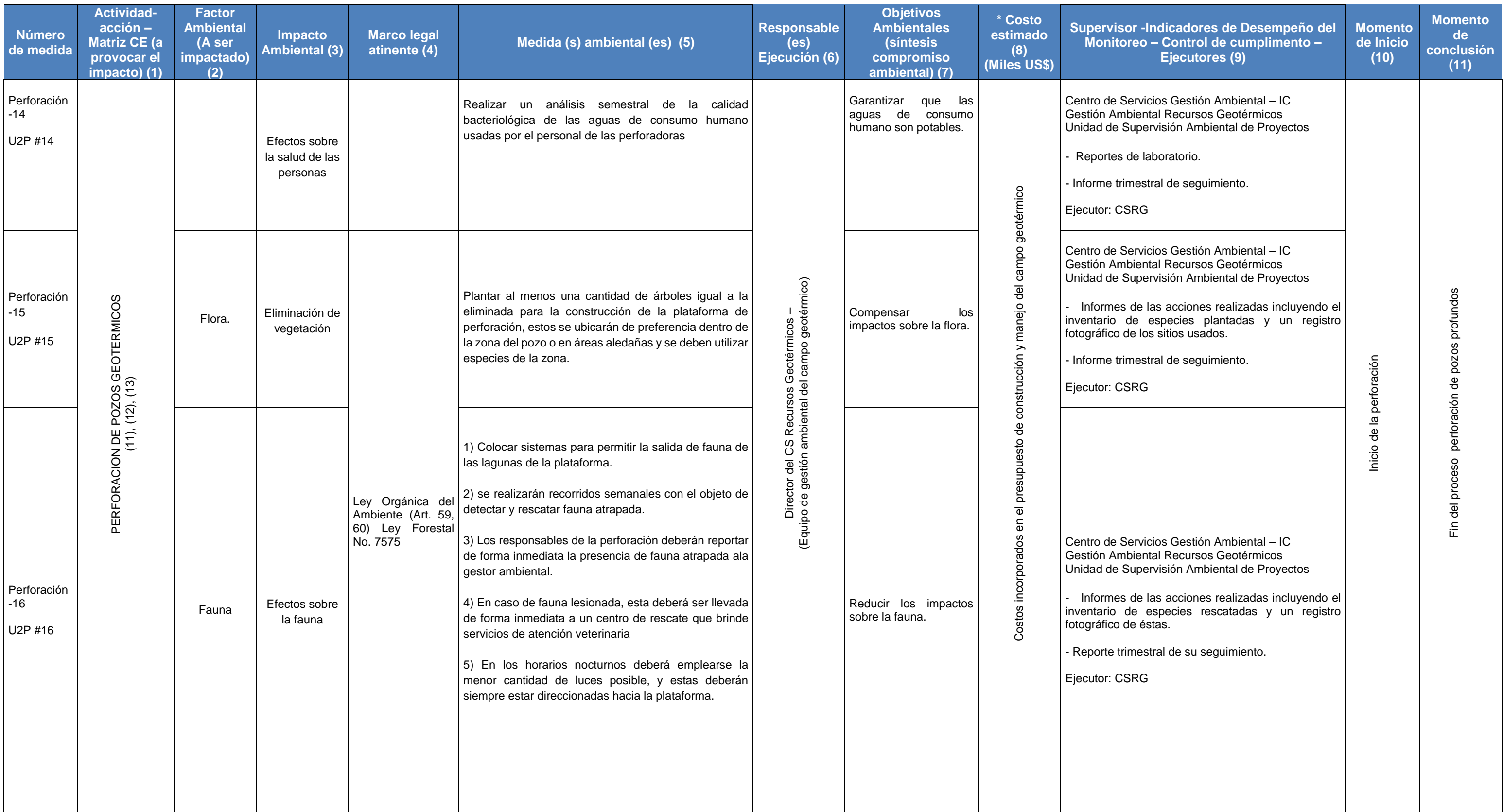

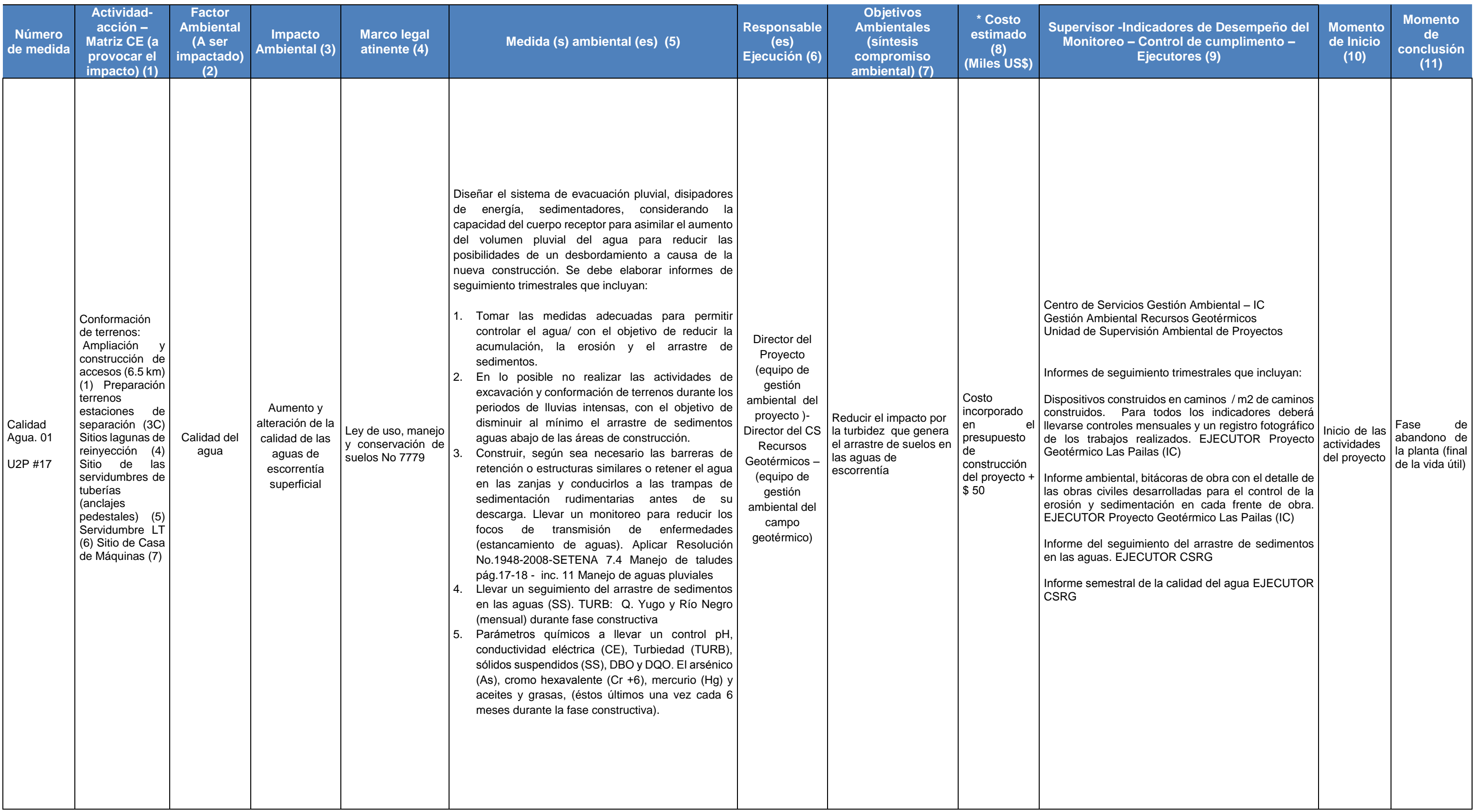

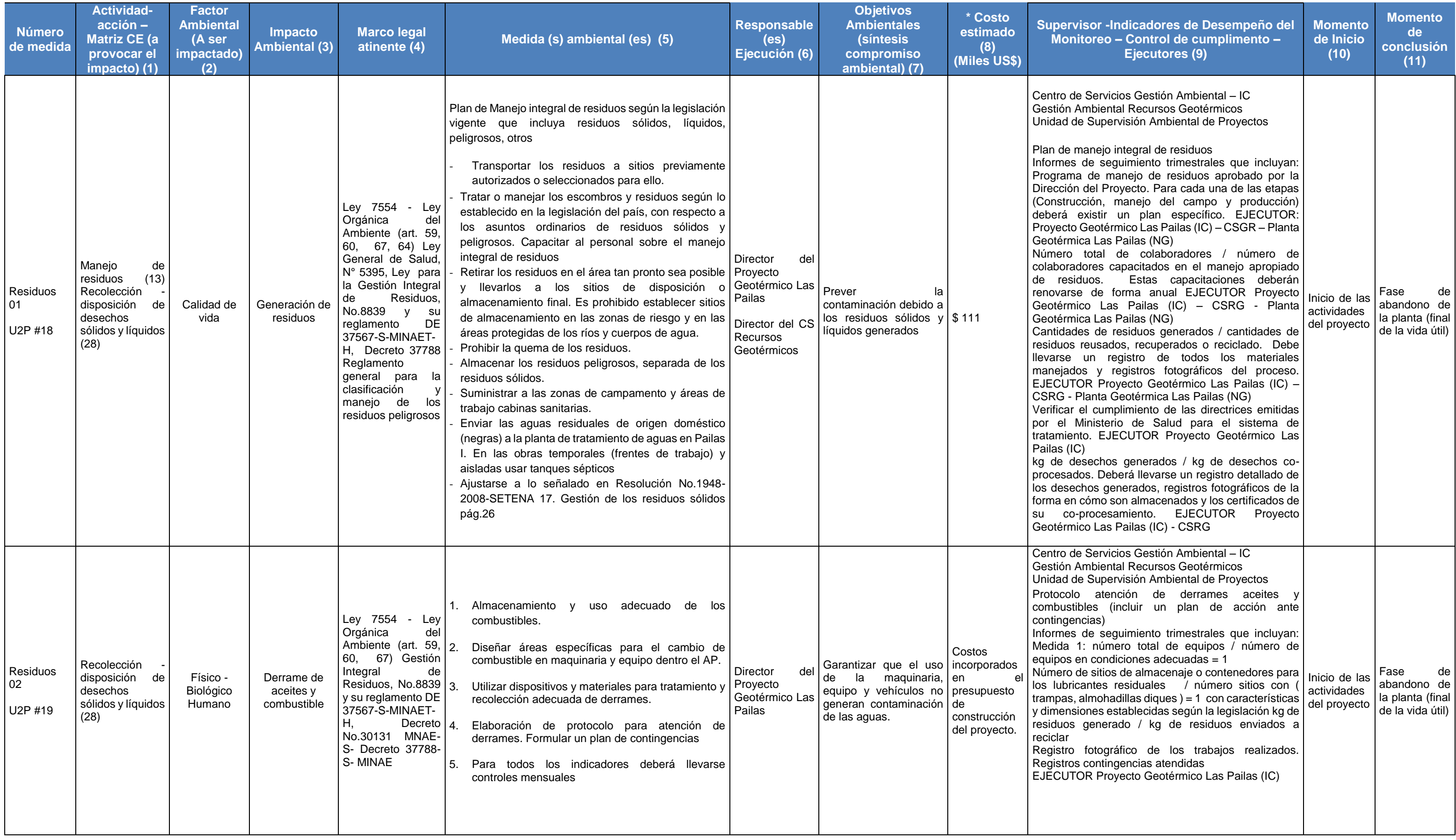

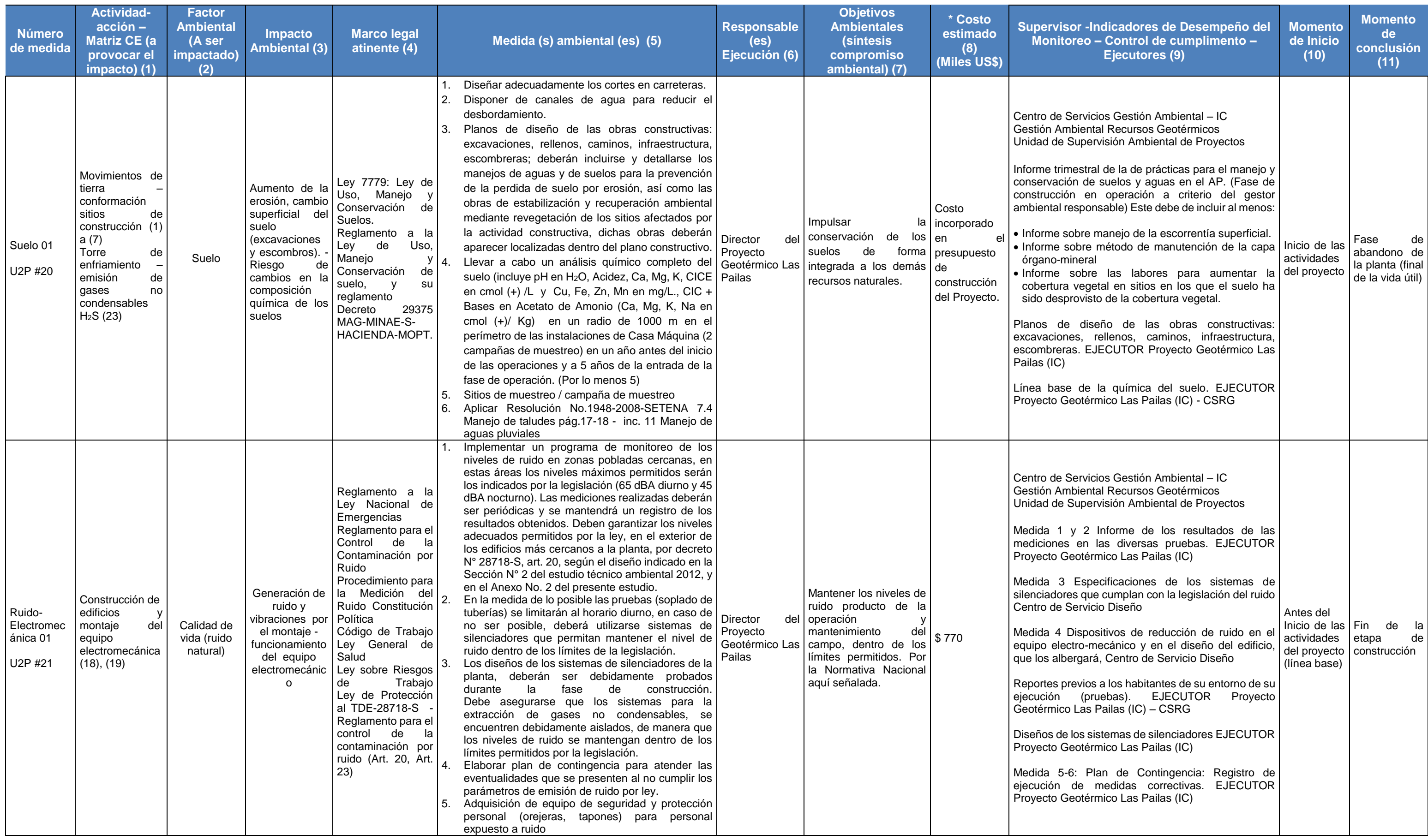

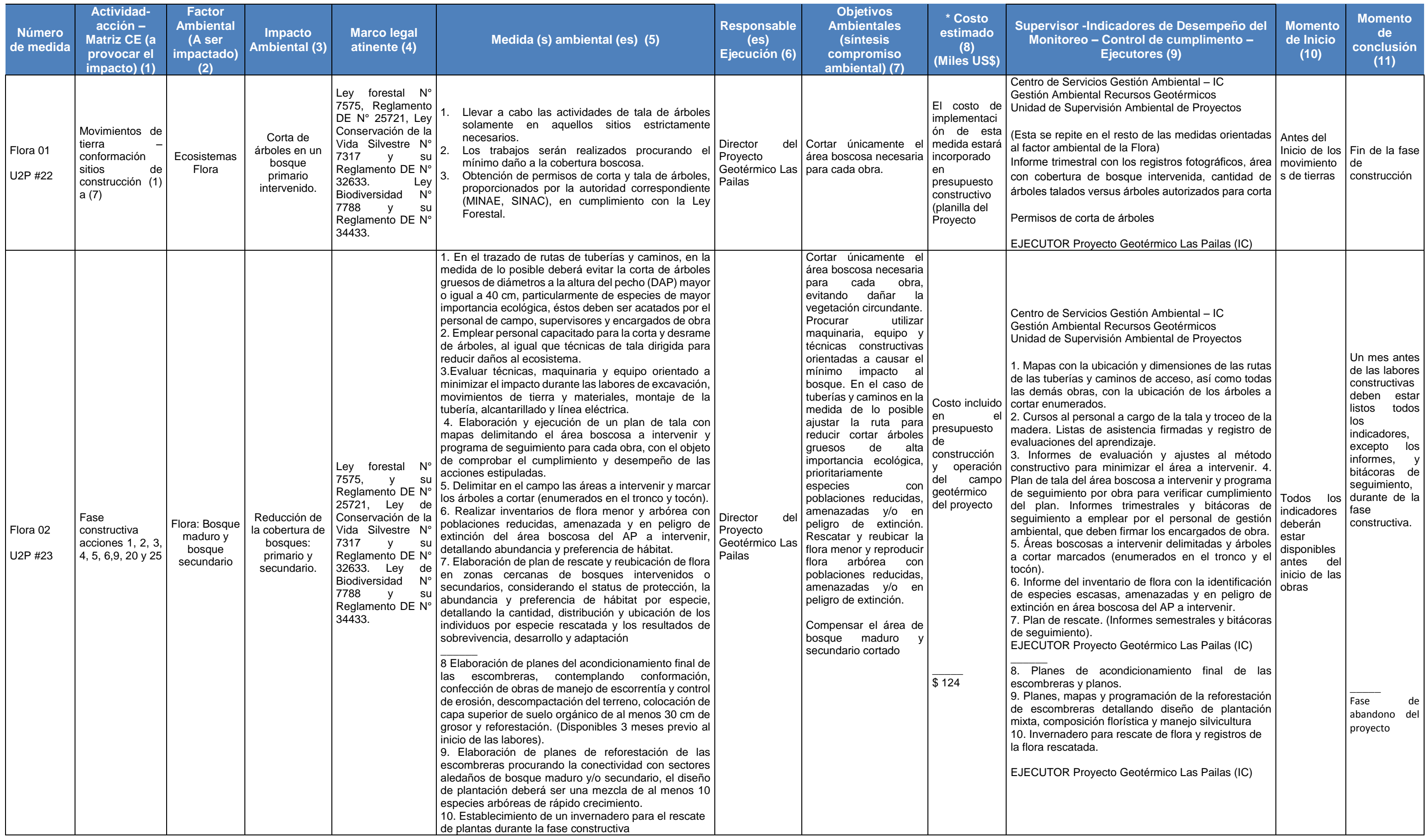

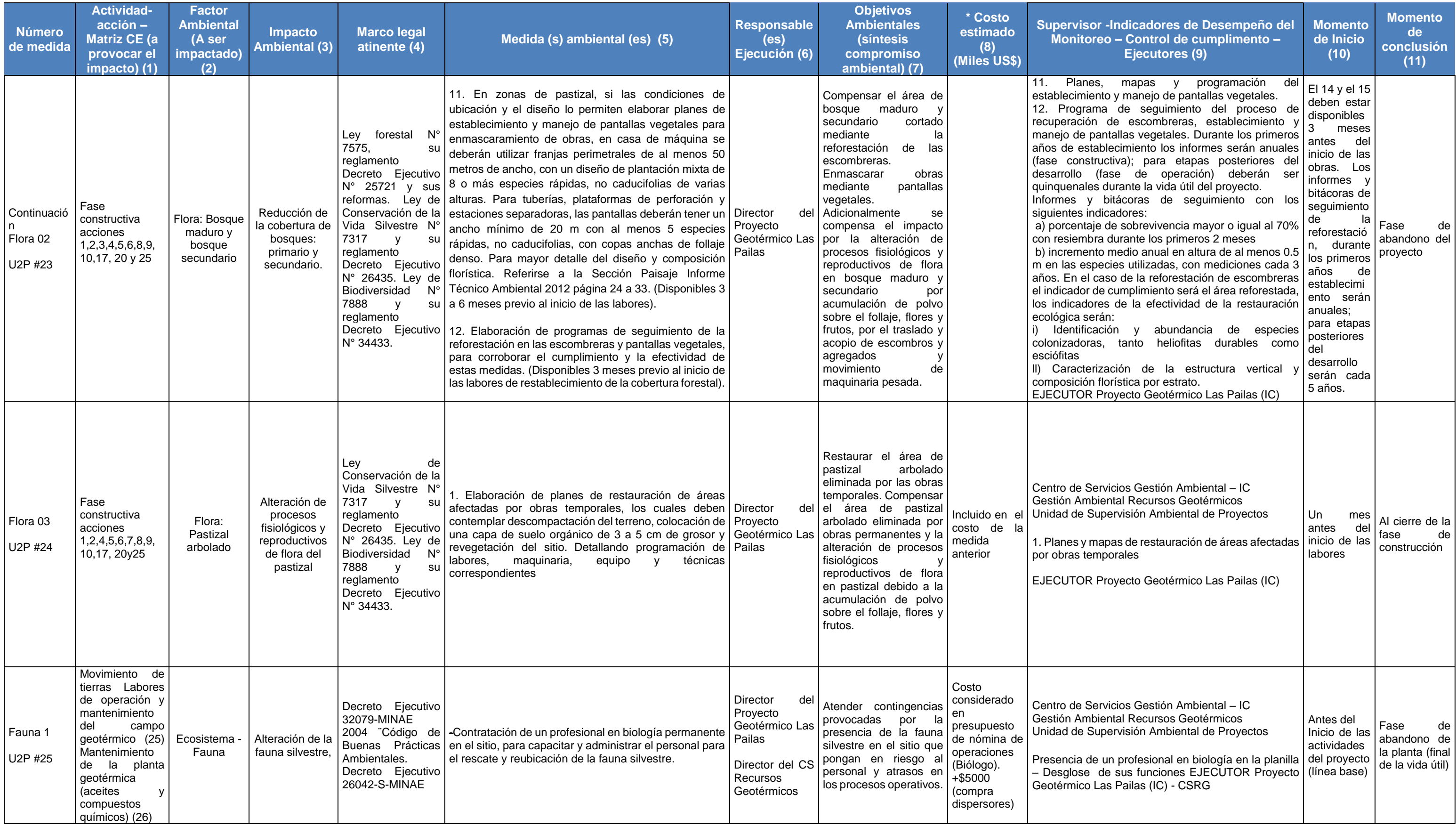

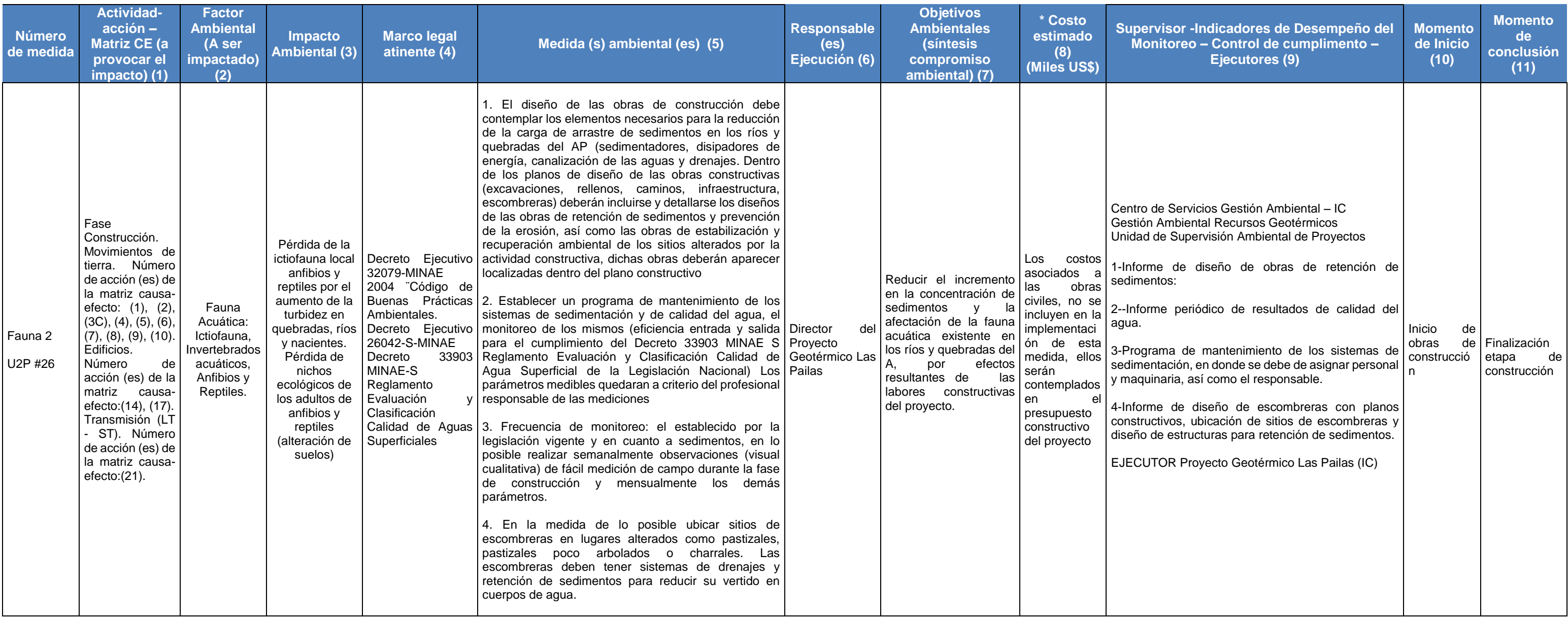

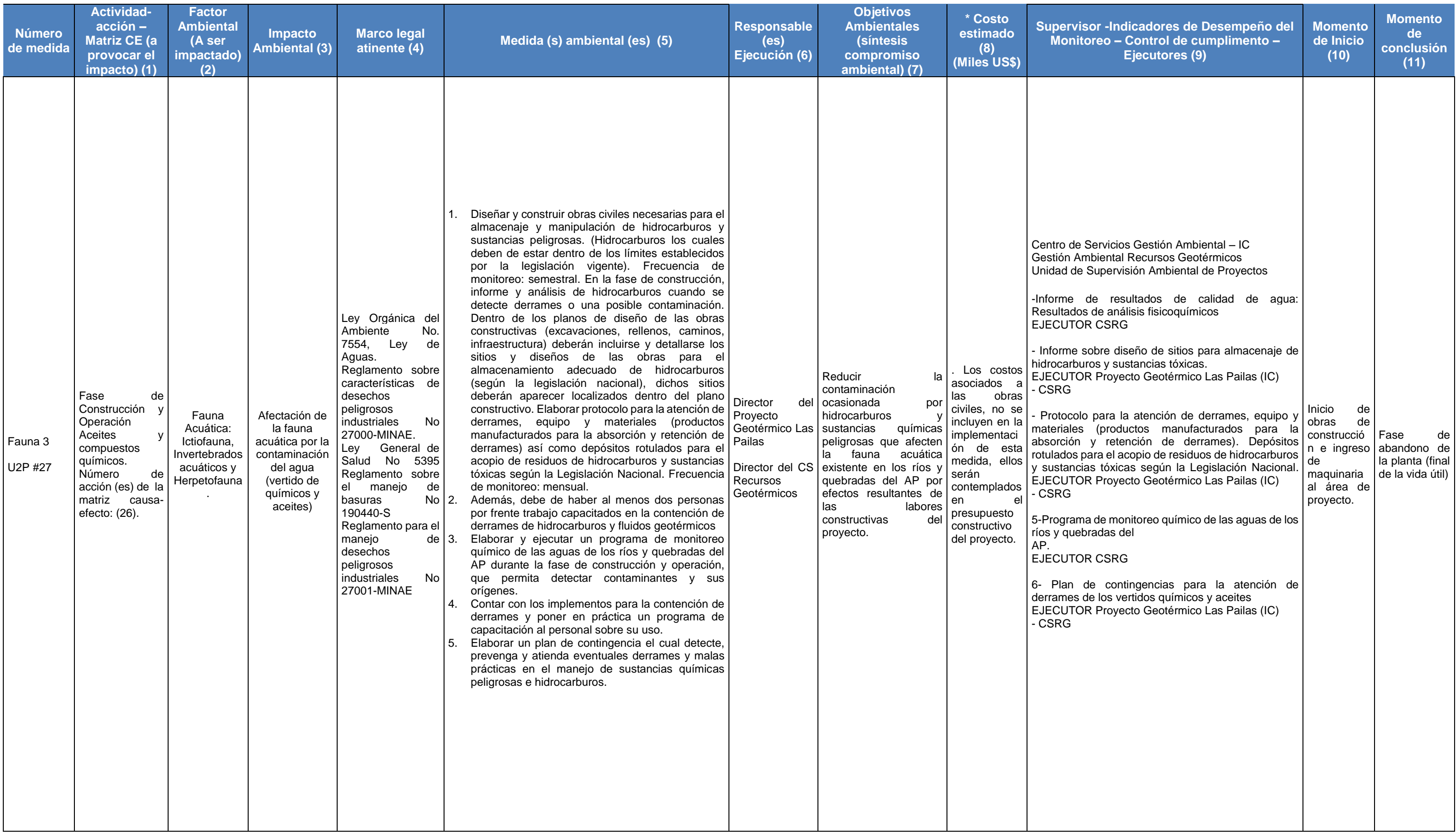

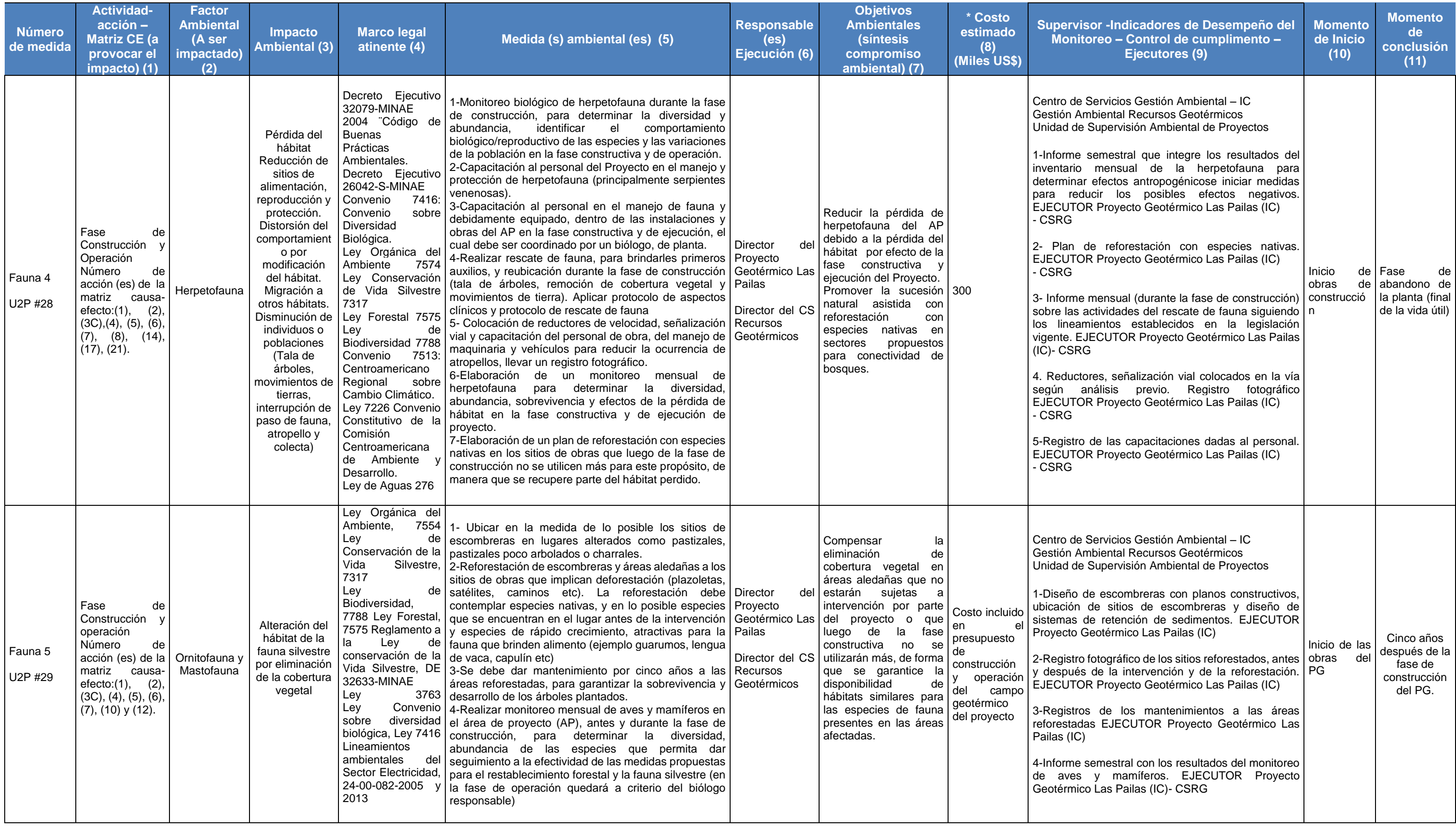

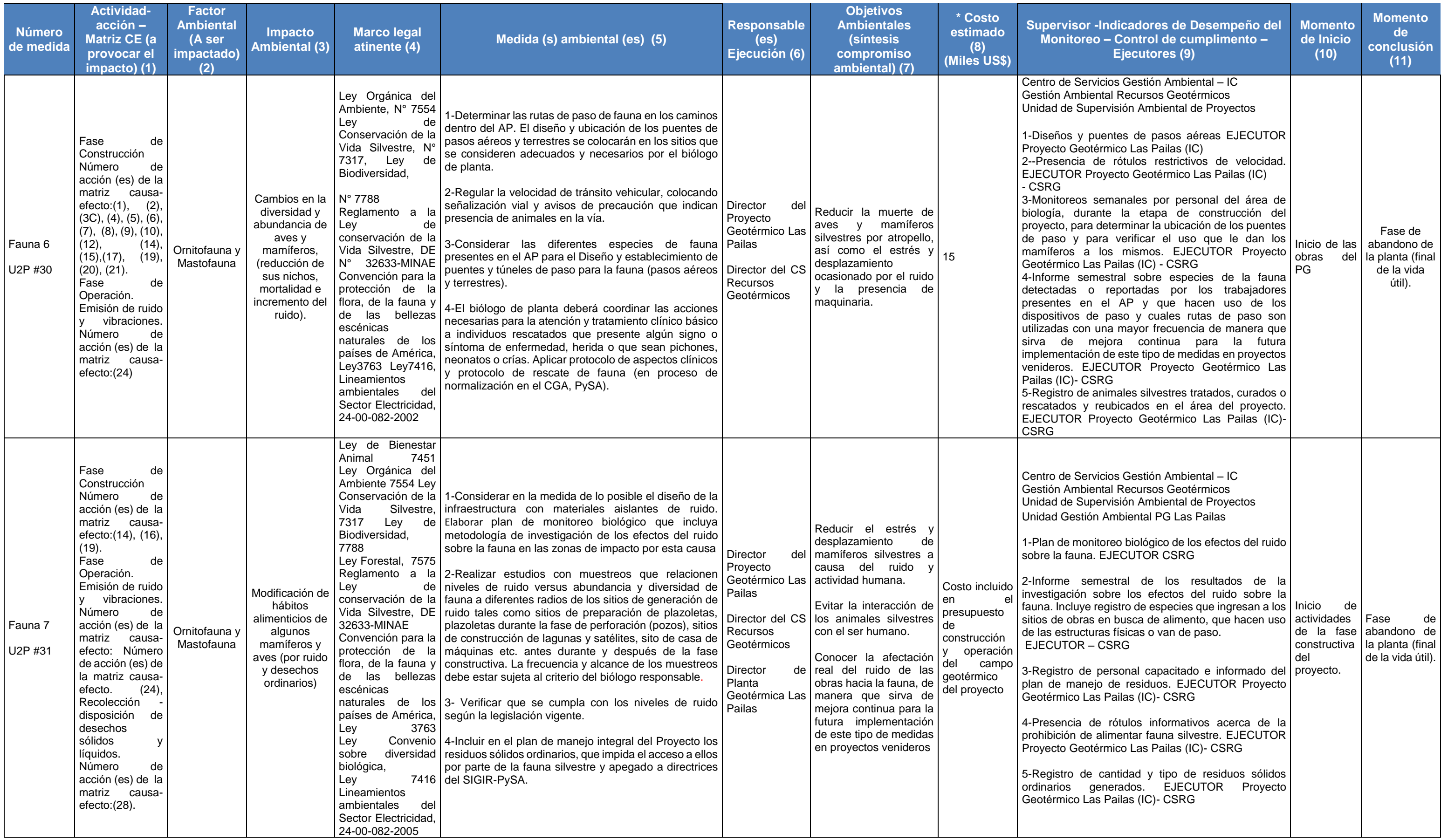

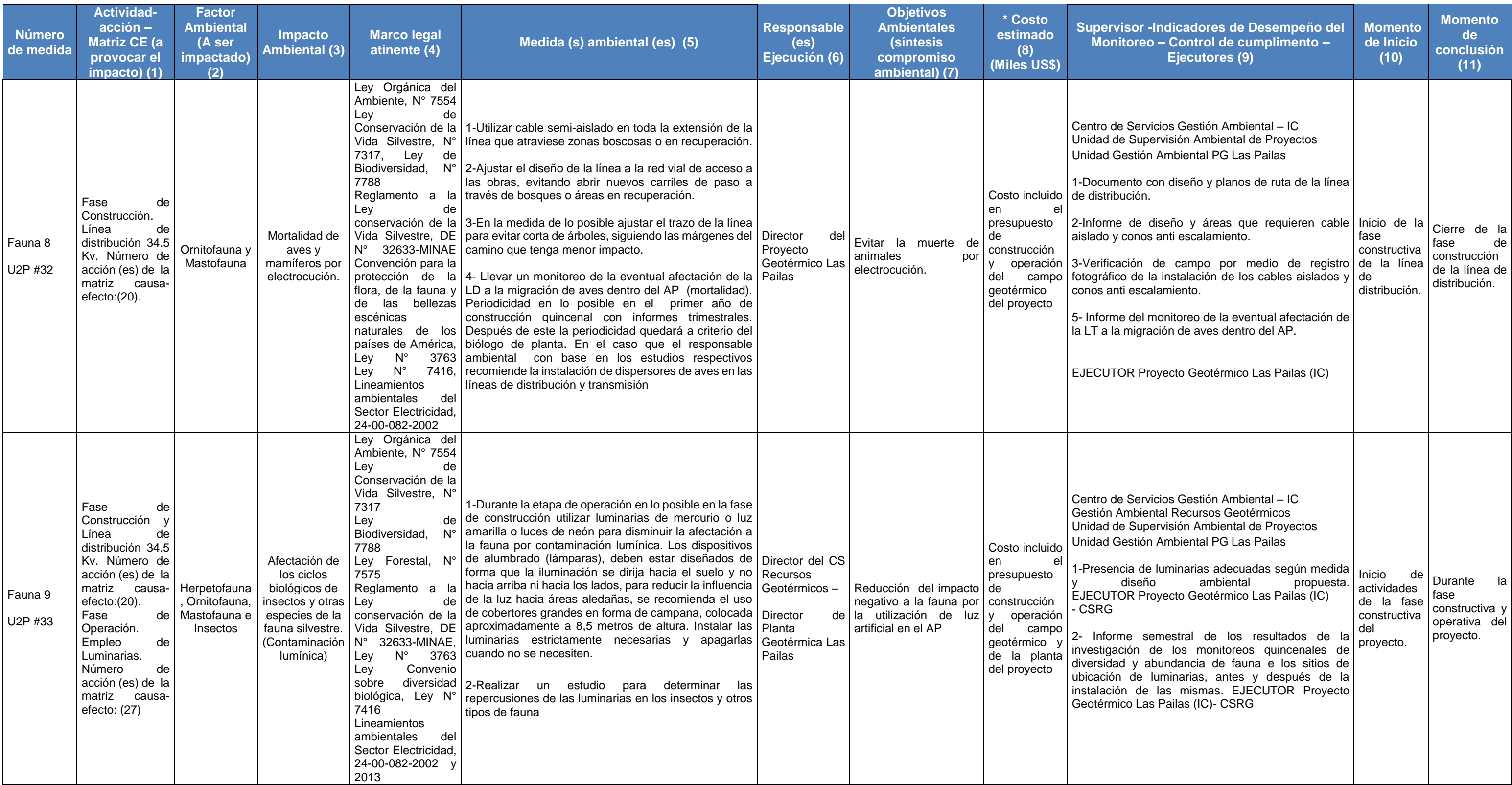

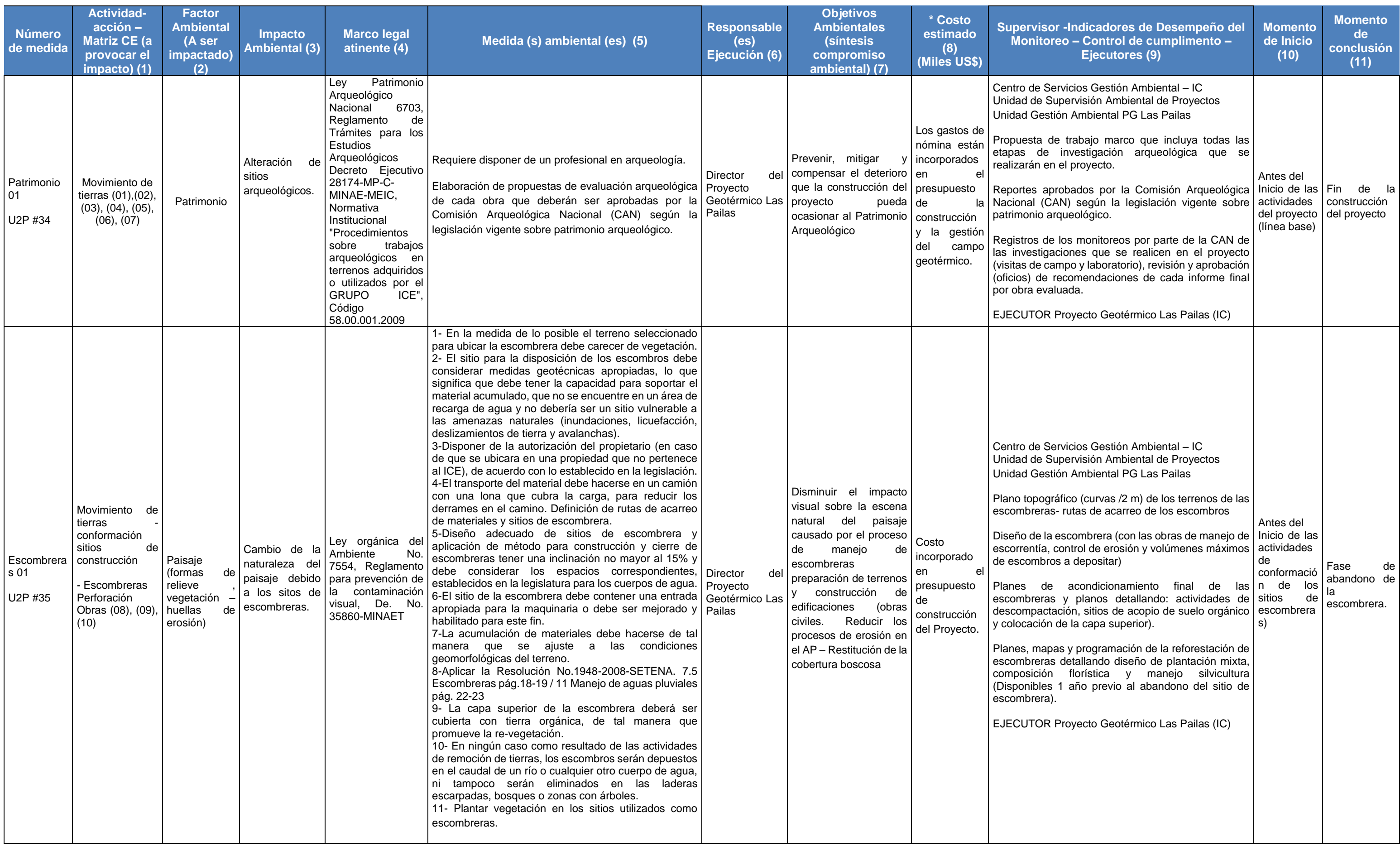

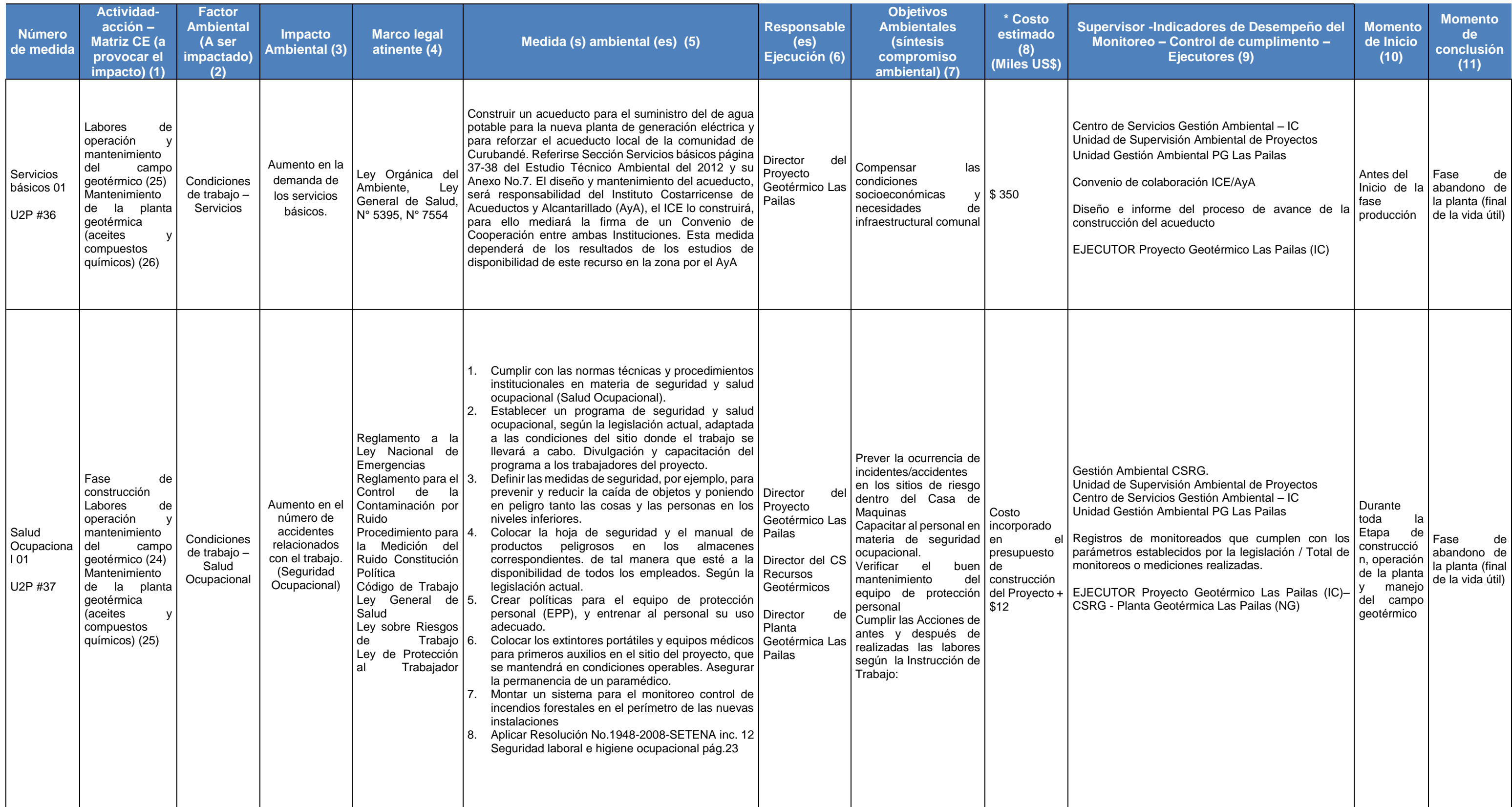

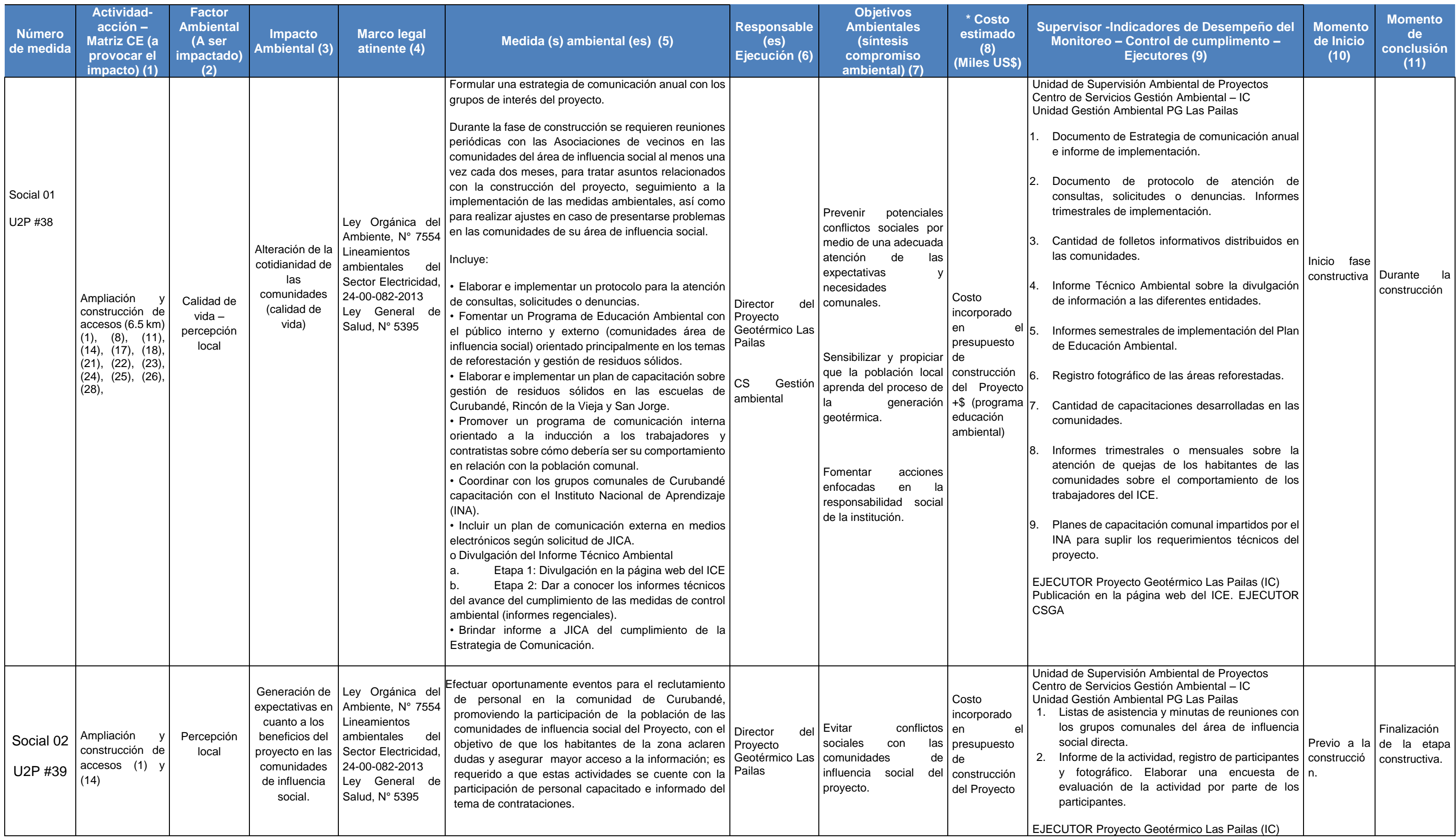

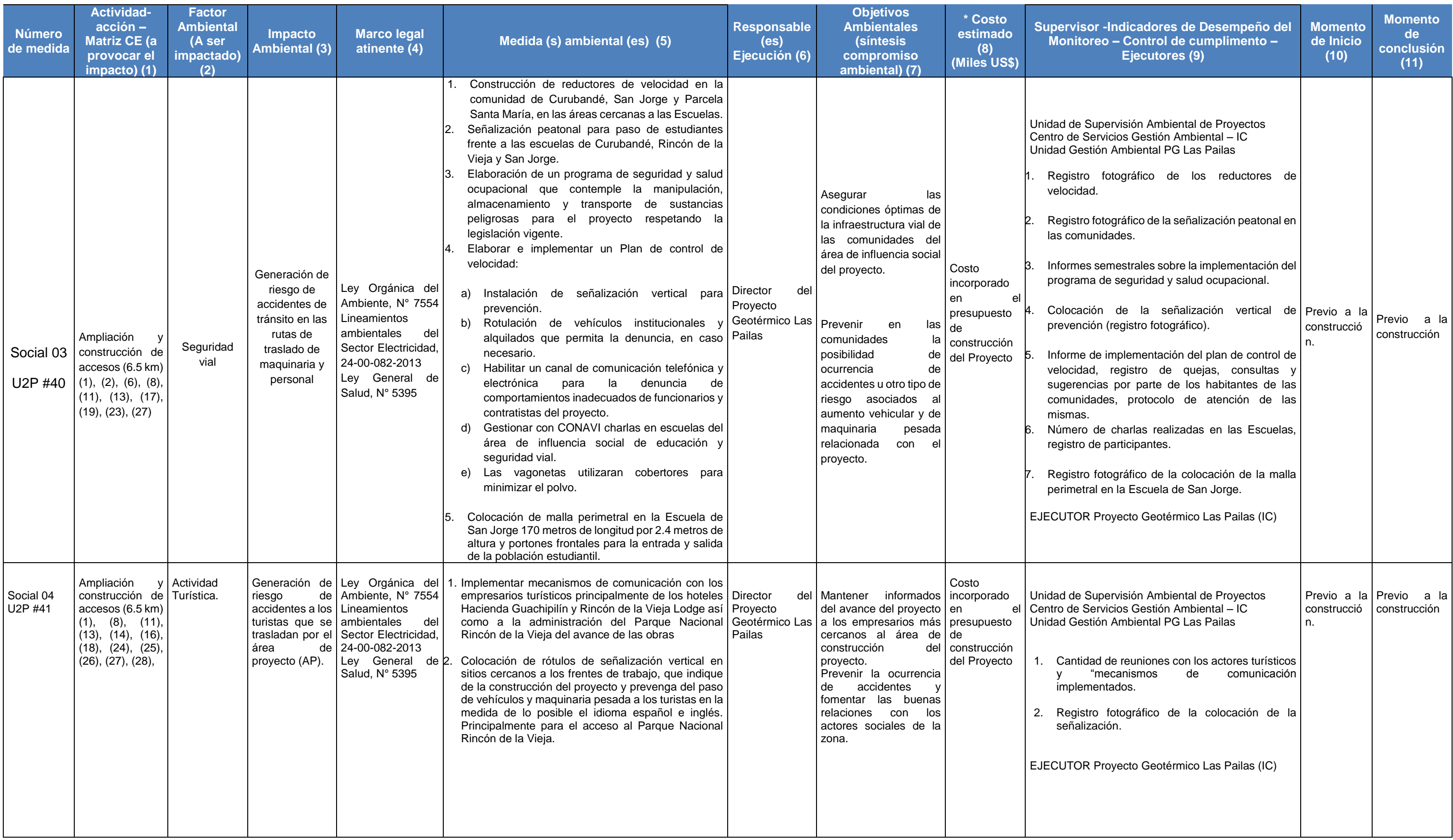

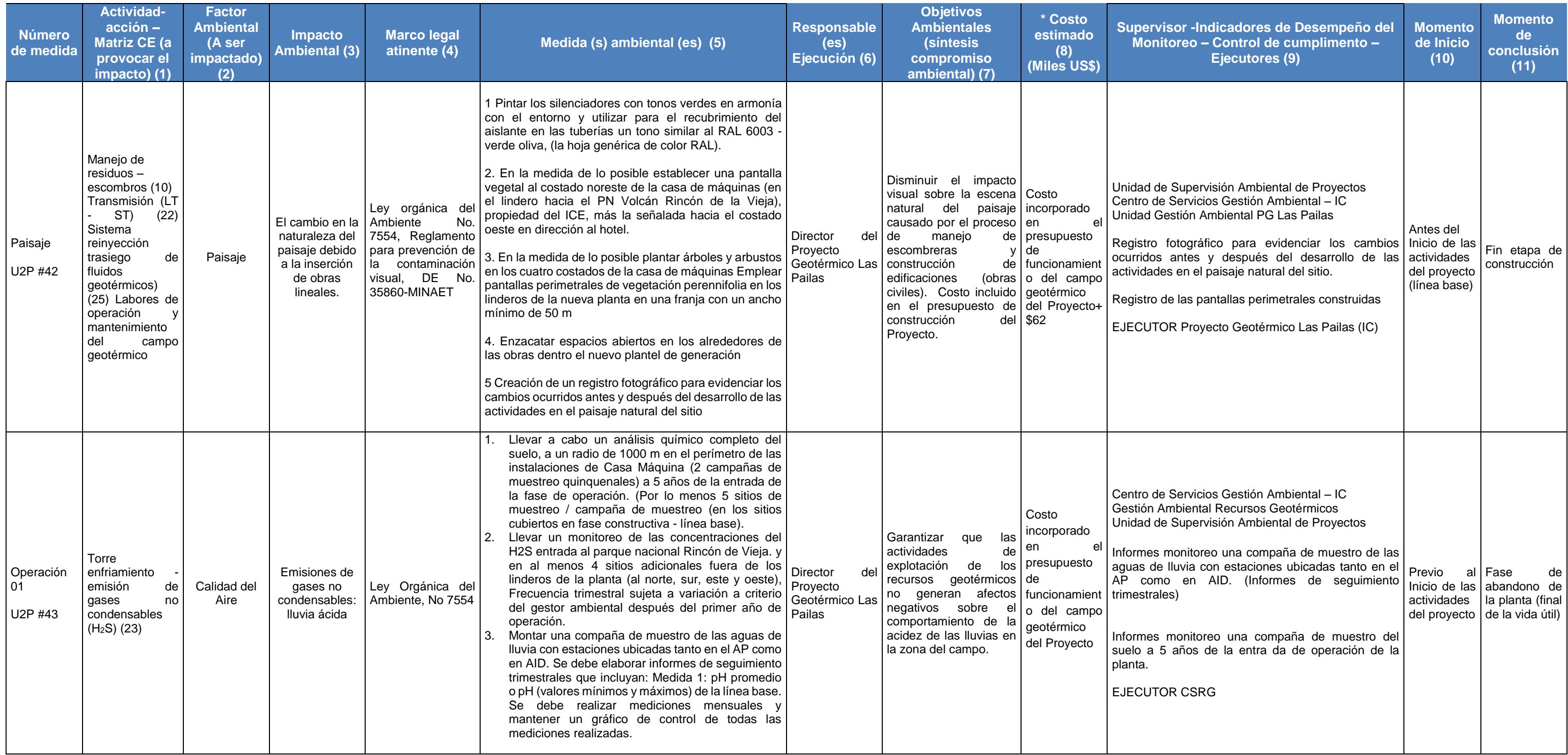

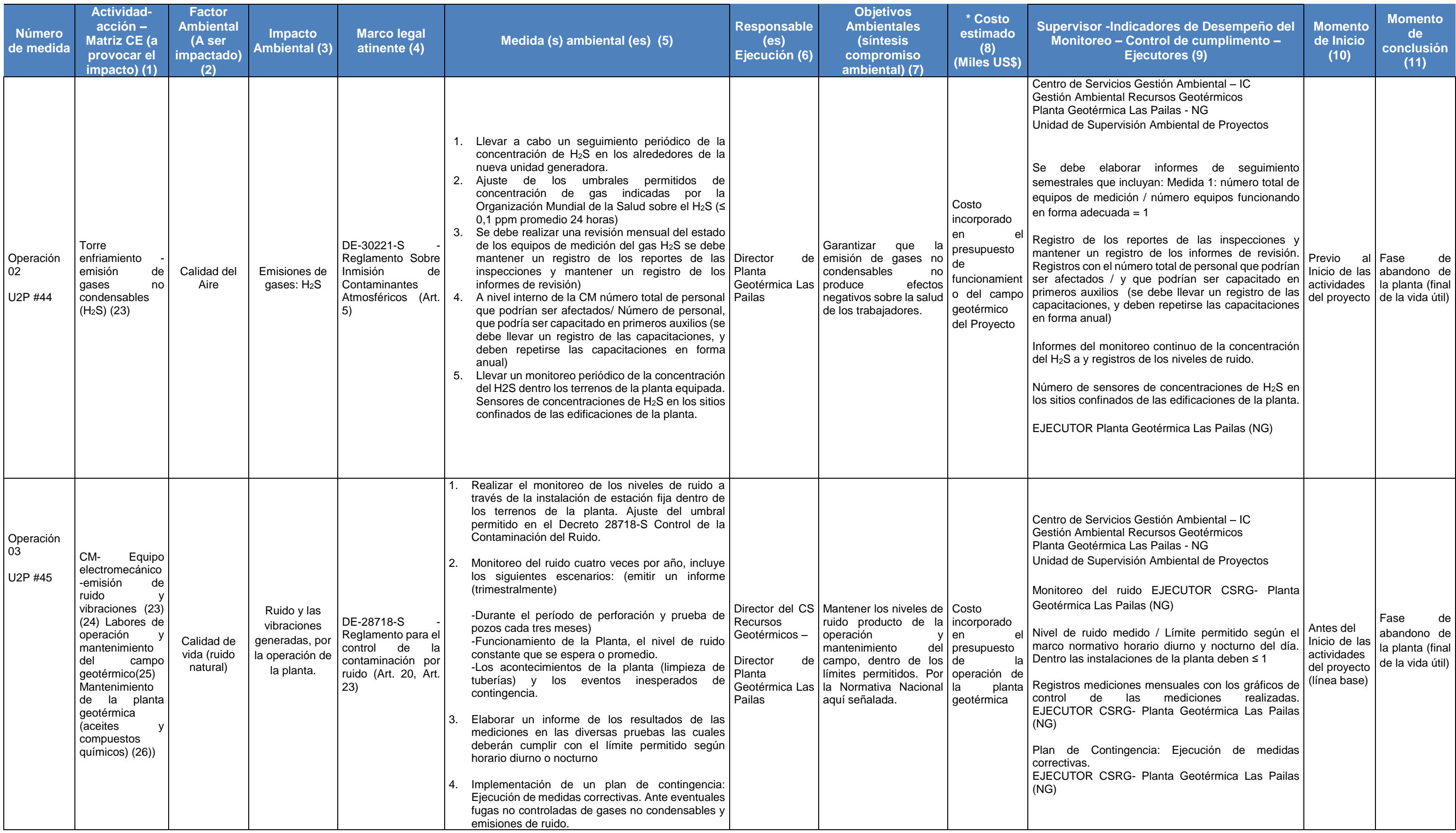
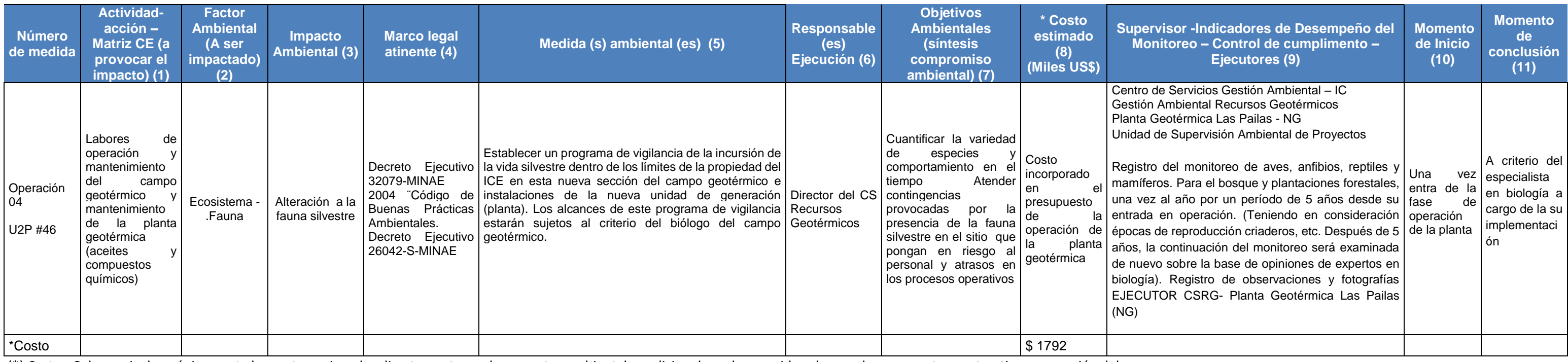

(\*) Costo : Columna incluye únicamente los costos asignados directamente por los expertos ambientales adicionales a los considerados en el presupuesto constructivo y operación del proy

SECRETARIA TECHICA NACIONAL AMBIENTAL OTSEP 2020

2020-07-13

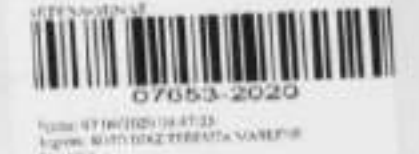

Señores Auditoria y Seguimiento Ambiental Secretaria Técnica Nacional Ambiental Ministerio de Ambiente y Energía

Estimados Señores (as):

Asunto: Remisión de Informe de seguimiento Ambiental de Proyecto Geotérmico Pallas

Exp. Adm. N° 0788-2004-SETENA

Por medio de la presente, se hace remisión del informe de regencia ambiental del Proyecto Geotérmico Pailas Exp. Adm. Nº 0788-2004-SETENA, el cual corresponde al periodo dei primer semestre del 2020.

Sin más por el momento, quedo a disposición para cualquier consulta. Teléfono 2000-3201. correo electrónico calvarezmo@@ice.go.cr

> Atentamente, Negocio Generación Area Socio Ambiental

**Lic** Carlos Alvarez Morales Regente Ambiental